# Bank Hapoalim's **BANKAPP** Open API Specification Doc

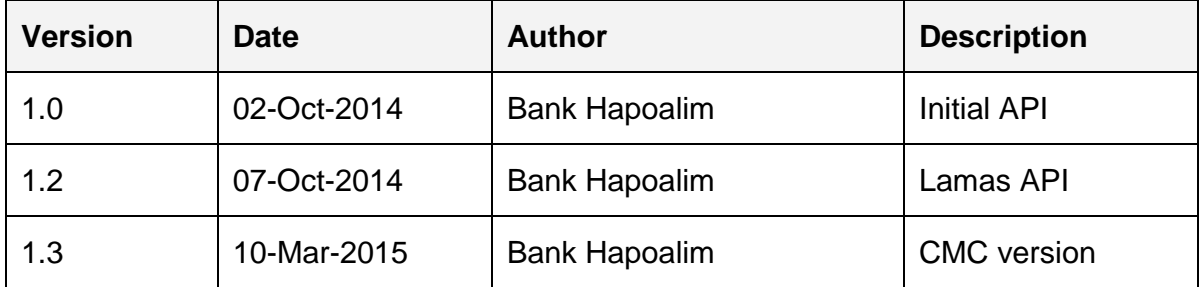

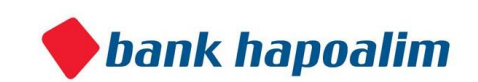

# **Overview**

Bank Hapoalim's Open API offers an easy-to-use RESTful JSON API. Connect in minutes and start using it. With the Open API you can :

- Integrate bank account information in minutes via our REST API
- Leverage a consistent and bank-agnostic interface

Access to the data is possible in two ways:

- 1) Directly querying the data through DynamoDB, a fully managed NoSQL database service (on AWS).
- 2) Using the APIs via REST.

# **Please NOTE**:

Some of the data is only accessible through the REST API:

- 1. Geo location for branches/ATMs("bankats").
- 2. Real accounts data.
- 3. Retrieving a statistical geographical area ("agas" code) and polygon from a geo-point.

# DynamoDB

DynamoDB is a NoSQL database as a service run by Amazon Cloud Services.

We chose it because of its simplicity, scalability and robustness.

As part of the Open API you can access bank data either directly through DynamoDB in the

language of your choice, or through our REST APIs. It is up to you to choose your preference.

To learn more about DynamoDB, you can visit this link.

Amazon provides full documentation and SDKs for many platforms which explain how to connect and query DynamoDB.

You can read more about DynamoDB for Developers, and find code examples and API

documentation here.

Once you sign up to Bank Hapoalim's Open API you will receive a set of access and secret keys with which you can use to connect to our DynamoDB and start querying the database.

In this document, we describe both the tables available in DynamoDB alongside REST queries that you can make and their corresponding responses.

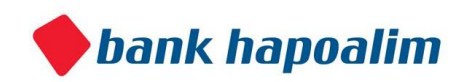

# Important

For each table structure we give you details about indexed columns on DynamoDB so that you could better utilize DynamoDB for your queries.

Also please note you have to initialize the AWS DynamoDB client to region **eu-west-1**.

# DynamoDB API Code Example

import java.util.ArrayList; import java.util.HashMap; import java.util.List; import java.util.Map; import org.apache.commons.lang.StringUtils; import com.amazonaws.auth.AWSCredentials; import com.amazonaws.auth.BasicAWSCredentials; import com.amazonaws.regions.Region; import com.amazonaws.regions.Regions;

import com.amazonaws.services.dynamodbv2.AmazonDynamoDBClient; import com.amazonaws.services.dynamodbv2.model.AttributeValue; import com.amazonaws.services.dynamodbv2.model.ComparisonOperator; import com.amazonaws.services.dynamodbv2.model.Condition;

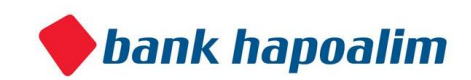

```
import com.amazonaws.services.dynamodbv2.model.QueryRequest; 
import com.amazonaws.services.dynamodbv2.model.QueryResult; import 
com.amazonaws.services.dynamodbv2.model.ScanRequest; import 
com.amazonaws.services.dynamodbv2.model.ScanResult; import 
com.poalim.dynamodb.util.Util; 
public class PoalimAWSTest { 
      private final static String CREDIT_CARD_TRANSACTION_TABLE = "CreditCards4"; 
      private final static String PURCHASE_DATE_INDEX = "Purchase_Date-Index"; 
      private final static String CC_TABLE_HASH_KEY = "Account_Number"; private 
      final static String CC PURCHASE DATE KEY = "Purchase Date";
     private final static String ACCOUNTS_TABLE = "Accounts"; private final statid
      String ACCOUNTS_CUSTOMER_GENDER_KEY = "Customer_Gender"; private final static 
      String ACCOUNTS_BRANCH_CITY_KEY = "Branch_City"; 
      private final static String testAccountNumber = "16998"; 
      private final static String accessKey = "<accessKey>"; private 
     final static String secretKey = "<secretKey>"; 
     private AmazonDynamoDBClient client; 
     public static void main(String[] args) 
      { 
           PoalimAWSTest aPoalimAWSTest = new PoalimAWSTest(); 
           System.out.println(aPoalimAWSTest.getCreditCardsTransactionsByDate(test
           ountNumber, "20140101", "20140131")); 
           System.out.println(aPoalimAWSTest.getAllAccountsByGenderAndCity("Holon", "M")); 
      } 
      public PoalimAWSTest (){ 
           AWSCredentials creds = new BasicAWSCredentials(accessKey, secretKey);
```
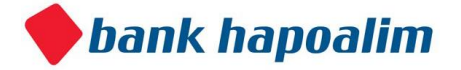

```
client = new AmazonDynamoDBClient(creds); 
            client.setRegion(Region.getRegion(Regions.EU_WEST_1)); 
      } 
          public String getCreditCardsTransactionsByDate(String accountNumber, String 
fromDate, String toDate)
   { 
   List<Map<String, AttributeValue>> itemsMapList = new ArrayList<Map<String
AttributeValue>>()
   Map<String, AttributeValue> lastEvaluatedKey = null;
    do 
    { 
      Map<String, Condition> keyConditions = new HashMap<String, Condition>(); 
      Condition hashKeyCondition = new 
      Condition().withComparisonOperator(ComparisonOperator.EQ.toString()).withAttr 
      teValueList(new AttributeValue().withN(accountNumber)); 
      keyConditions.put(CC_TABLE_HASH_KEY, hashKeyCondition); 
      Condition dateCondition = new Condition(); 
      if( (!StringUtils.isBlank(fromDate) && Util.isNumeric(fromDate)) && 
      (!StringUtils.isBlank(toDate) && Util.isNumeric(toDate))) 
       { 
            dateCondition.withComparisonOperator(ComparisonOperator.BETWEEN.toString()) 
            .withAttributeValueList(new AttributeValue().withS(fromDate), new 
            AttributeValue().withS(toDate)); 
            keyConditions.put(CC_PURCHASE_DATE_KEY, dateCondition); 
       } else 
       { return null; 
      }
```
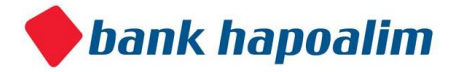

```
QueryRequest queryRequest = new 
      QueryRequest().withTableName(CREDIT_CARD_TRANSACTION_TABLE).withIndexName(PURCHASE_DATE_I
      X).withKeyConditions(keyConditions).withExclusiveStartKey(lastEvaluatedKey); 
      QueryResult result = client.query(queryRequest); 
      itemsMapList.addAll(result.getItems()); 
      lastEvaluatedKey = result.getLastEvaluatedKey(); 
    } 
   while (lastEvaluatedKey != null);
    return itemsMapList.toString(); 
   } 
   public String getAllAccountsByGenderAndCity(String gender, String branchCity) 
{ 
   List<Map<String, AttributeValue>> itemsMapList = new ArrayList<Map<String
AttributeValue>>()
   Map<String, AttributeValue> lastEvaluatedKey = null;
   int counter = 0;
do { 
            Map<String, Condition> conditions = new HashMap<String, Condition>(); 
             Condition genderFilterCondition = new 
            Condition().withComparisonOperator(ComparisonOperator.EQ.toString()).wit 
            ttributeValueList(new AttributeValue().withS(gender)); 
            conditions.put(ACCOUNTS_CUSTOMER_GENDER_KEY, genderFilterCondition); 
             Condition branchCityFilterCondition = new 
            Condition().withComparisonOperator(ComparisonOperator.EQ.toString()).wit 
            ttributeValueList(new AttributeValue().withS(branchCity)); 
            conditions.put(ACCOUNTS_BRANCH_CITY_KEY, branchCityFilterCondition);
```
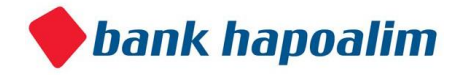

```
ScanRequest scanRequest = new ScanRequest() 
                    .withTableName(ACCOUNTS_TABLE) 
                    .withScanFilter(conditions) 
                    .withExclusiveStartKey(lastEvaluatedKey);; 
            ScanResult result = client.scan(scanRequest);
            itemsMapList.addAll(result.getItems()); 
            lastEvaluatedKey = result.getLastEvaluatedKey(); 
            System.out.println("current counter in scan =["+ ++counter+"]"); 
      } 
      while (lastEvaluatedKey != null);
      return itemsMapList.toString(); 
   } 
}
```
# Bank API

The bank API encapsulates data access to the underlying DynamoDB.

**In every API access you must provide the security credentials you have received in your registration (as headers)**.

The API allows you to query the data on most of the indexes, however:

- 1. It doesn't allow paging.
- 2. It doesn't offer a scan table operation which is possible through direct DynamoDB operation.

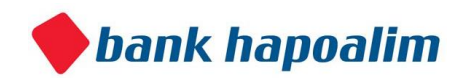

# Base URL for API Calls

For every API call, the base URL is https://api.bankapp.co.il/

# Agas Code (Statistical Geographical Area)

The Agas codes provided in the Tables and API (as parameters and response elements) represents demographical areas as defined by the CBS (Central Bureau of Statistics Israel). They are in fact polygons on the map of Israel.

The Israel CBS divided Israel's map into around 3600 geographical regions depicted by polygons. In these geographic statistical areas, each denoted by an 8 digits code and known as "Agas", they aggregated valuable sociological and demographic data.

Some of the fields that the CBS provides contain socio-demographic ranking, age distribution, average rooms per household and much more.

This information can be crossed and analyzed with data from the Bank API which is based on location, to produce interesting results which can be then be used and visualized on a map layer.

The codes can be retrieved from DynamoDB directly ("*LamasLocations*" table) or by invoking our REST API (to get the polygon of a specific code, or retrieve the code of a geo-point).

*Lamas are Hebrew initials for the CBS (Central Bureau of Statistics Israel).*

# Accounts Table

Contains account related data.

Each record represents a BANK HAPOALIM account owner and his administrative and demographical details

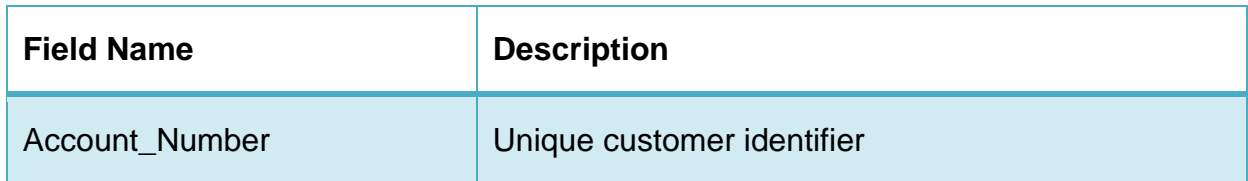

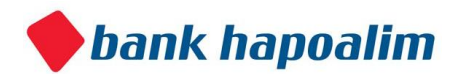

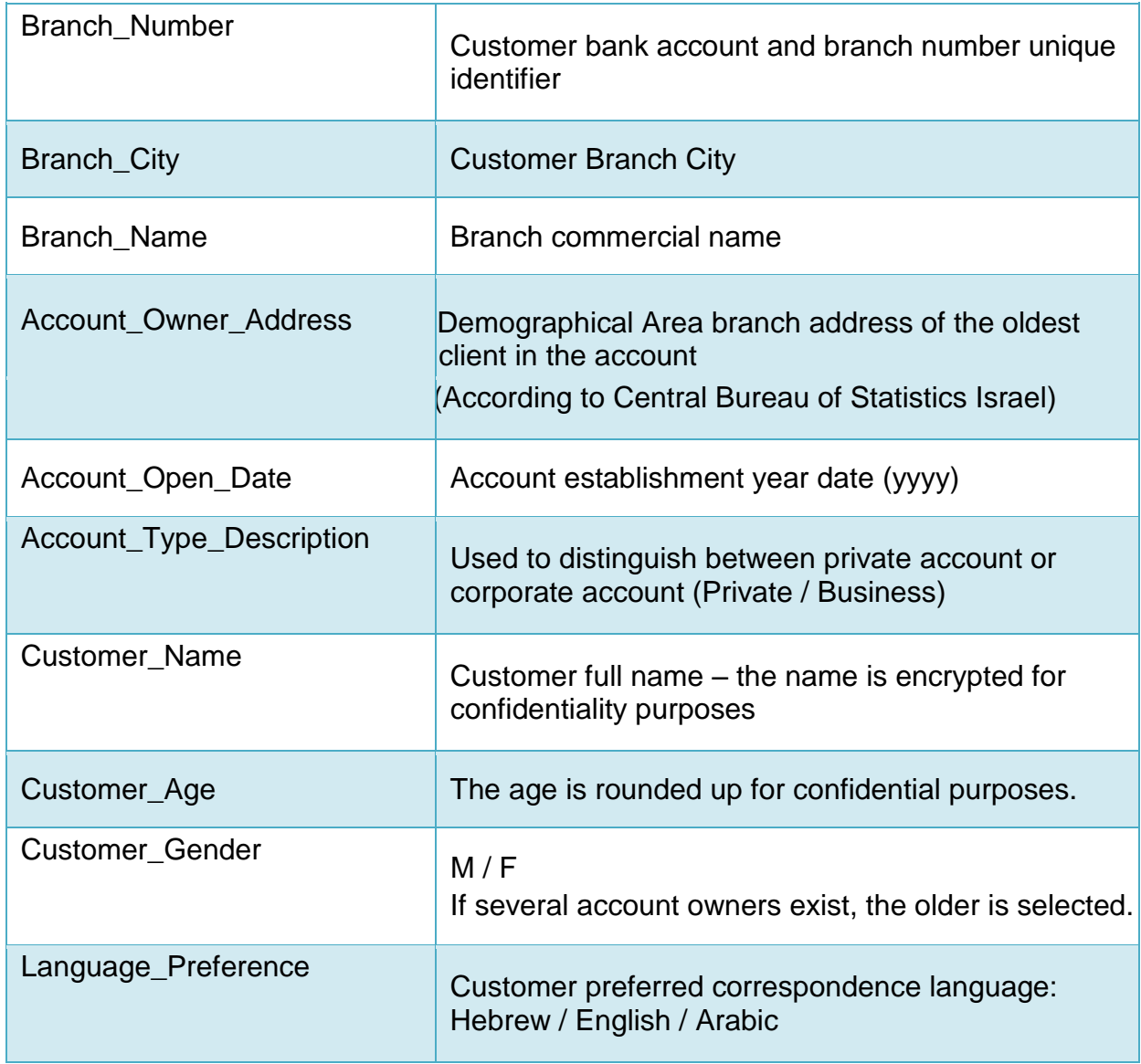

# **Example data**

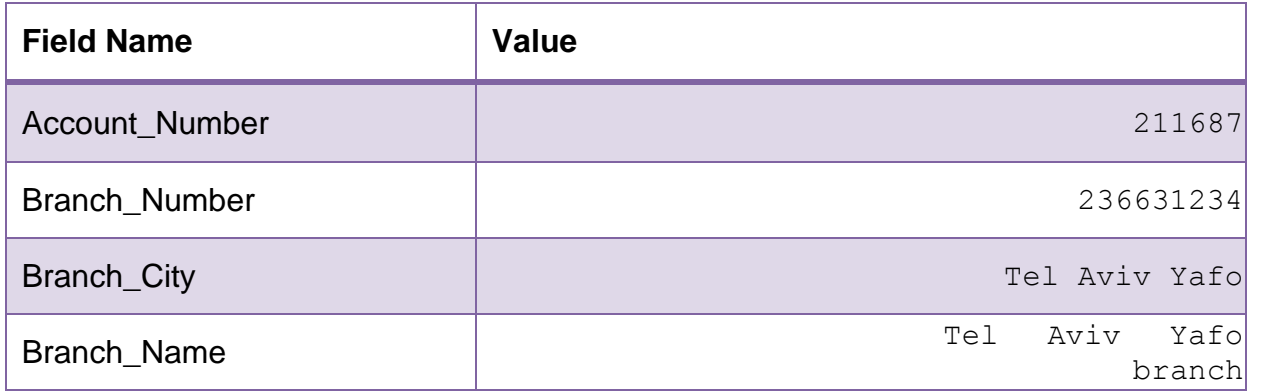

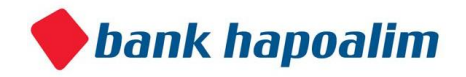

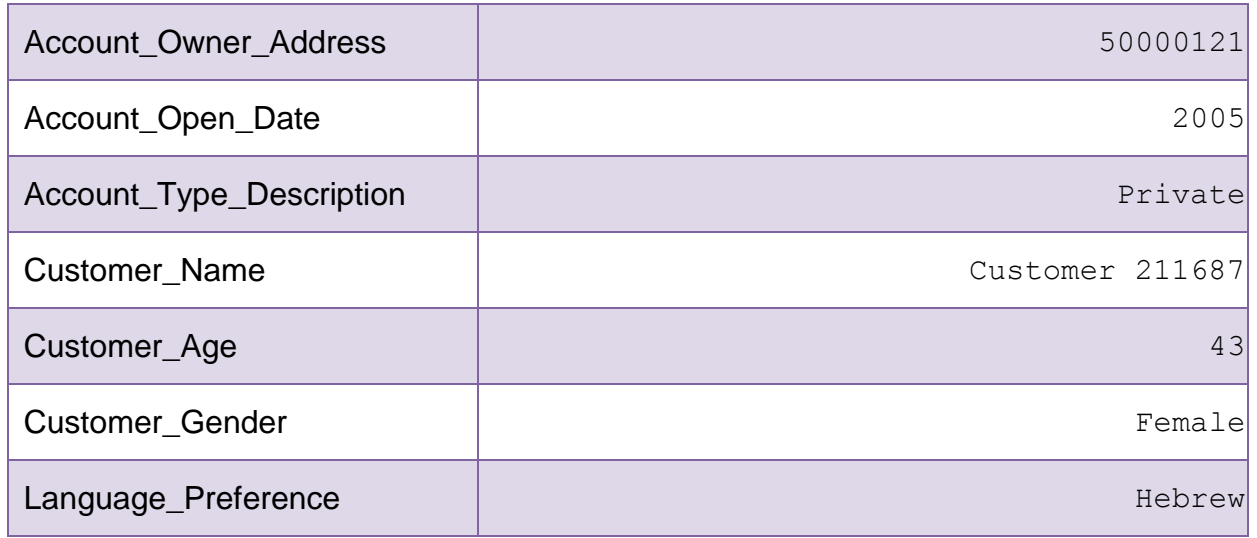

## **DynamoDB table name Accounts**

# **Indexed Columns**

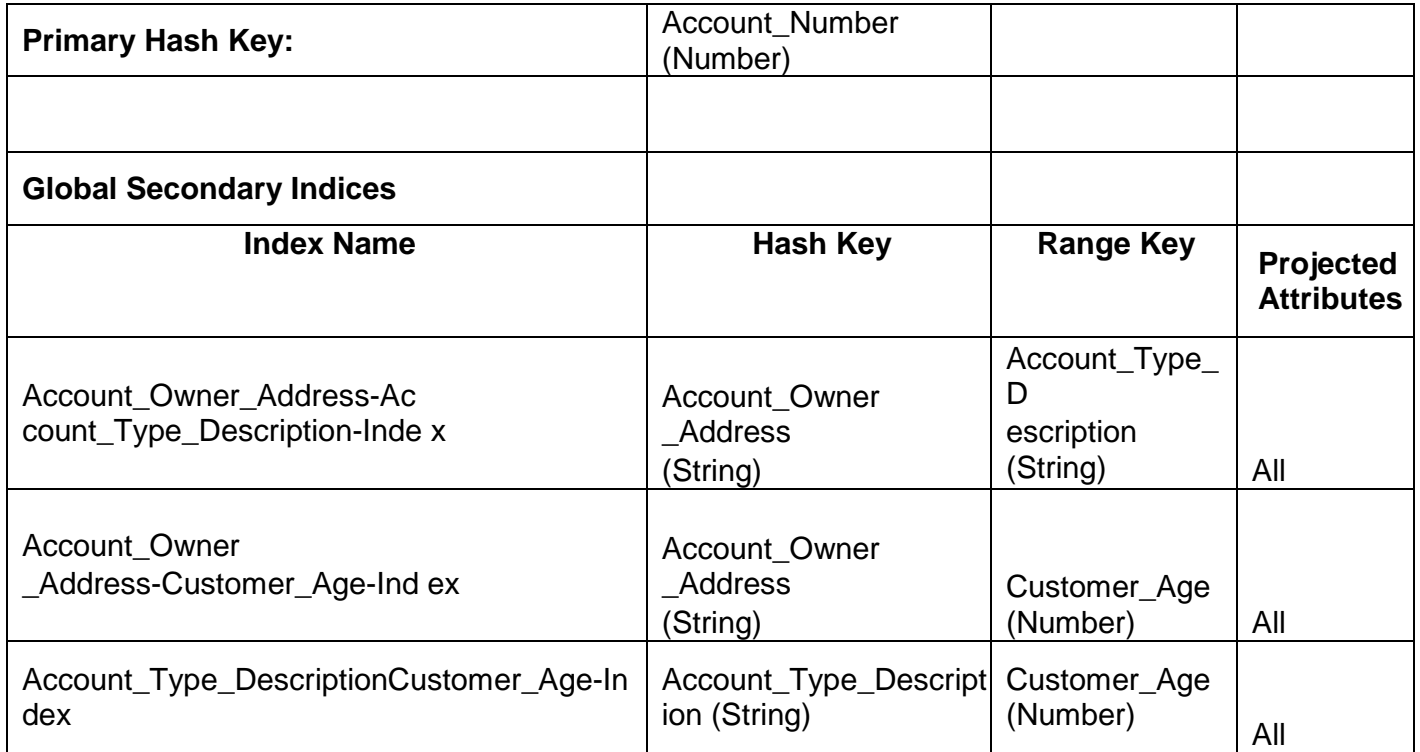

# **1. Get Sample Accounts**

Retrieve top X accounts as defined in the server

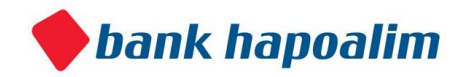

# **Request**

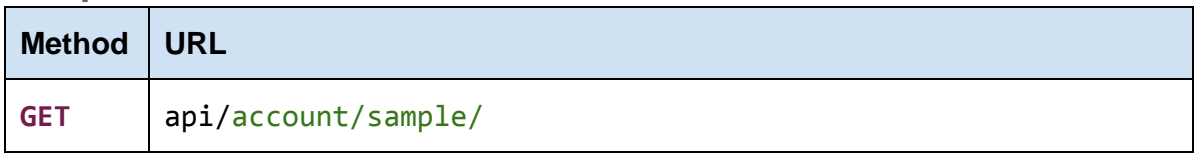

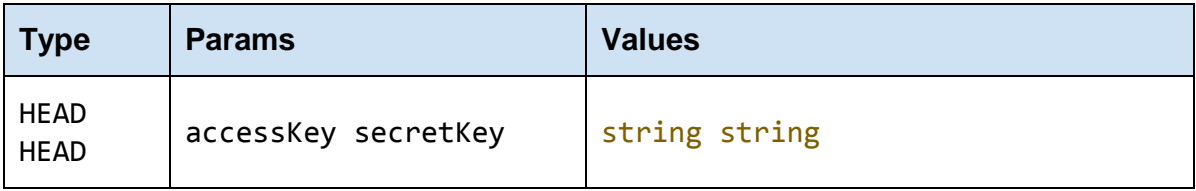

### **accessKey**

The accessKey that was given by the Bank Open API

### **secretKey**

The secretKey that was given by the Bank Open API

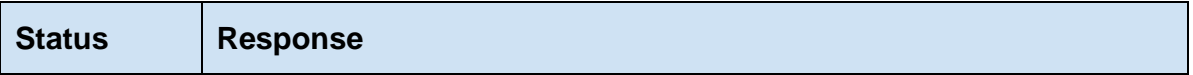

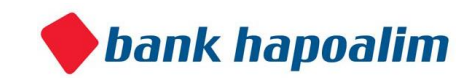

```
{ 
         "accountNumber": 154270, 
    "branchNumber": "226106123", 
    "branchCity": "Herzliya", 
         "branchName": "Herzliya branch", 
          "accountOwnerAddress": "64000066", 
    "accountOpenDate": "2011", 
    "accountTypeDescription": "Private", 
         "customerName": "Customer 154270", 
         "customerAge": 44, 
    "customerGender": "Female", 
         "languagePreference": "Hebrew", 
    "customerType": "Private" 
     }, 
     { 
          "accountNumber": 225407, 
    "branchNumber": "161225123", 
    "branchCity": "Kfar Tavor ", 
         "branchName": "Kfar Tavor branch", 
         "accountOwnerAddress": "00470001", 
    "accountOpenDate": "2002", 
    "accountTypeDescription": "Private",
          "customerName": "Customer 225407", 
         "customerAge": 50, 
    "customerGender": "Female", 
         "languagePreference": "Hebrew", 
    "customerType": "Private" 
     }, 
      { 
         "accountNumber": 35176, 
    "branchNumber": "236831234", 
    "branchCity": "Tel Aviv Yafo", 
         "branchName": "Tel Aviv Yafo branch", 
         "accountOwnerAddress": "50000423", 
    "accountOpenDate": "2011", 
    "accountTypeDescription": "Private", 
          "customerName": "Customer 35176 ", 
         "customerAge": 25, 
    "customerGender": "Male", 
          "languagePreference": "Hebrew", 
"customerType": "Private"
```
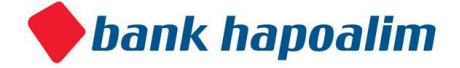

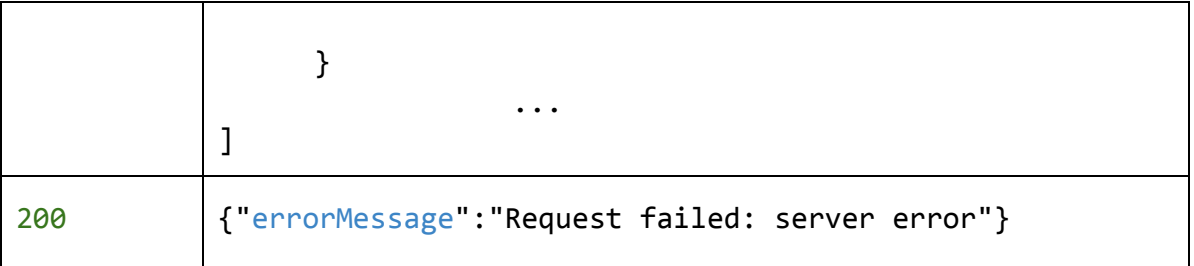

# **2. Account Details for Account**

Get account details by account number

## **Request**

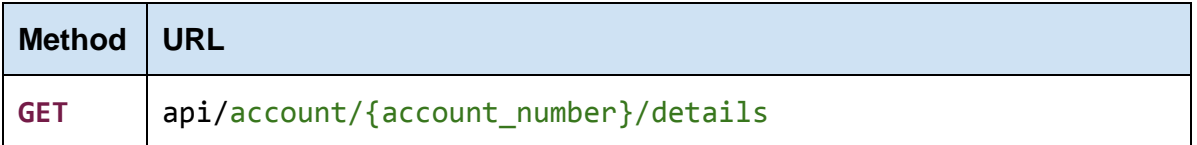

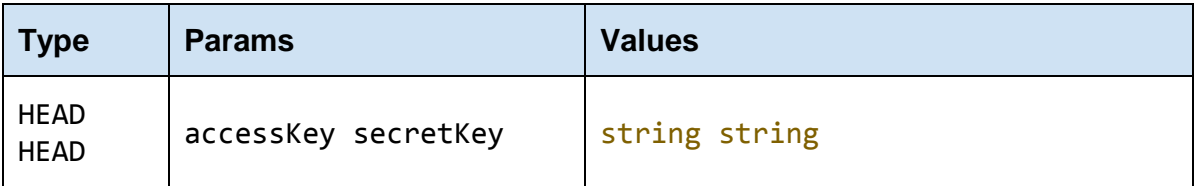

**accessKey**  The accessKey that was given by the Bank Open API

**secretKey**  The secretKey that was given by the Bank Open API

#### **account\_number**

The account number for which we want to get the account details.

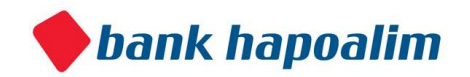

## **Response**

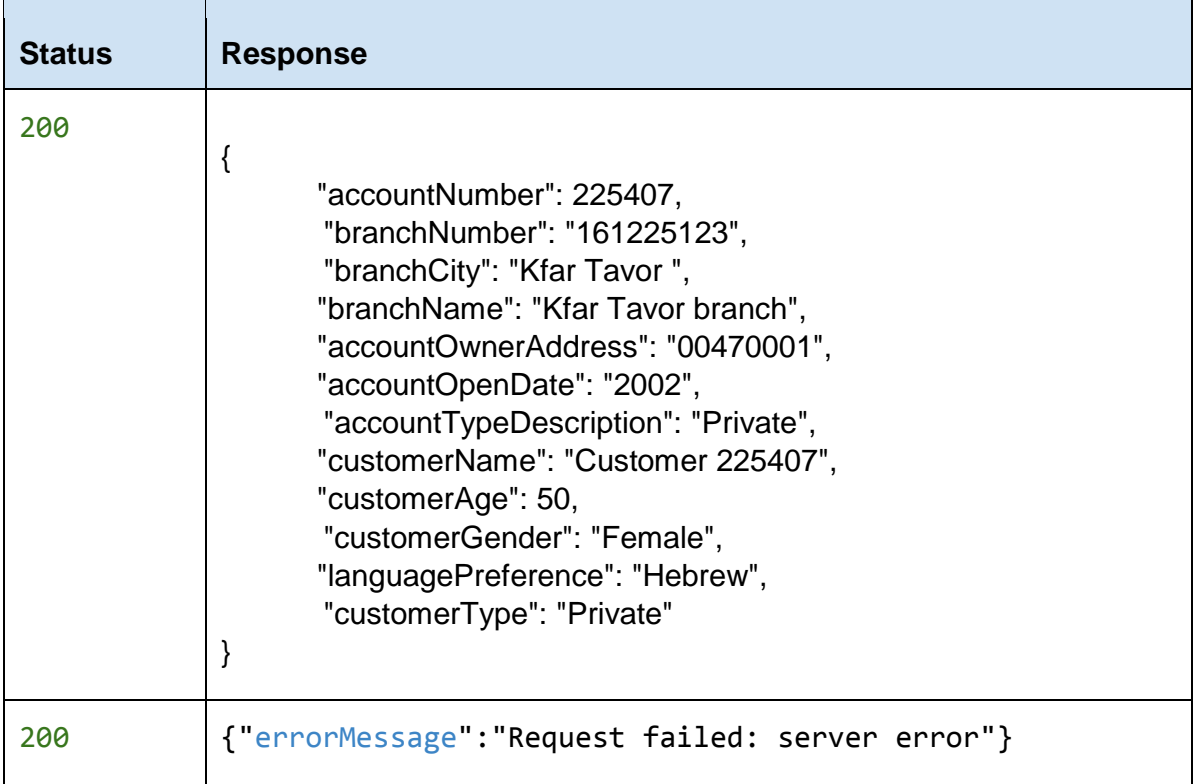

# **3. Complete Account Data for Account**

Get all account data for a specific account number

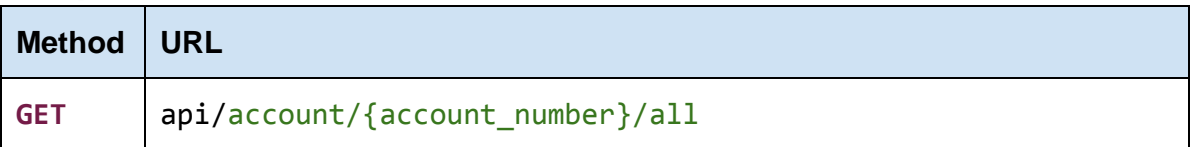

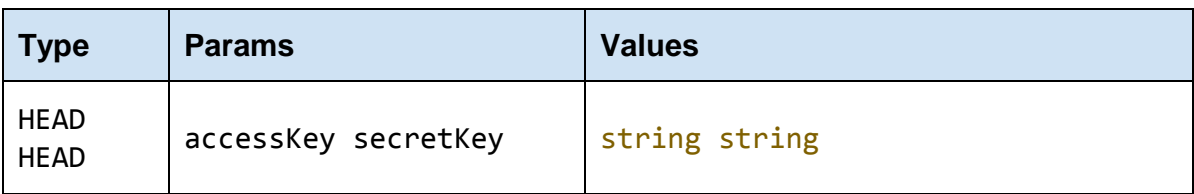

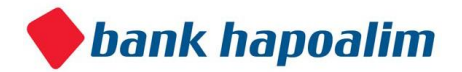

The accessKey that was given by the Bank Open API

#### **secretKey**

The secretKey that was given by the Bank Open API

#### **account\_number**

The account number for which we want to get the complete account data.

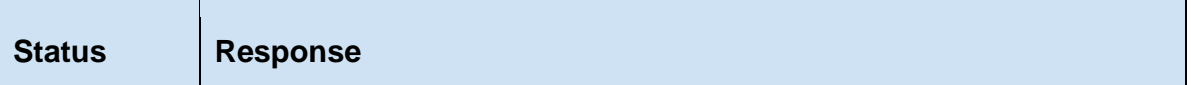

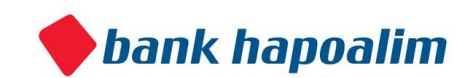

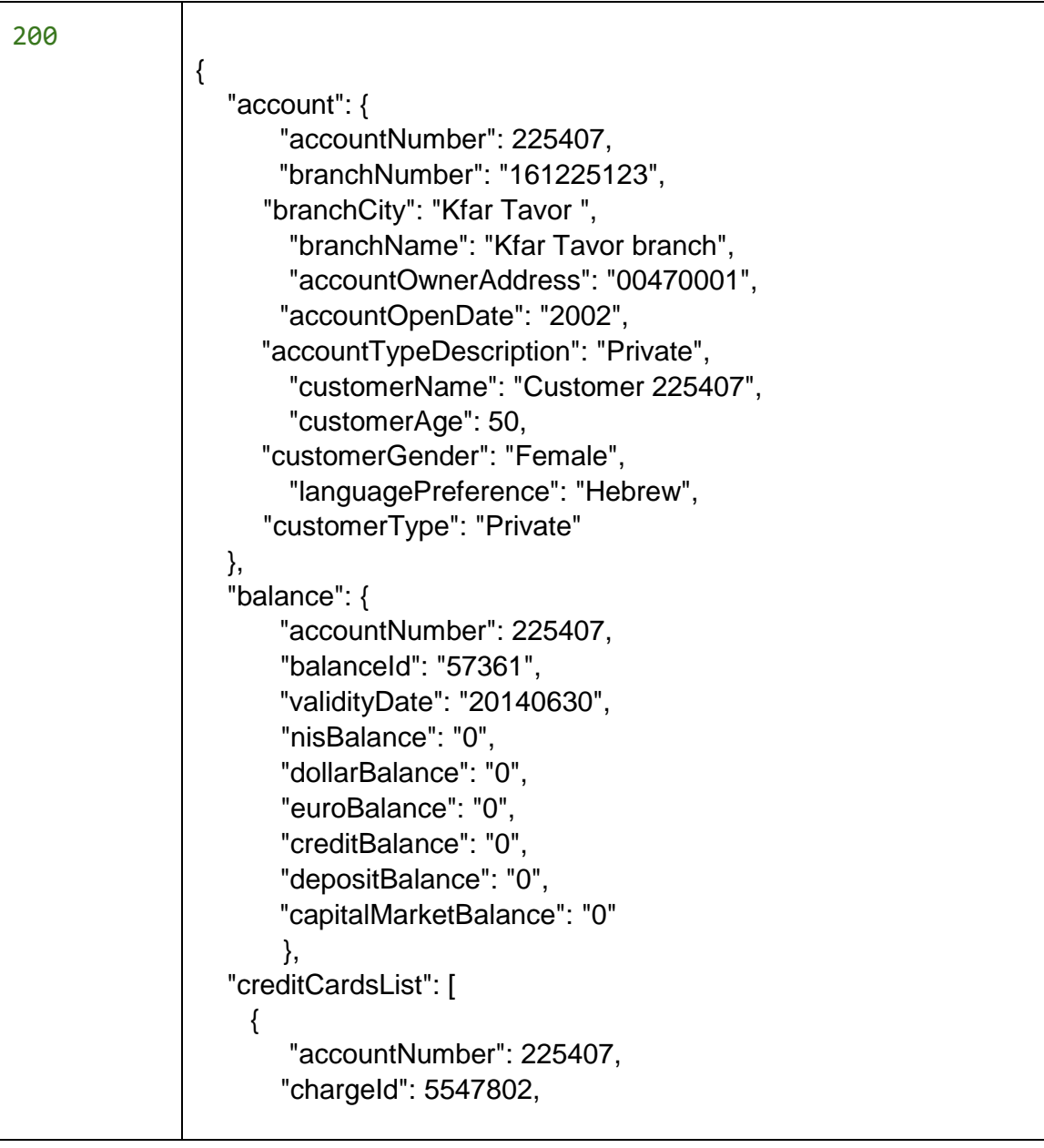

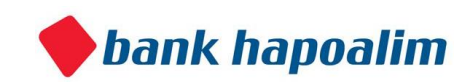

```
"purchaseAmount": 200, 
                          "paymentAmount": "200.00", 
      "numberOfPaymentsInPurchase": "1", 
                   "numberOfPayment": "1", 
                          "purchaseDate": "20140625", 
                          "businessName": "Business 4742991", 
     "paymentCategory": "Pharmacies",
      "businessLocation": "Supplier_address missing" 
   }, 
   { 
      "accountNumber": 225407, 
                   "chargeId": 5547803, 
                   "purchaseAmount": 148.59, 
                          "paymentAmount": "148.59", 
      "numberOfPaymentsInPurchase": "1", 
                   "numberOfPayment": "1", 
                          "purchaseDate": "20140622", 
                          "businessName": "Business 2238489", 
      "paymentCategory": "Life Insurance Companies", 
      "businessLocation": "Supplier_address missing" 
   } 
                          ... 
 ], 
 "transactionsList": [ 
  { 
      "accountNumber": 225407, 
                          "transactionId": 140108090001277630, 
                          "transactionDate": "20140108", 
                          "transactionDescription": "Salary", 
      "transactionAmount": 4777.45, 
                          "transactionCurrency": "NIS", 
      "creditDebitCode": "1", 
      "transactionGroupDescription": "Current Accounts" 
   }, 
   { 
      "accountNumber": 225407, 
                          "transactionId": 140110090002861550, 
                          "transactionDate": "20140110", 
                          "transactionDescription": "Isracard", 
      "transactionAmount": 1792.78, 
                          "transactionCurrency": "NIS", 
      "creditDebitCode": "2",
```
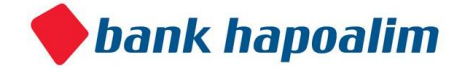

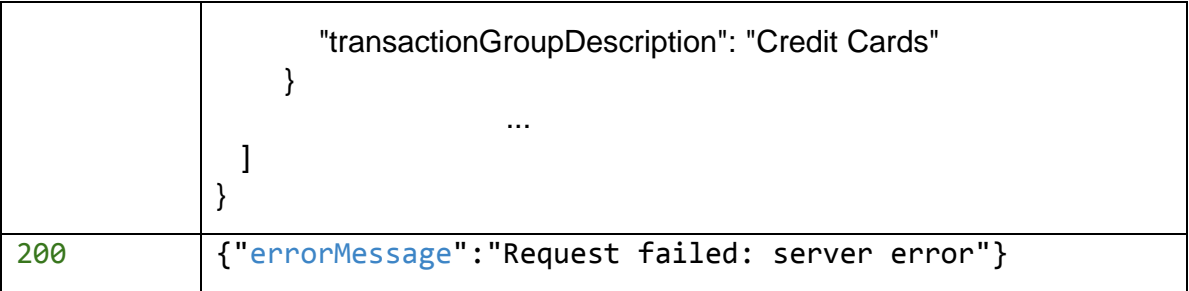

# **4. Accounts in Age Range for Agas Area**

Get all accounts where the account owner lives in a specified Agas area and his age is in the specified range.

## **Request**

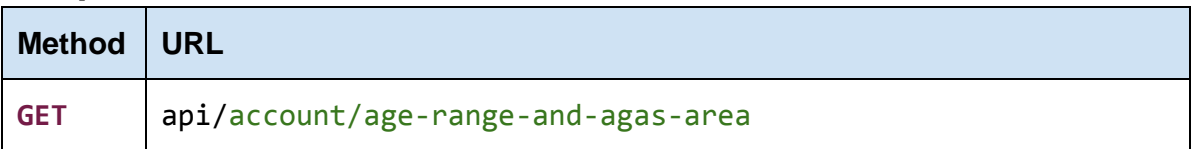

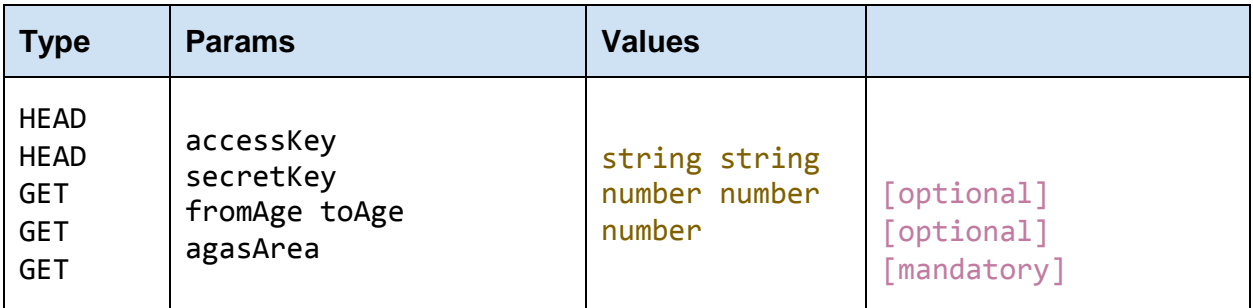

### **accessKey**

The accessKey that was given by the Bank Open API

**secretKey**  The secretKey that was given by the Bank Open API

**fromAge**  Start of age range

**toAge** End of age range

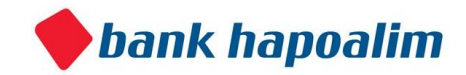

**agasArea** agasArea as defined.

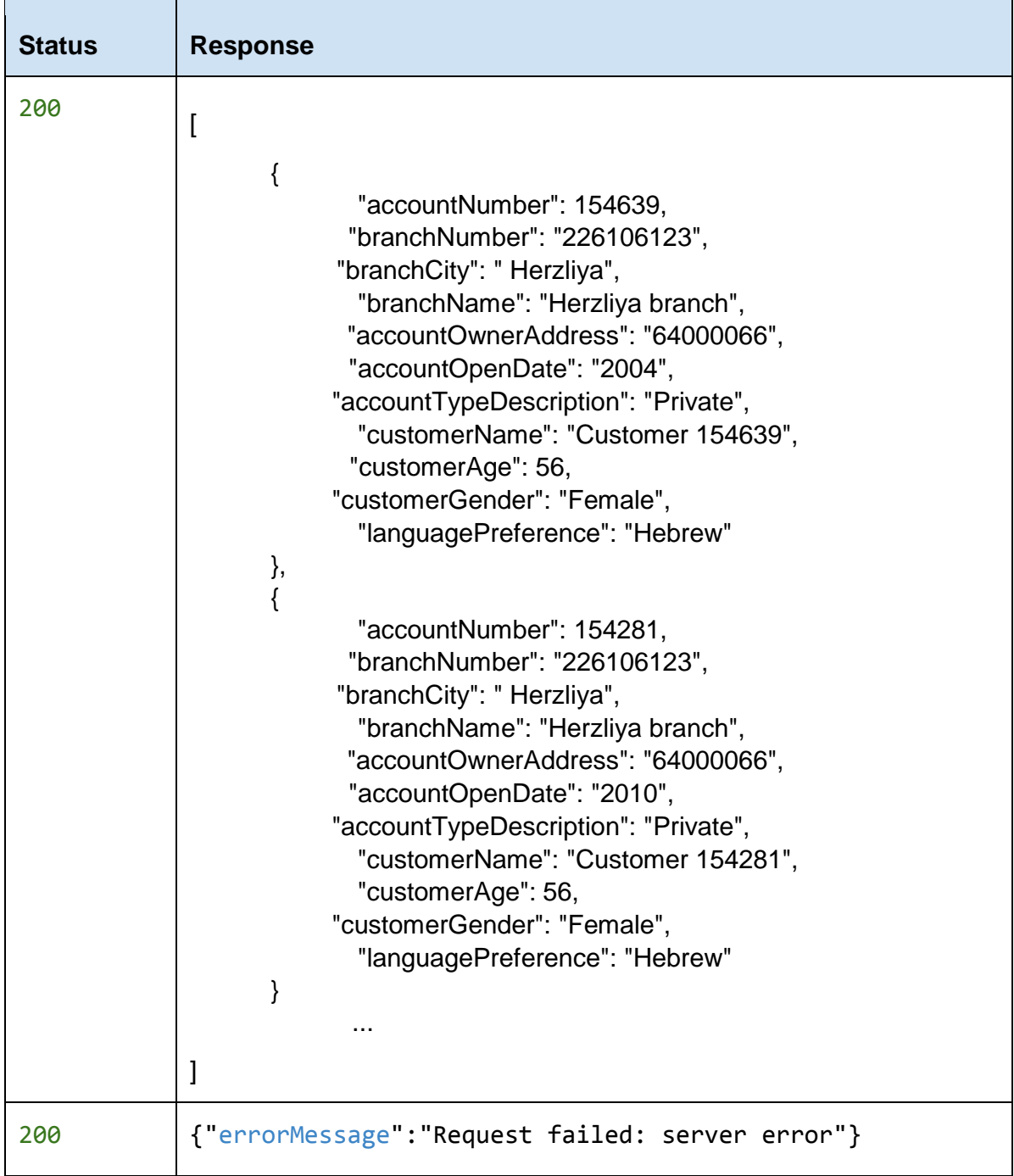

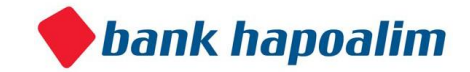

# **5. Accounts with accountTypeDescription and AgasArea**

Get all accounts where the account owner lives in the specified AgasArea and holds the given accountTypeDescription.

### **Request**

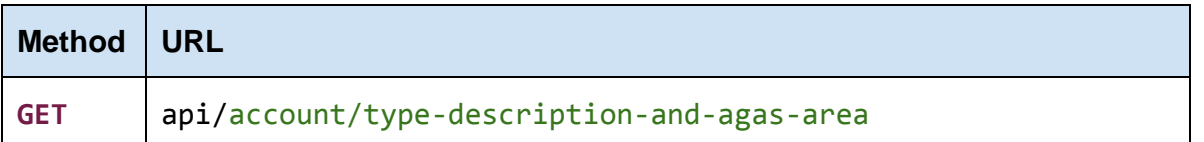

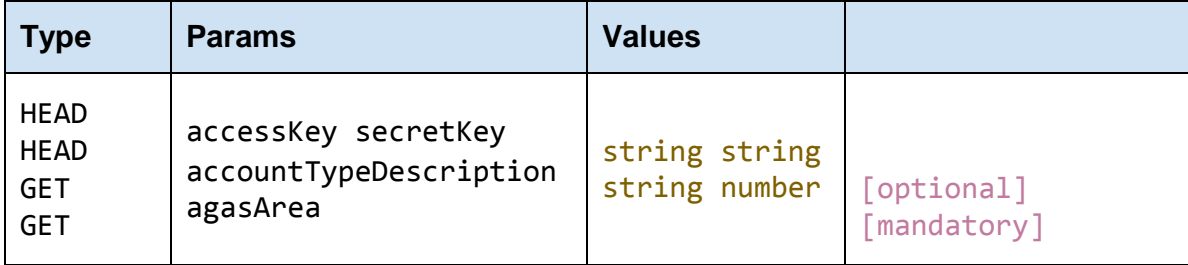

#### **accessKey**

The accessKey that was given by the Bank Open API

#### **secretKey**

The secretKey that was given by the Bank Open API

#### **accountTypeDescription**

Business / Private

#### **agasArea** agasArea as defined.

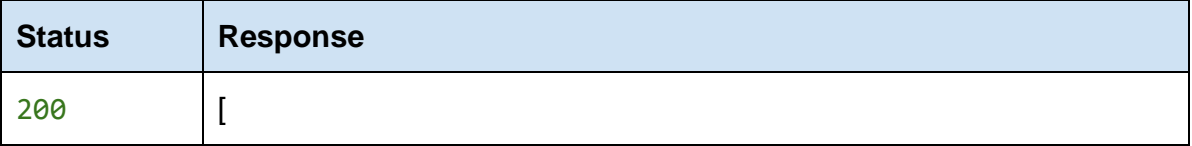

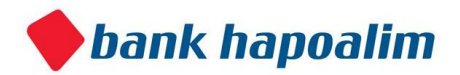

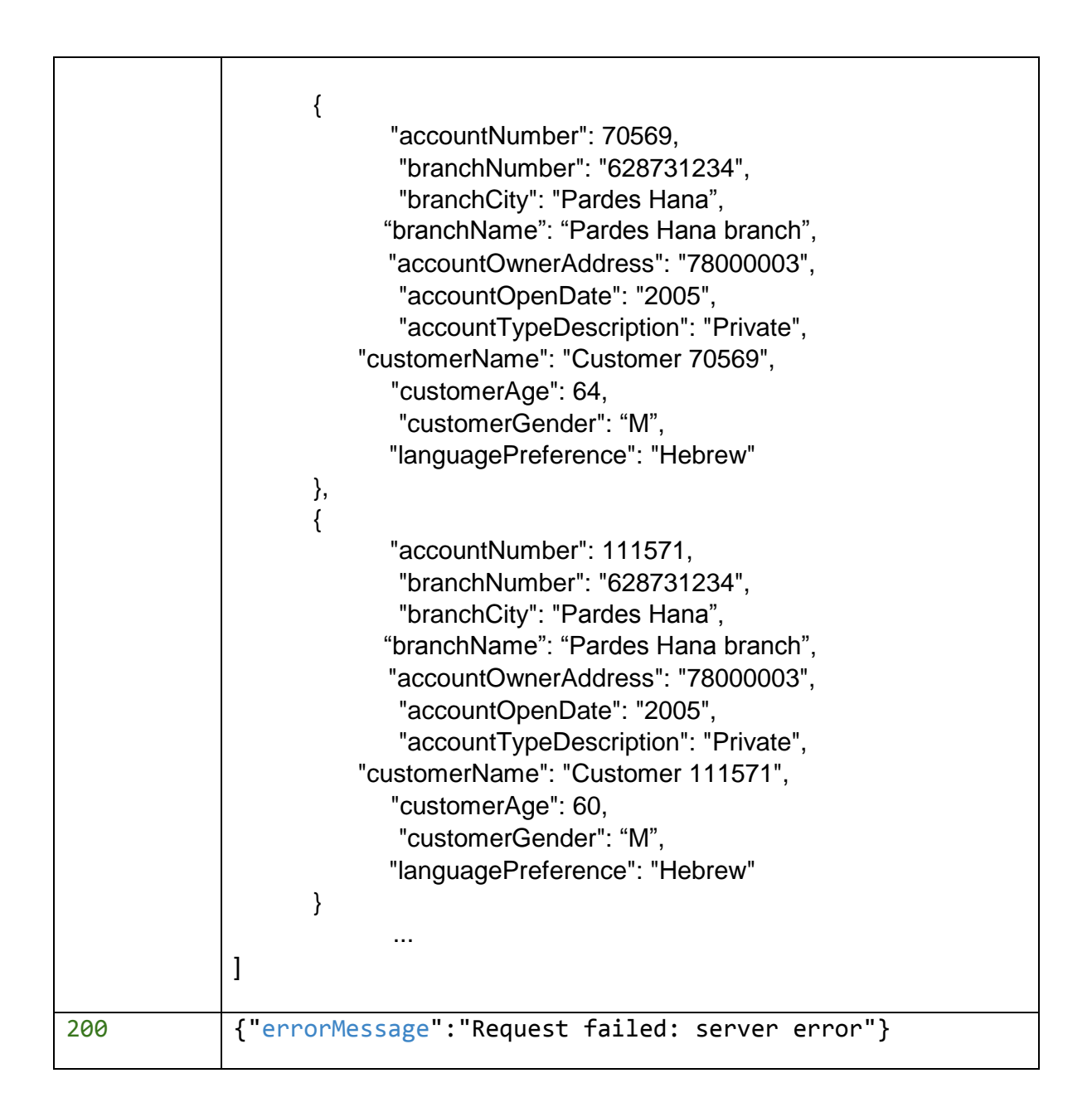

# Balances Table

Contains data regarding the customer and accounts balances of the account Each record specifies the balances of the account for the entire relevant banking domain used by the customer

**Field Name** Description

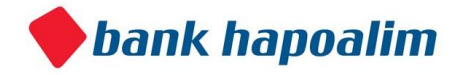

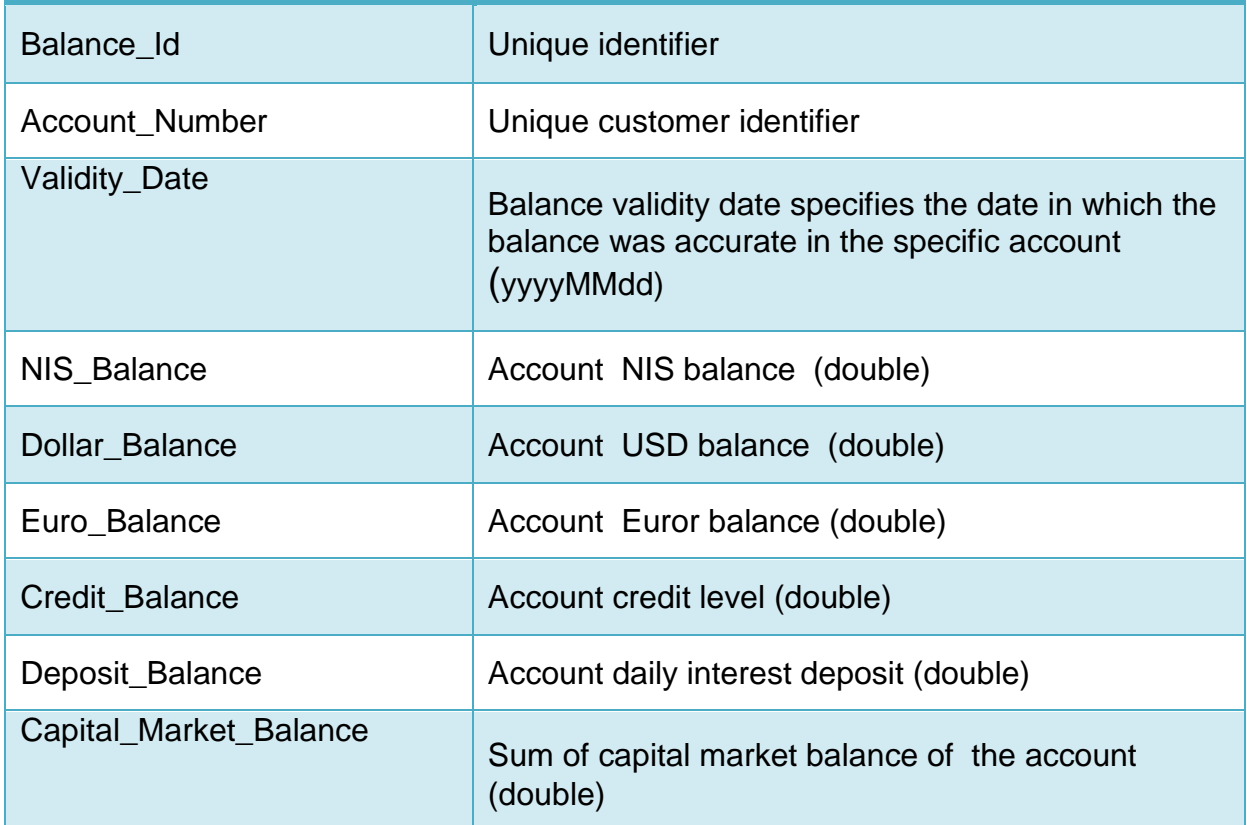

# **Example data**

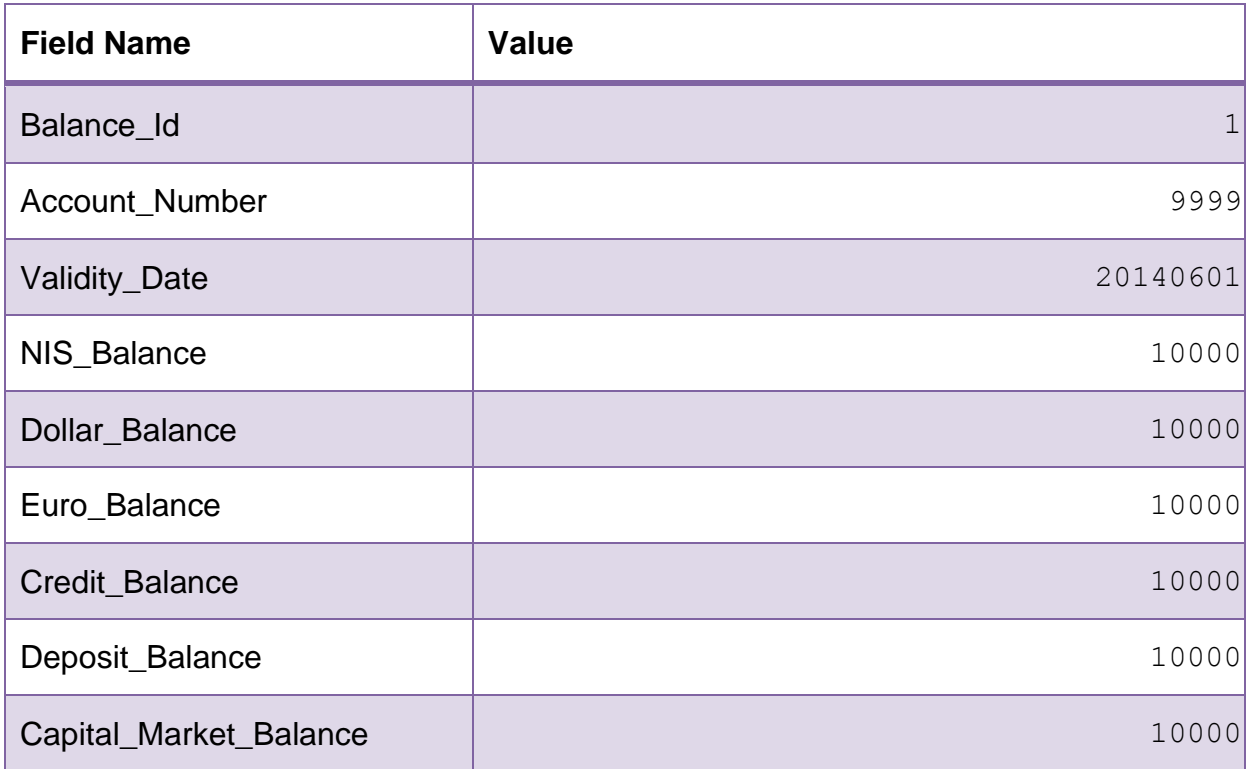

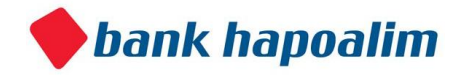

# **DynamoDB table name**

**Balances** 

# **1. Account Balance**

Retrieve customer balance details by account number

## **Request**

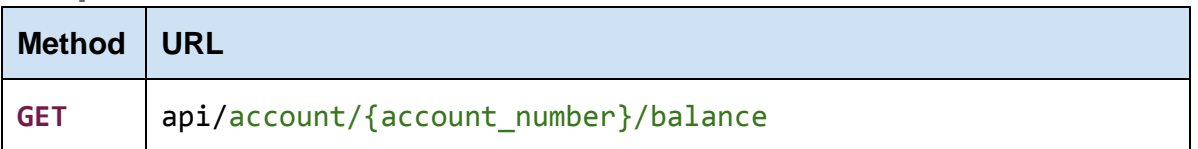

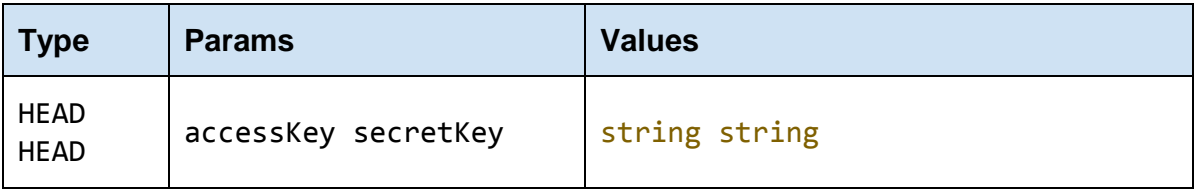

#### **accessKey**

The accessKey that was given by the Bank Open API

### **secretKey**

The secretKey that was given by the Bank Open API

### **account\_number**

The account number for which we want to get the account balance.

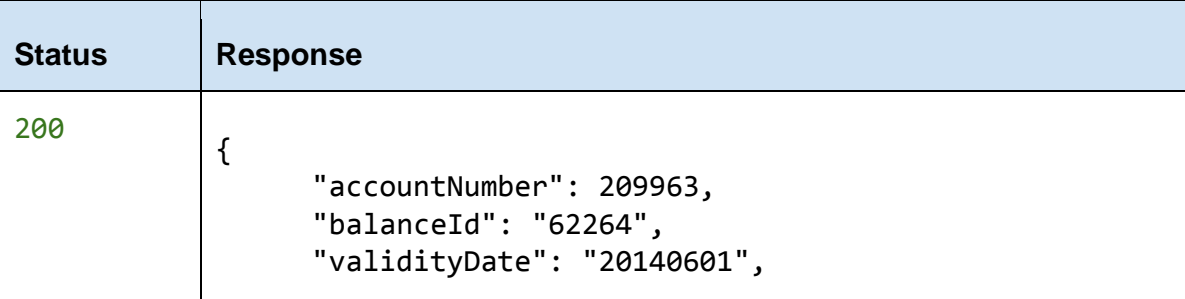

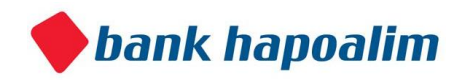

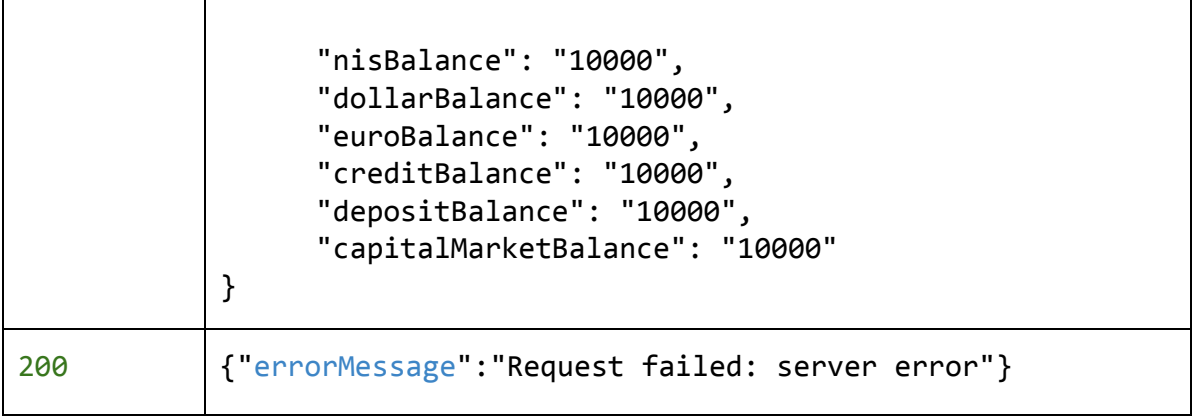

# Transactions Table

Contains customer account financial transactions. Each record represents one transaction.

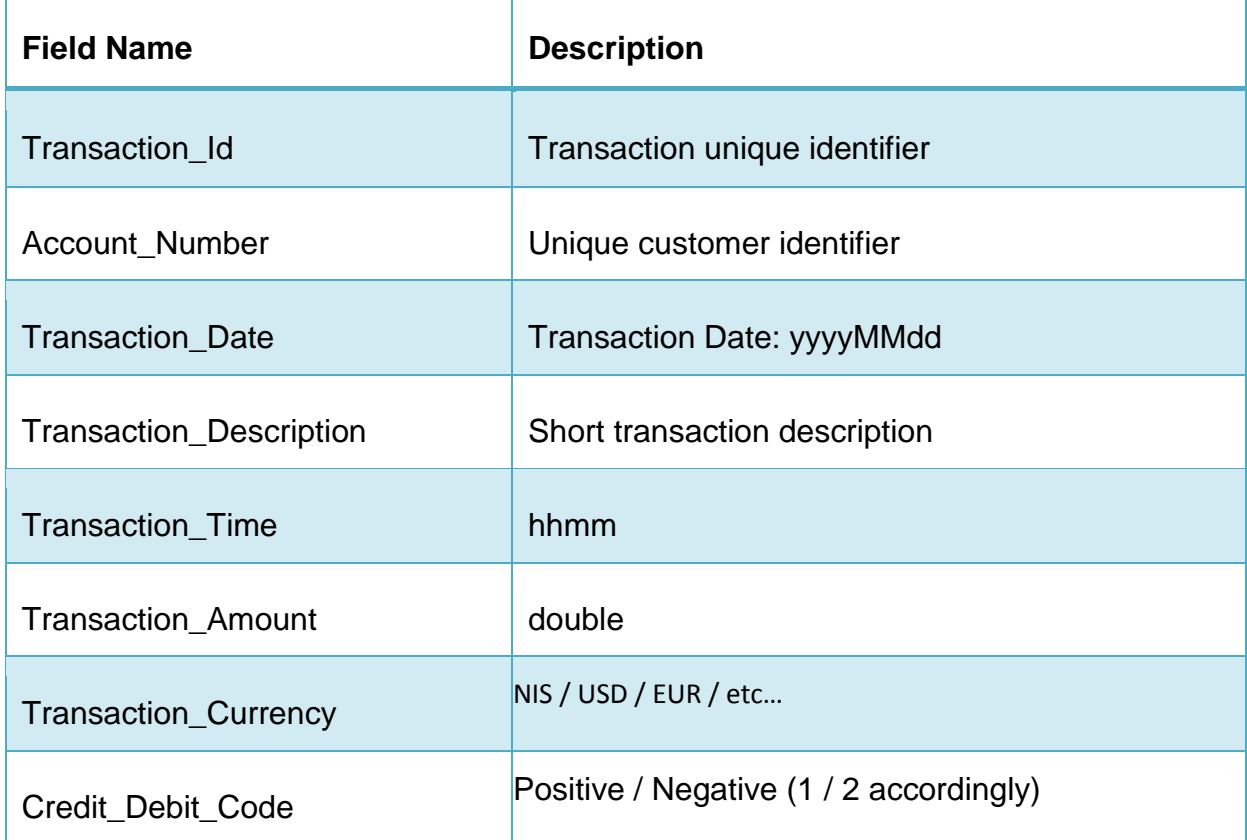

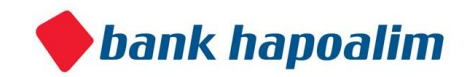

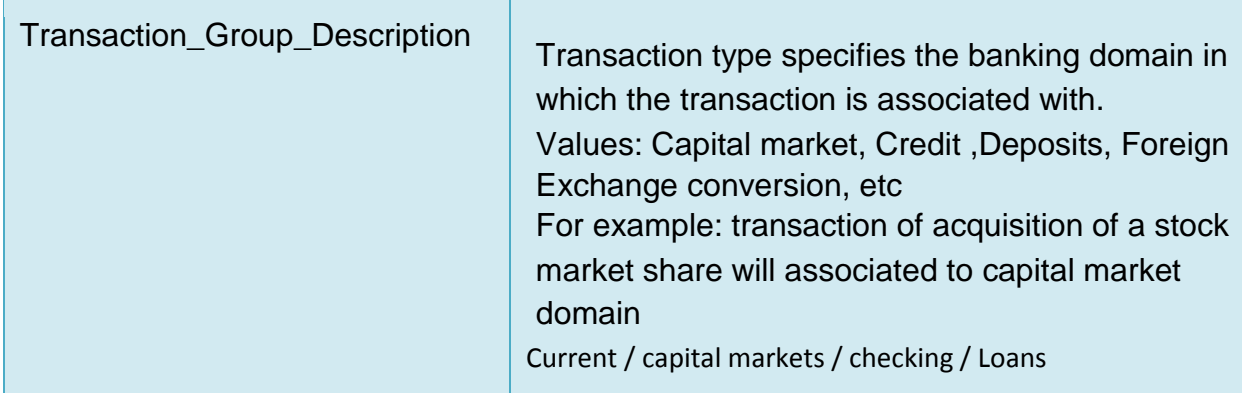

# **Example data**

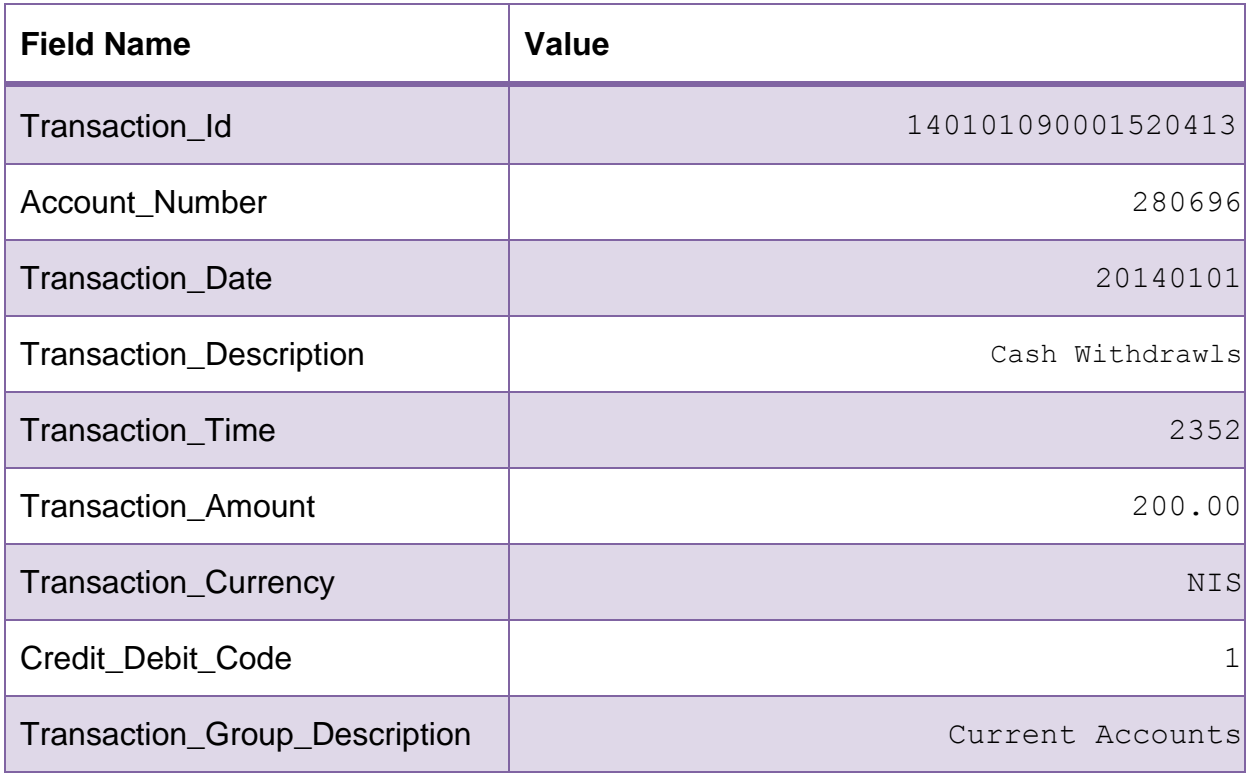

# **DynamoDB table name Transactions**

# **Indexed Columns**

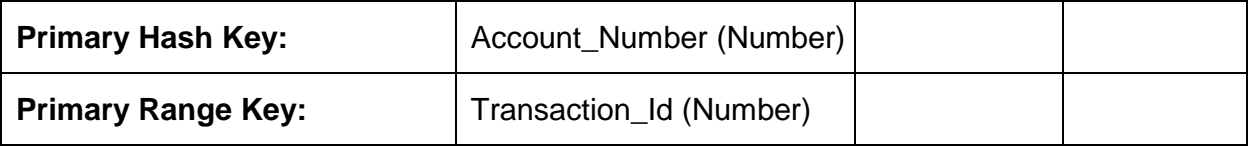

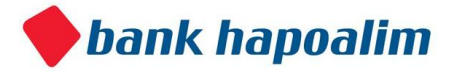

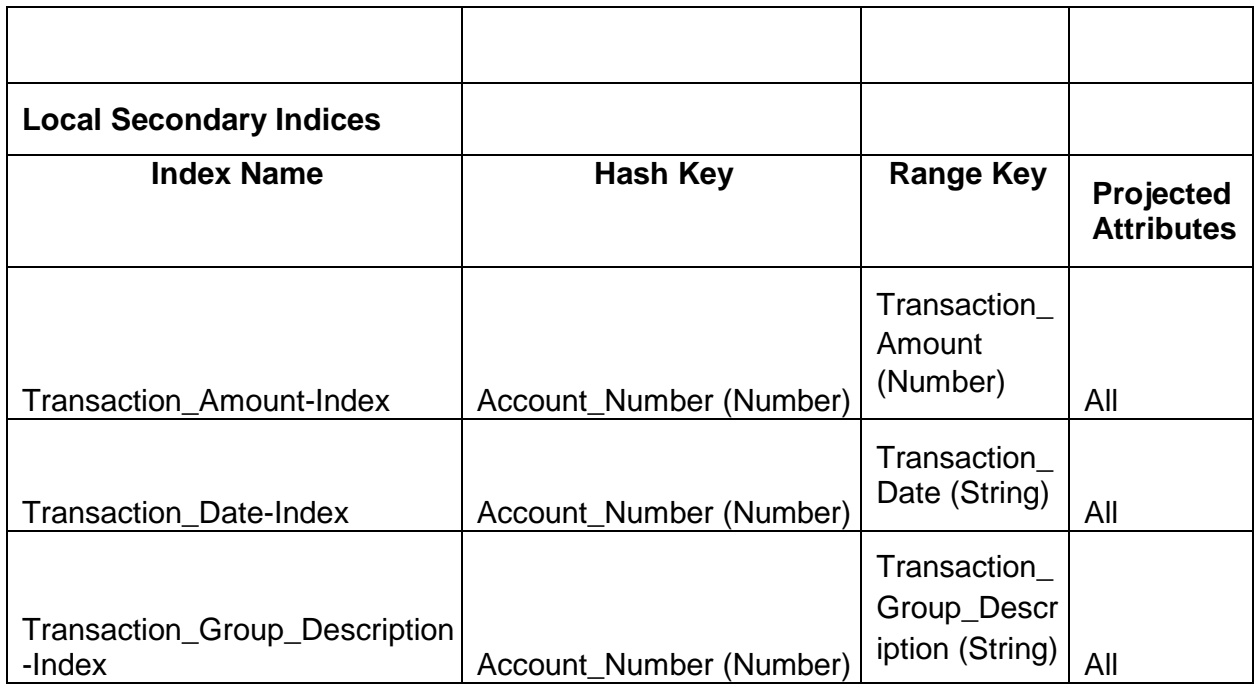

# **1. Transactions for Account by Dates**

Returns a JSON Array containing the transactions for an account with Account\_Number, between "fromDate" to "toDate"

# **Request**

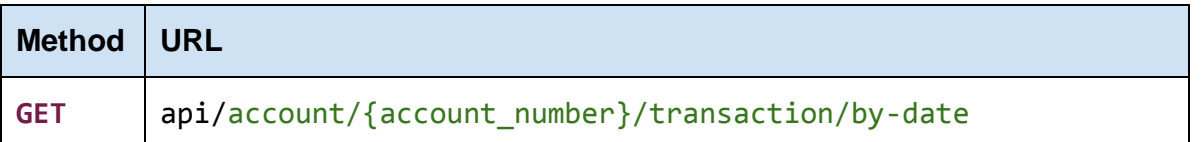

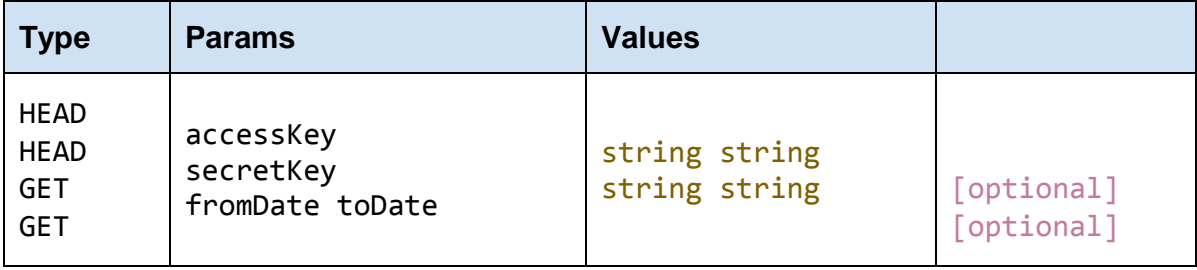

**accessKey** 

The accessKey that was given by the Bank Open API

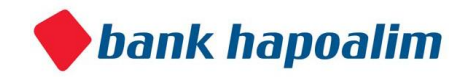

#### **secretKey**

The secretKey that was given by the Bank Open API

#### **account\_number**

The account number for which we want to get the data.

#### **fromDate**

Start of date range (yyyyMMdd)

#### **toDate**

End of date range (yyyyMMdd)

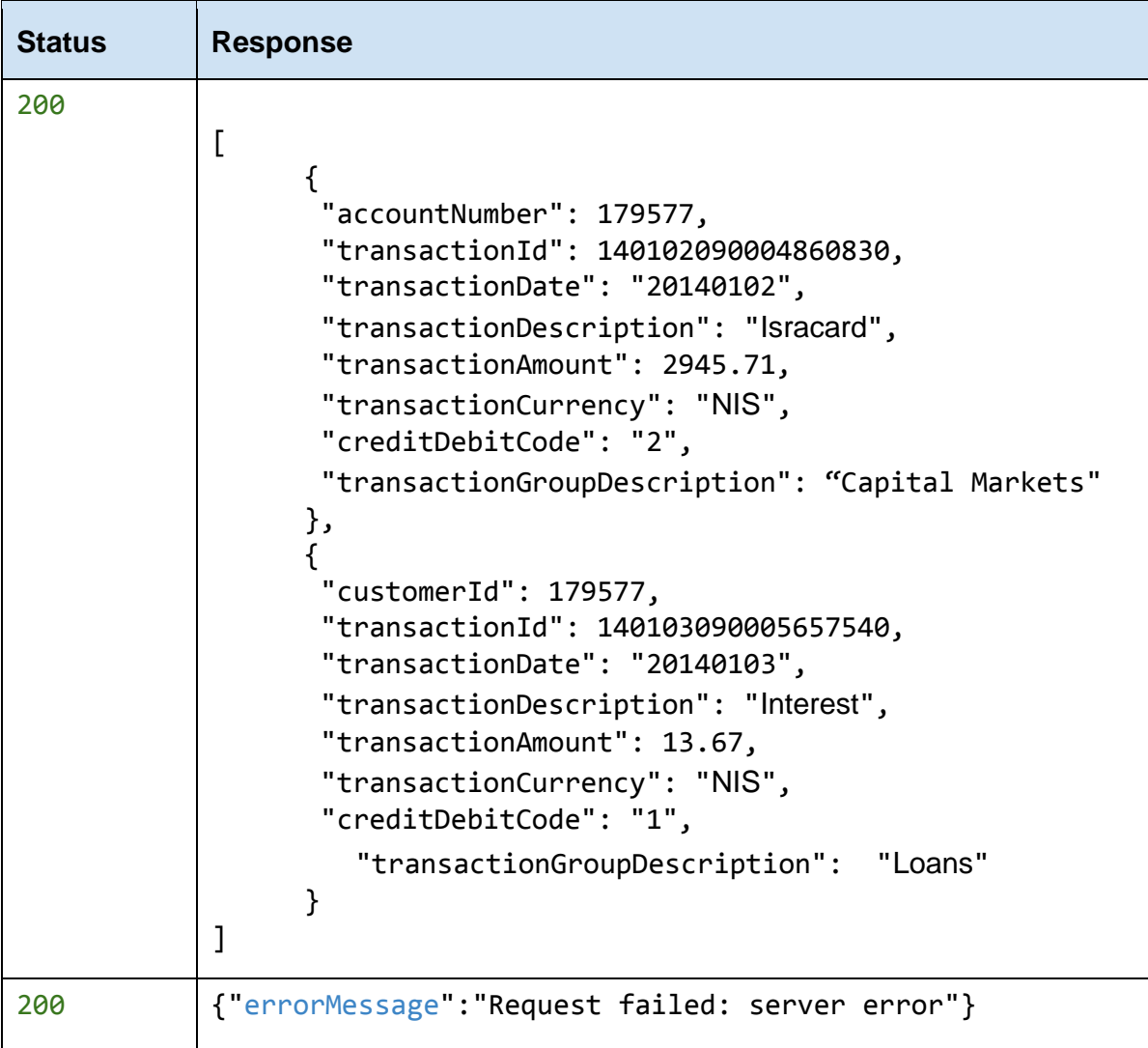

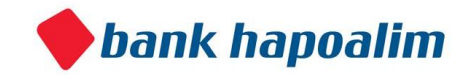

# **2. Transactions for Account by Group Description**

Returns a JSON Array containing the transactions for an account with Account\_Number, with the given group description.

## **Request**

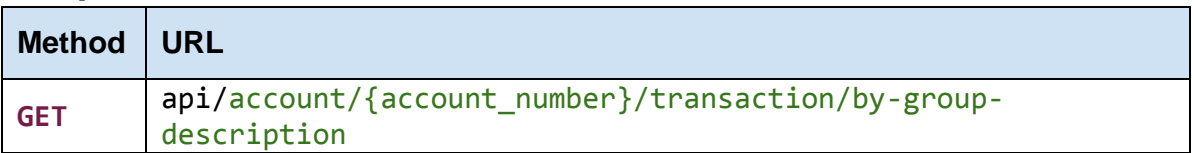

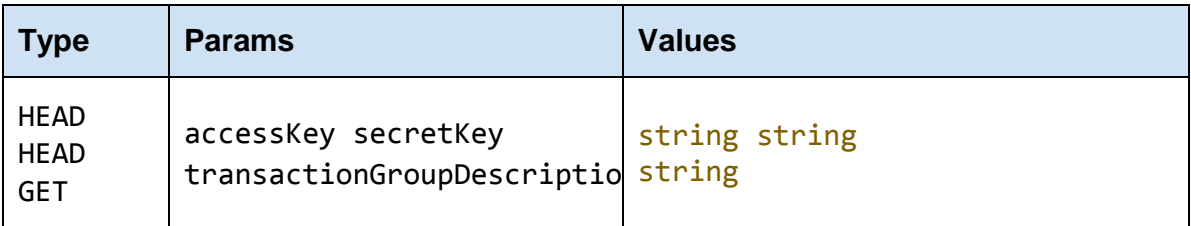

#### **accessKey**

The accessKey that was given by the Bank Open API

### **secretKey**

The secretKey that was given by the Bank Open API

### **account\_number**

The account number for which we want to get the data.

### **transactionGroupDescription**

Current / capital markets / checking / Loans / Credit Cards

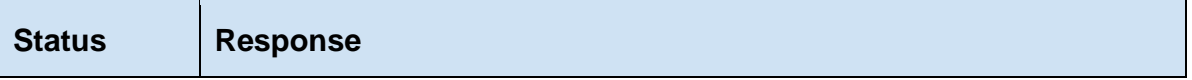

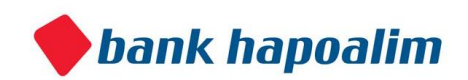

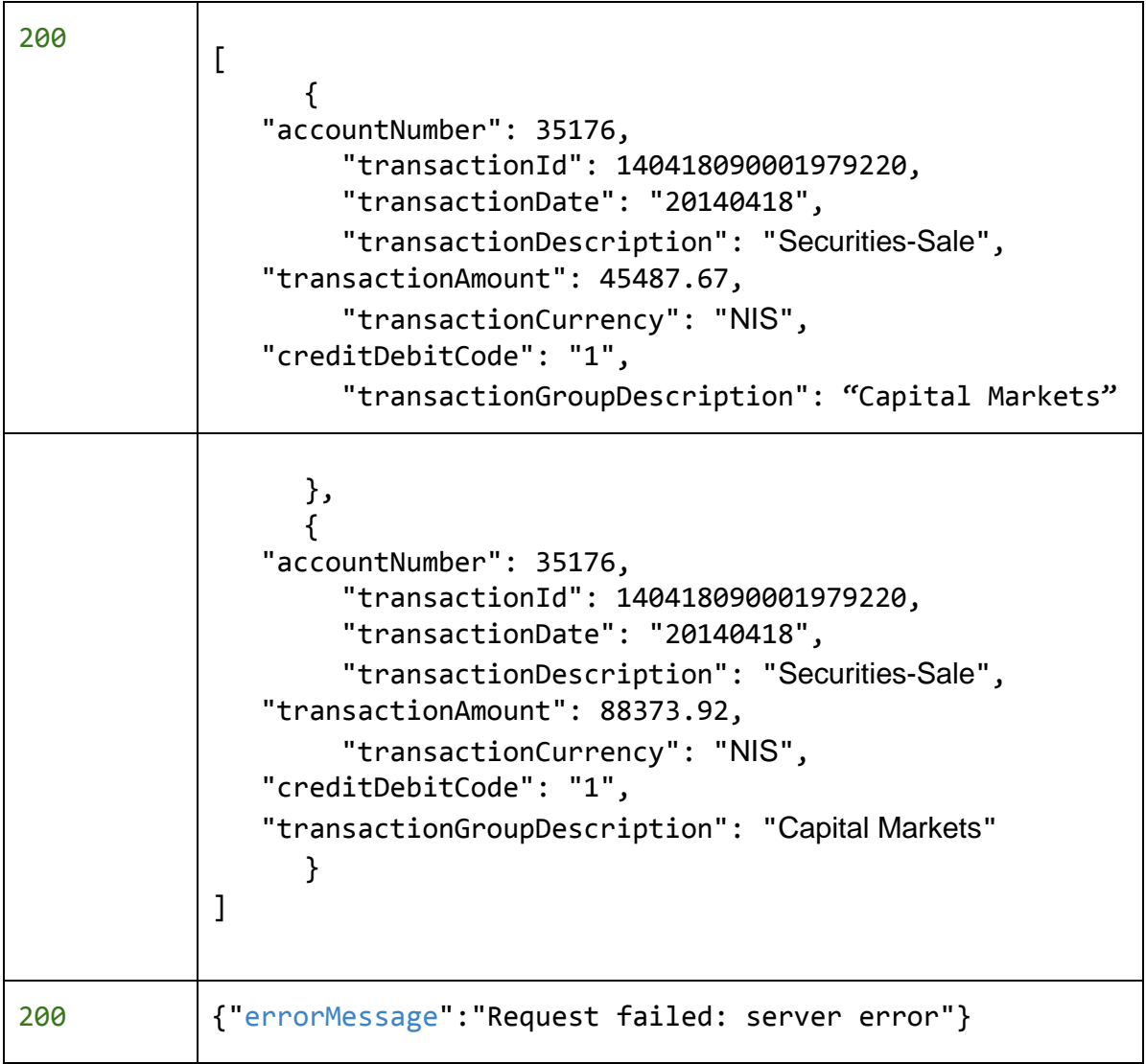

# **3. Transactions for Account by Amount**

Returns a JSON Array containing the transactions for an account with amount between the given values.

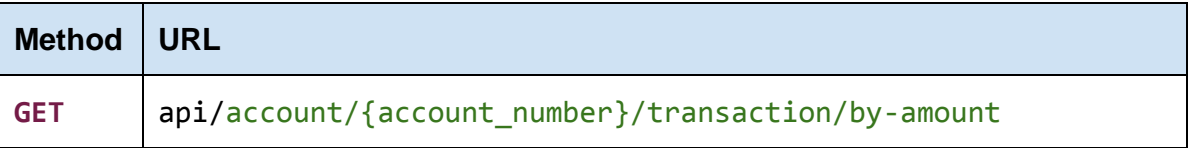

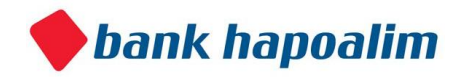

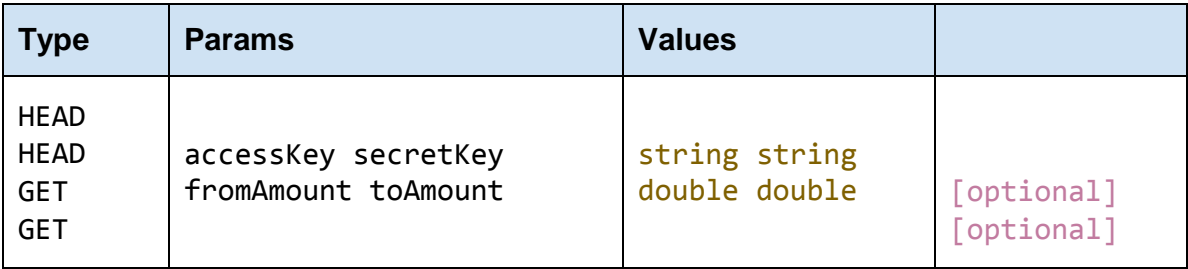

The accessKey that was given by the Bank Open API

**secretKey** 

The secretKey that was given by the Bank Open API

#### **account\_number**

The account number for which we want to get the data.

### **fromAmount**

Start of amount range

**toAmount** End of amount range

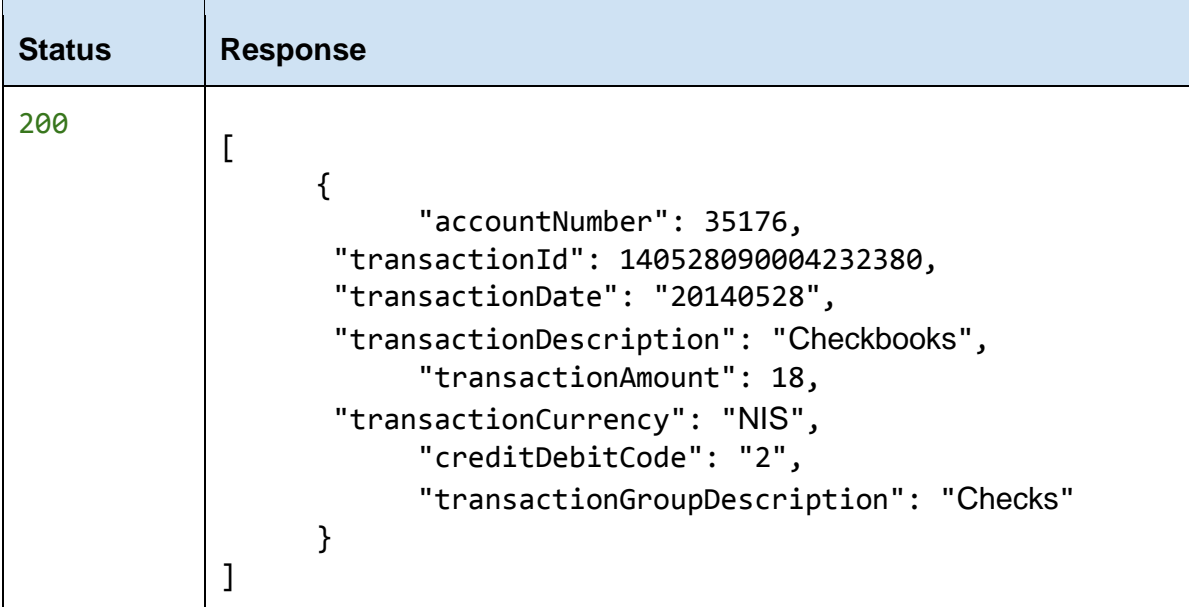

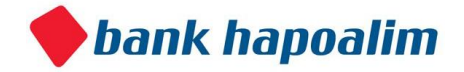

# **4. Net Income for Account for Month**

Retrieve the net income for an account for a specific month

### **Request**

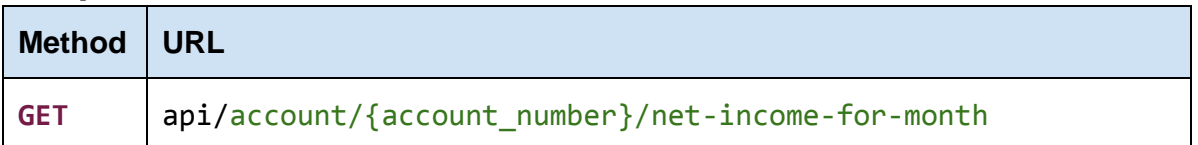

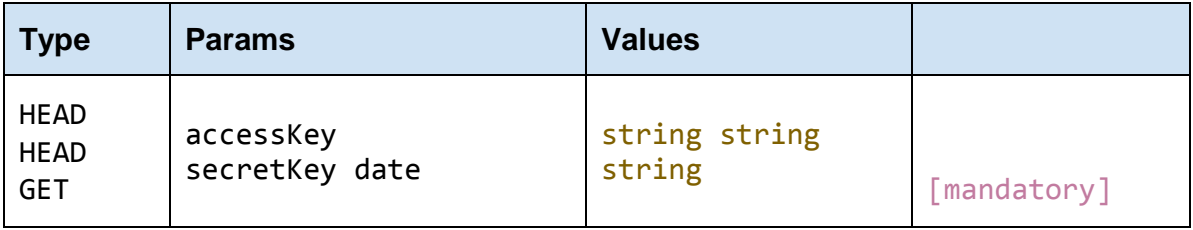

#### **accessKey**

The accessKey that was given by the Bank Open API

#### **secretKey**

The secretKey that was given by the Bank Open API

#### **account\_number**

The account number for which we want to get the net income for month for.

#### **date**

The month for which we want the net income (yyyyMM).

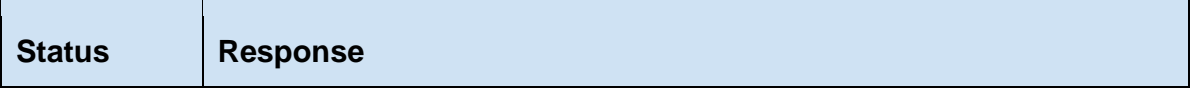

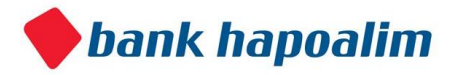

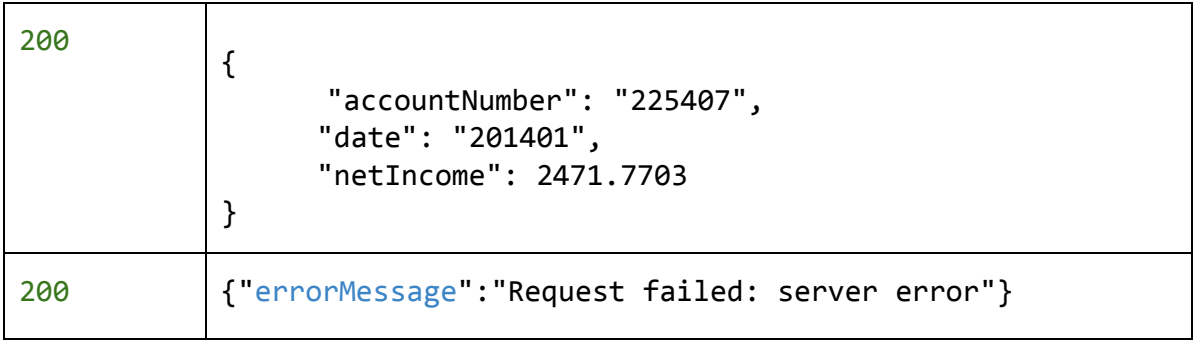

# Credit Cards Table

Contains data regarding the customer credit card purchases.

Each record specifies a credit card purchase of the customer. The purchase data that includes the purchase amount, the number of credit payments payment category allows you to get a full understanding of the customer expenses in credit card wise

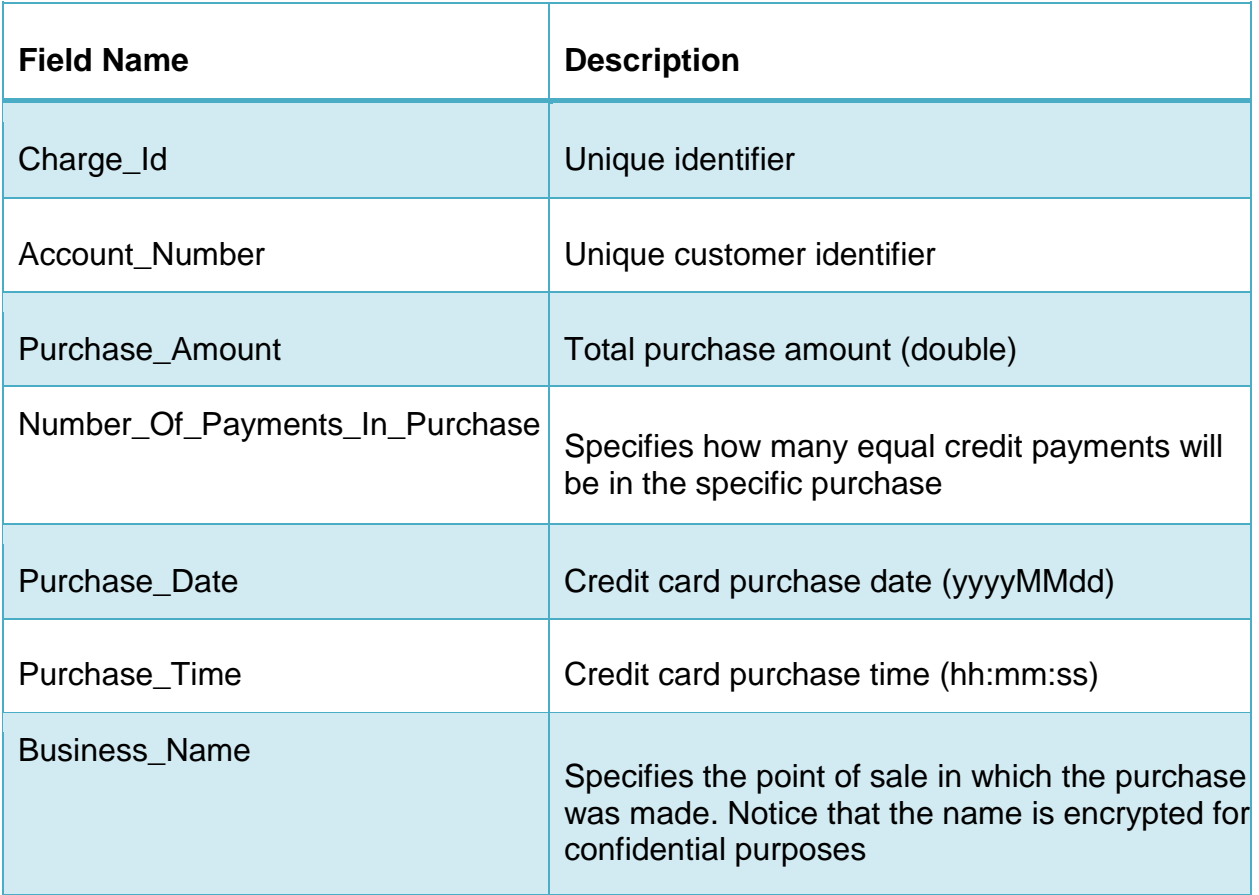

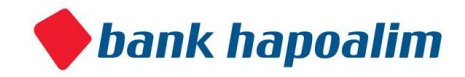

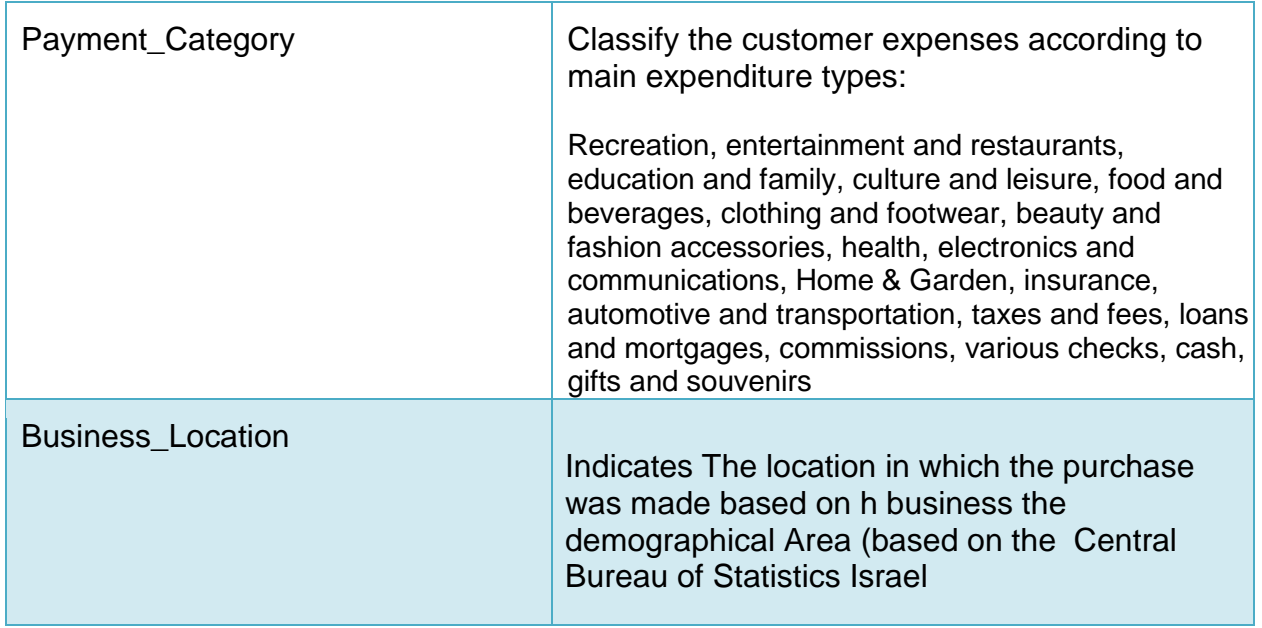

# **Example data**

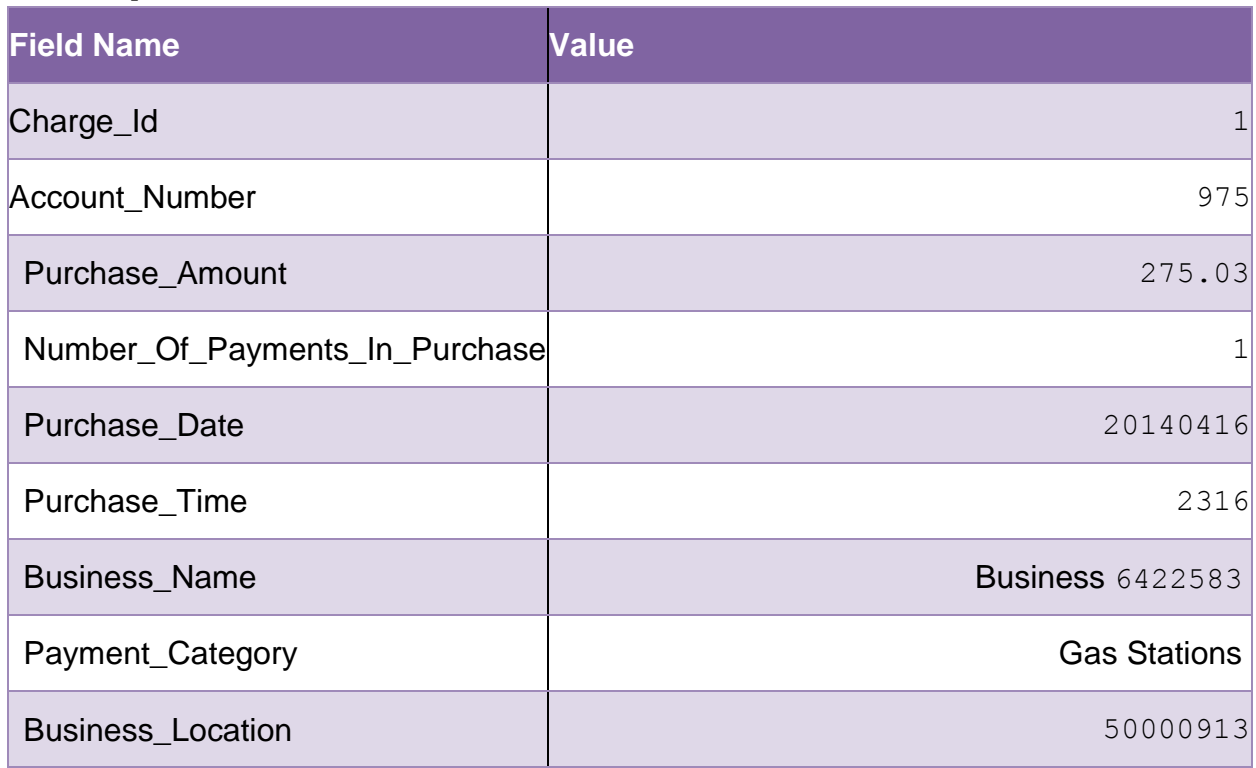

# **DynamoDB table name**

**CreditCards4** 

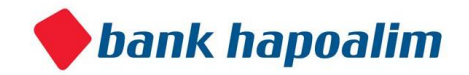

# **Indexed Columns**

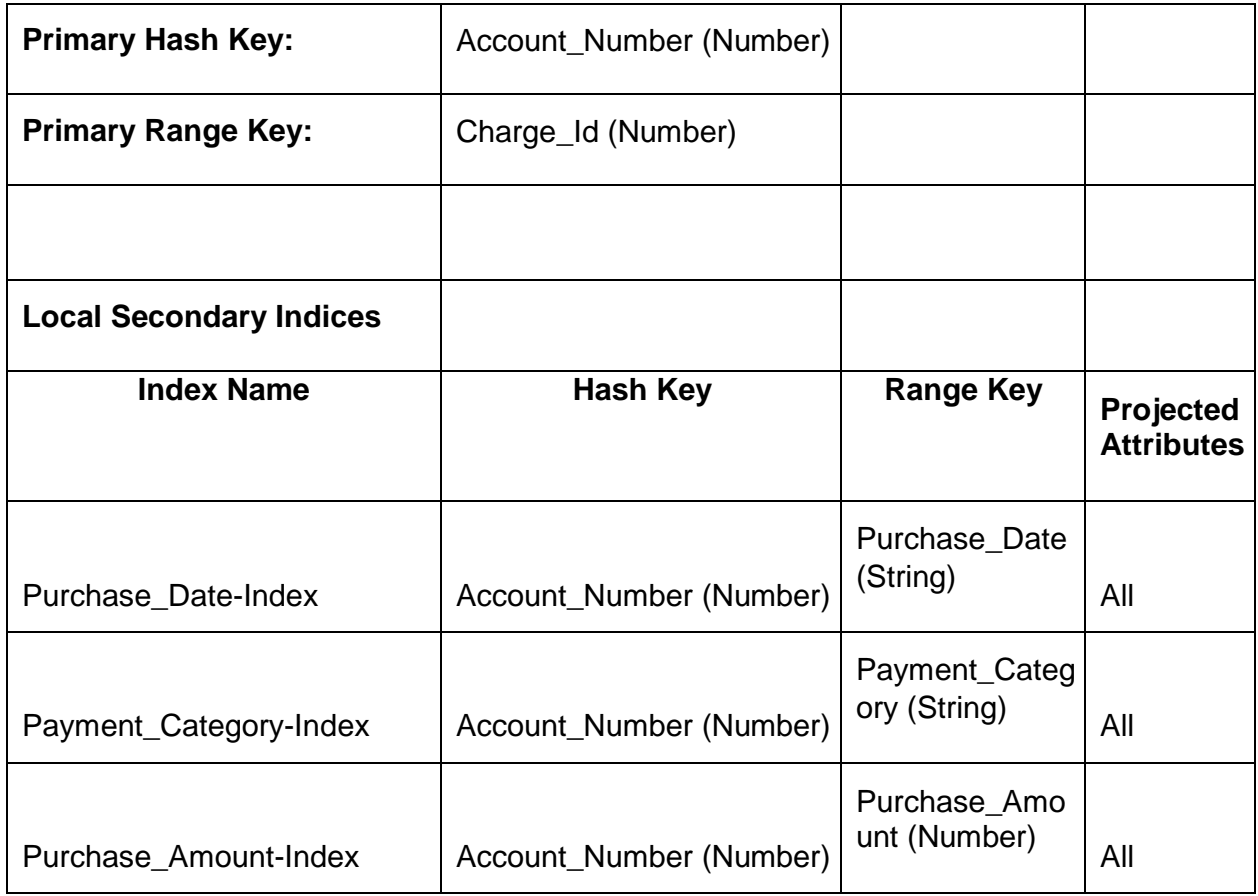

# **1. Credit Card Transactions for Account by Dates**

Returns a JSON Array containing the credit card transactions for an account with account number, between "fromDate" to "toDate"

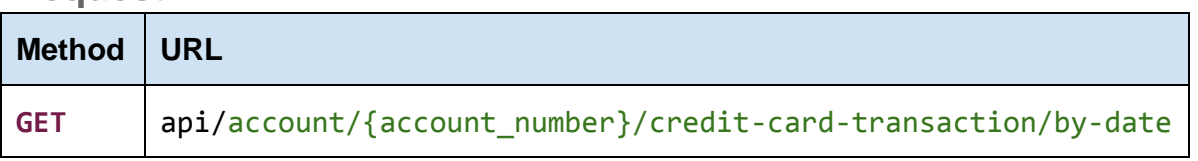

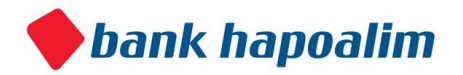

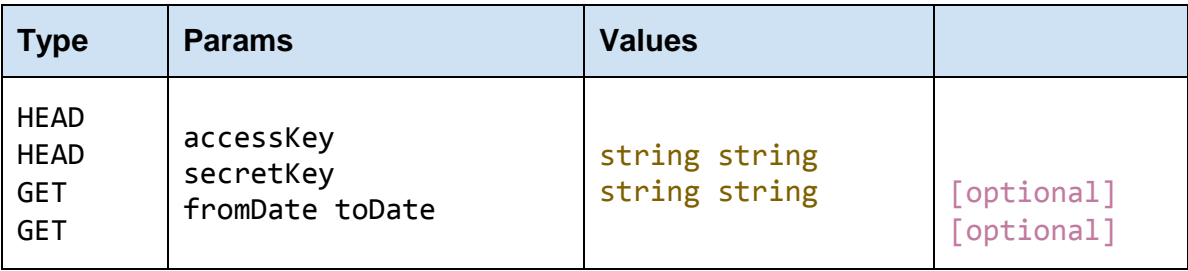

The accessKey that was given by the Bank Open API

#### **secretKey**

The secretKey that was given by the Bank Open API

#### **account\_number**

The account number for which we want to get the credit card transactions.

#### **fromDate**

Start of date range (yyyyMMdd)

#### **toDate**

End of date range (yyyyMMdd)

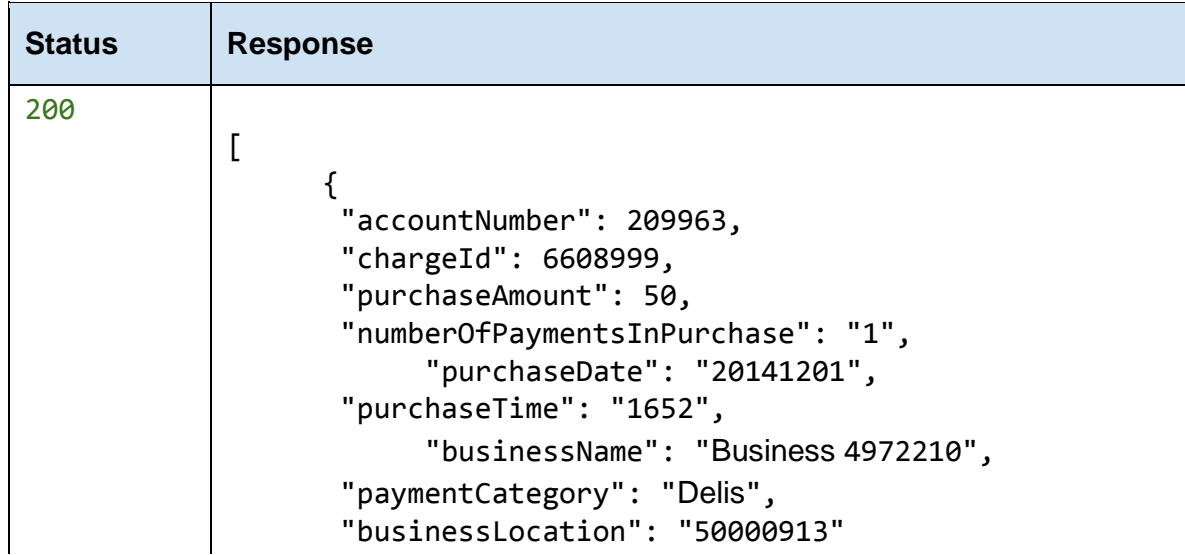

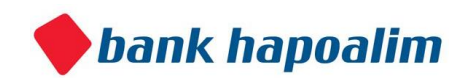

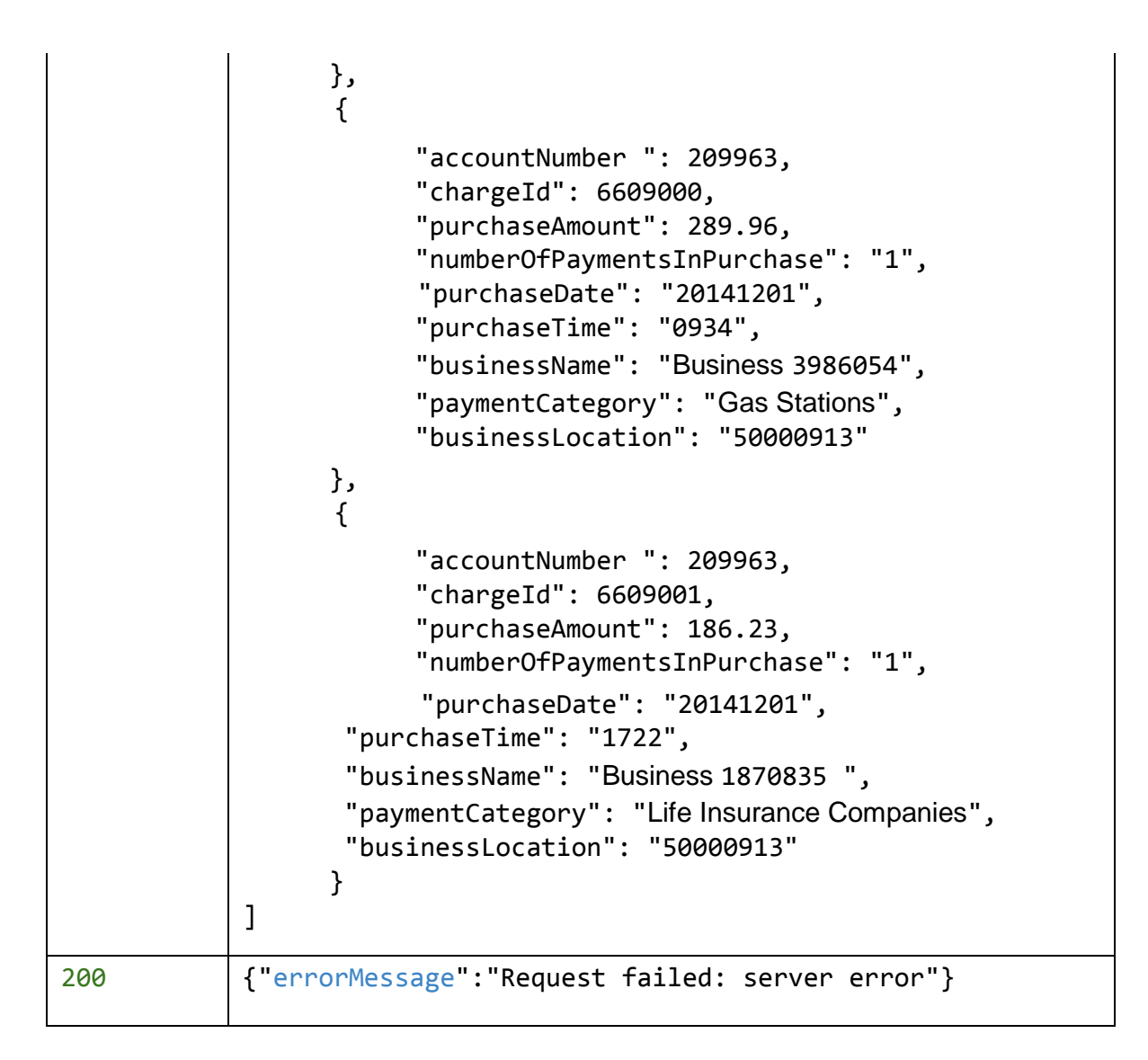

# **2. Credit Card Transactions for Account by Amount**

Returns a JSON Array containing the credit card transactions for an account with account number , with amounts between fromAmount and toAmount

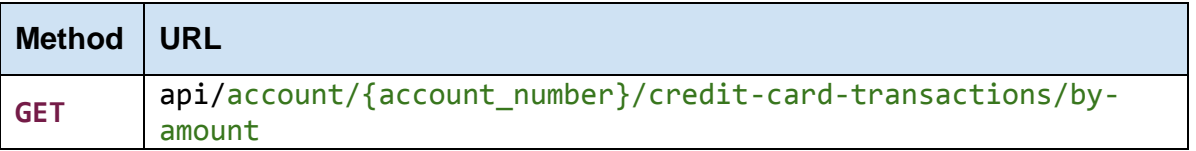

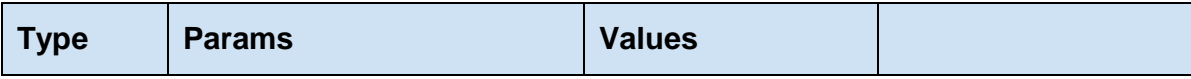

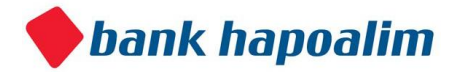

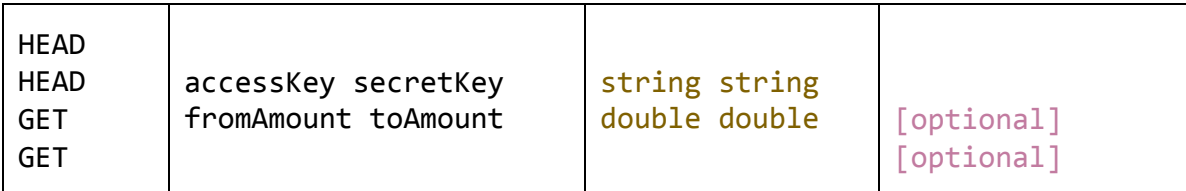

The accessKey that was given by the Bank Open API

**secretKey**  The secretKey that was given by the Bank Open API

#### **account\_number**

The account number for which we want to get the credit card transactions

#### **fromAmount**

Start of amount range

#### **toAmount**

End of amount range

### **Response**

Status **Response** 

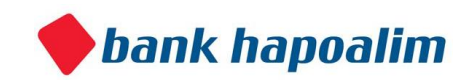

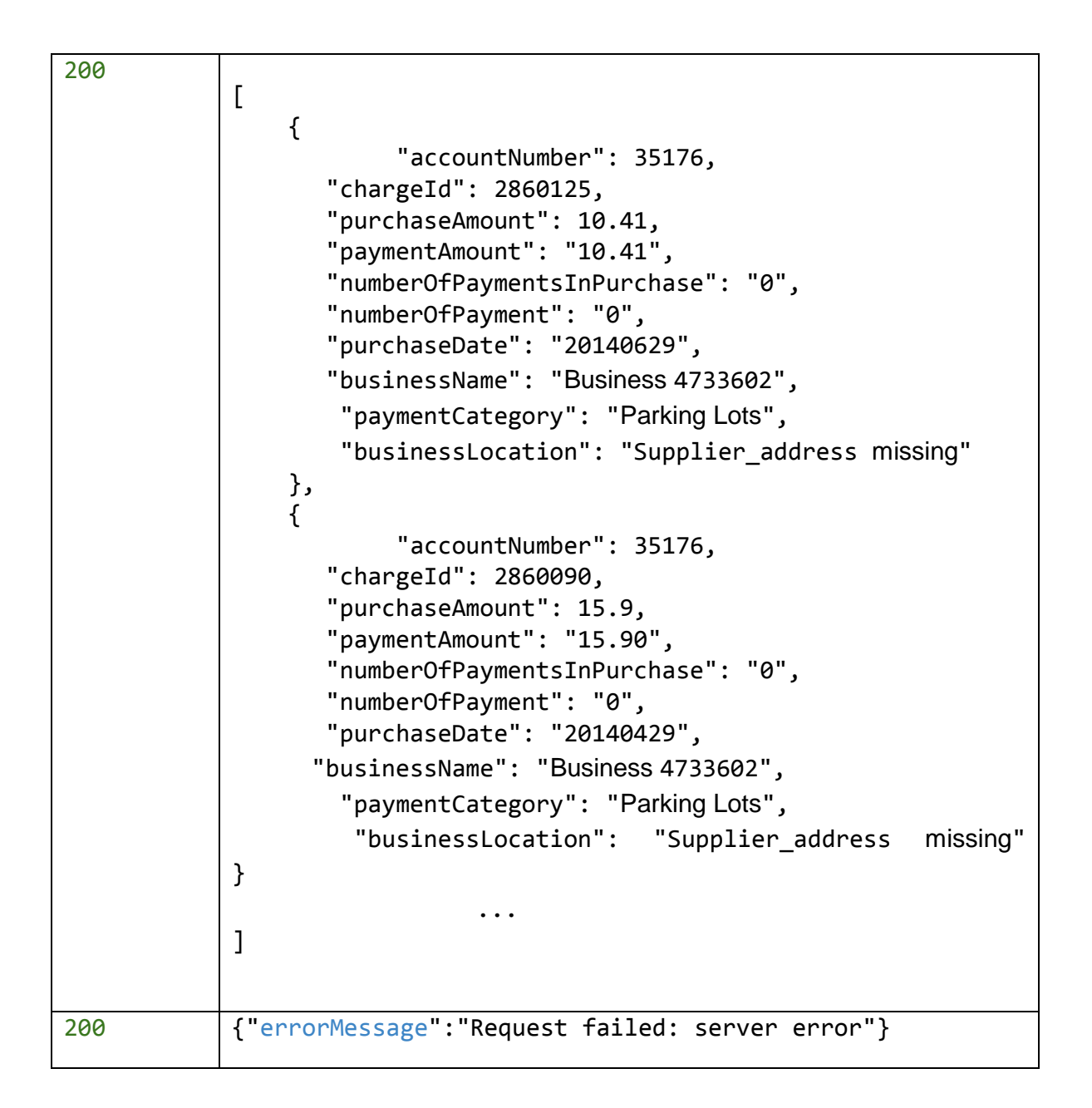

# **3. Credit Card Transactions for Account by Payment Category**

Returns a JSON Array containing the credit card transactions for an account with account number, in a specific paymentCategory.

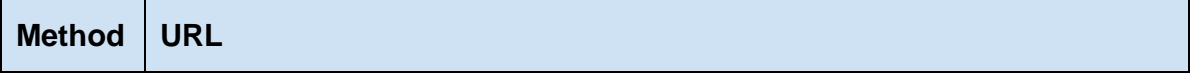

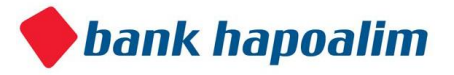

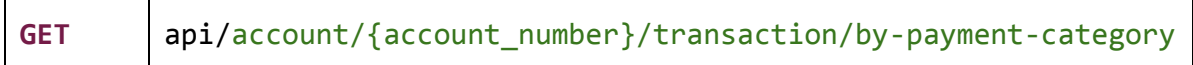

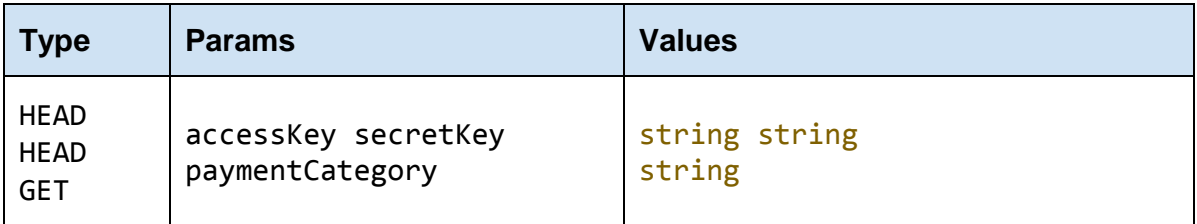

The accessKey that was given by the Bank Open API

### **secretKey**  The secretKey that was given by the Bank Open API

#### **account\_number**

The account number for which we want to get the credit card transactions.

#### **paymentCategory**

Expeniture type category for account expenses

#### **Response**

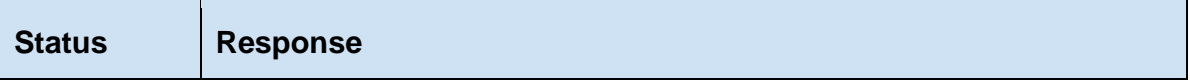

Ť.

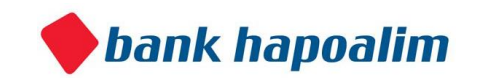

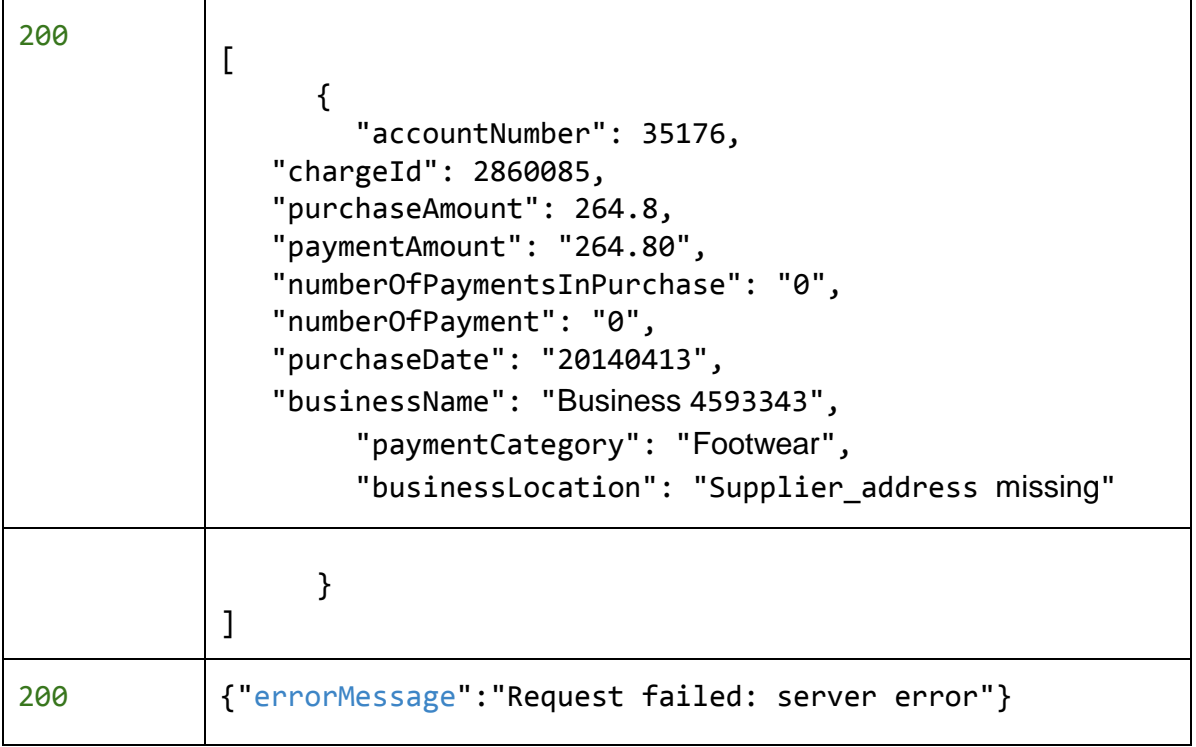

# Lams Locations Table

A simple table containing the polygons of each Agas code.

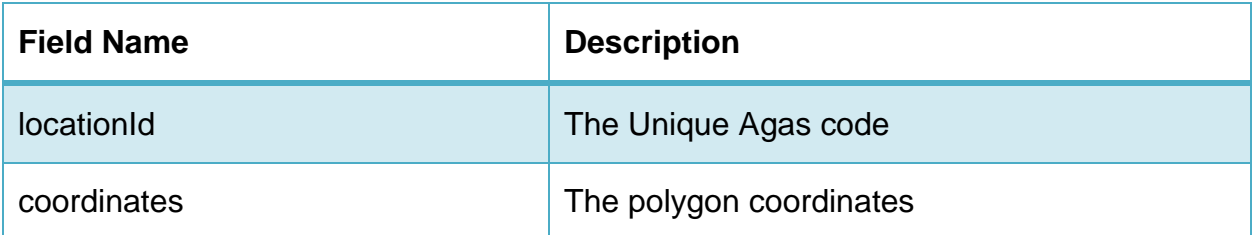

# **Example data**

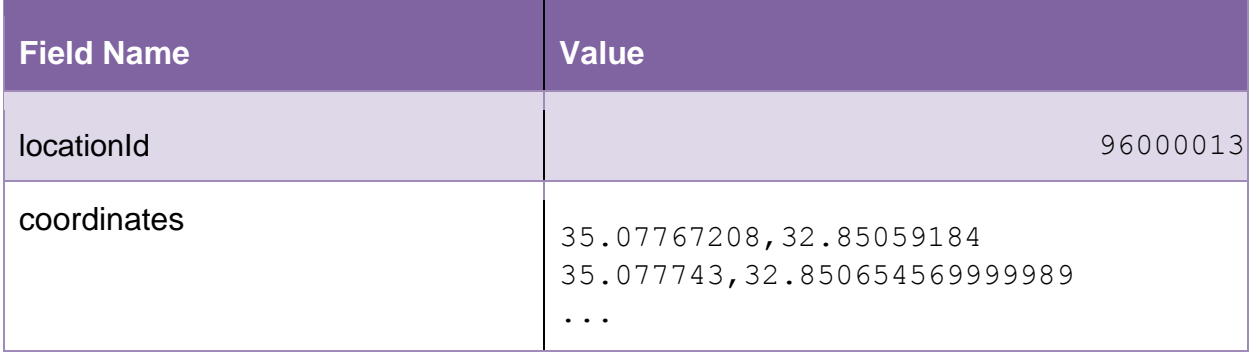

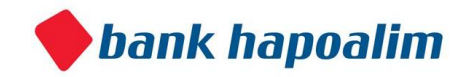

# **DynamoDB table name**

**LamasLocations** 

# **1. Get polygon by Agas code.**

Returns a JSON containing the locationId (Agas code) and polygon's coordinates.

## **Request**

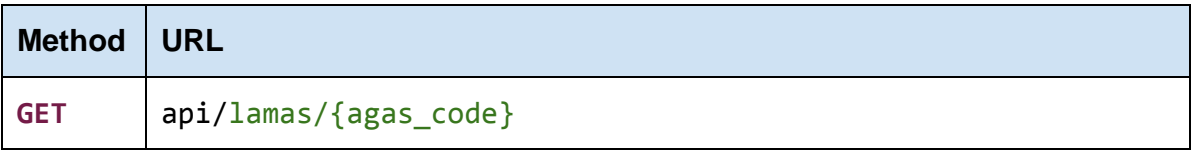

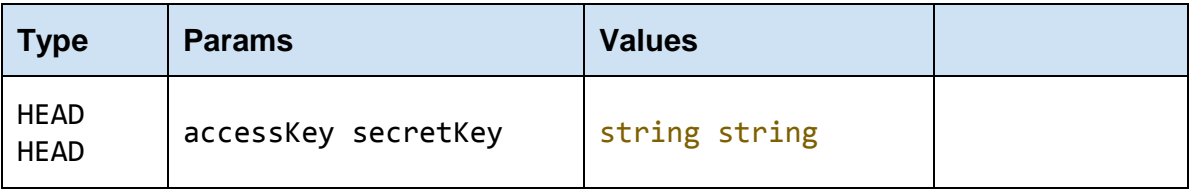

### **accessKey**

The accessKey that was given by the Bank Open API

**secretKey**  The secretKey that was given by the Bank Open API

### **agas\_code**

The agas code we want to get the coordinates to

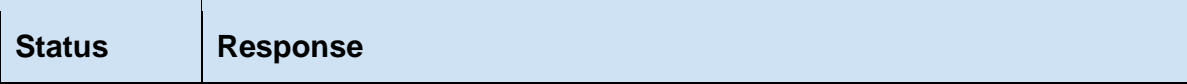

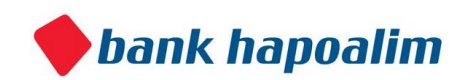

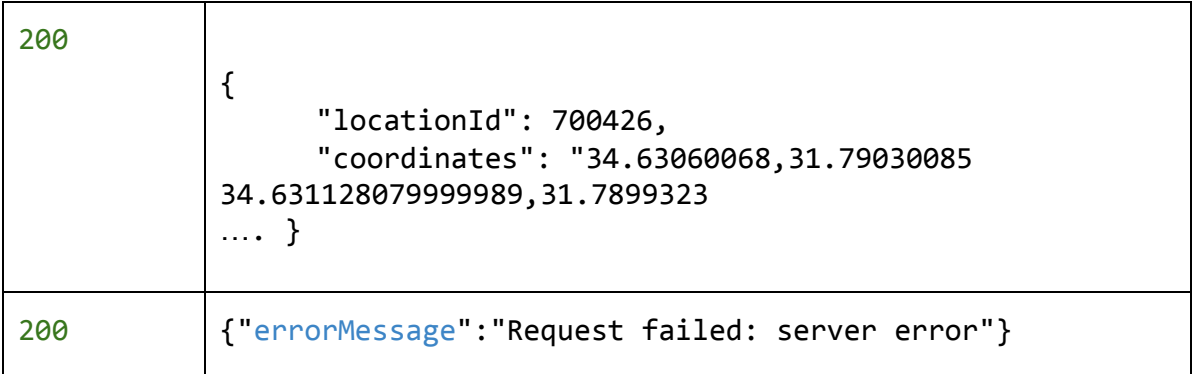

# **2. Get polygons by multiple Agas codes.**

Returns a JSON array containing the locationIds (Agas codes) and polygons' coordinates. It is mostly useful when one would like to draw multi regions on a map.

## **Request**

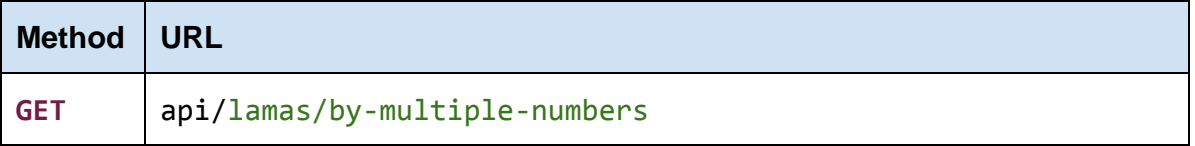

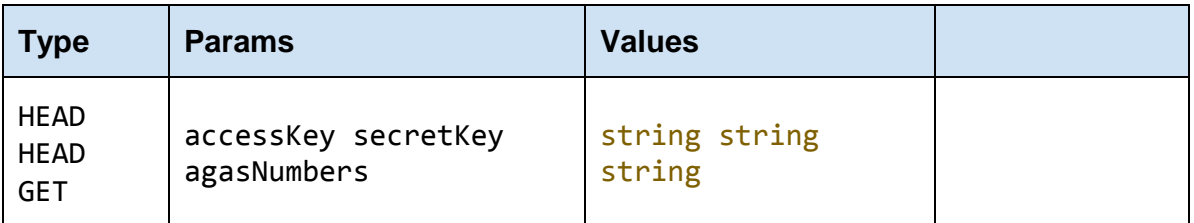

**accessKey**  The accessKey that was given by the Bank Open API

**secretKey**  The secretKey that was given by the Bank Open API

**agasNumbers** comma separated values, each one representing the Agas code

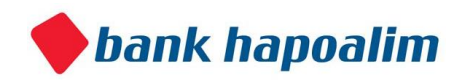

## **Response**

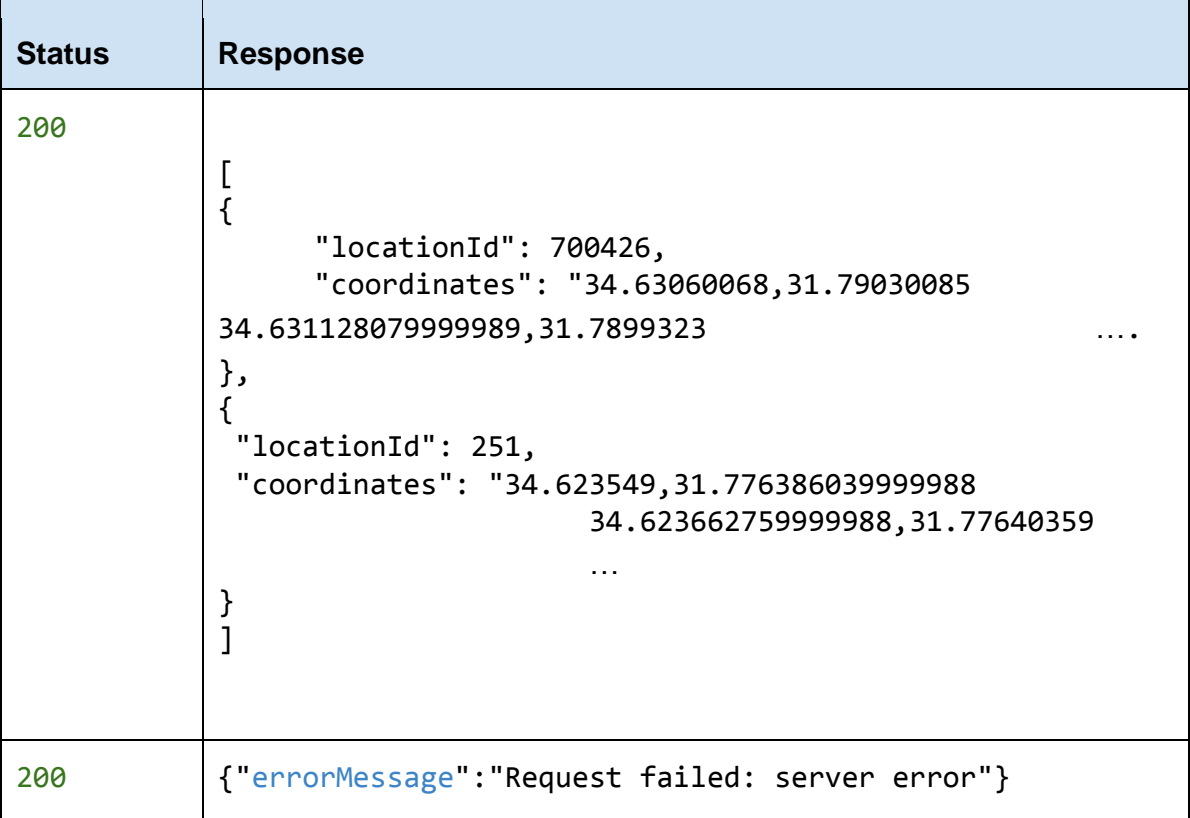

# **3. Get polygon and Agas code by geo-point.**

Returns a JSON containing the locationId (Agas code) and polygon's coordinates where the point is located.

This is mainly useful when one is developing a location aware up and wants to query for the Agas code where the user is or something similar.

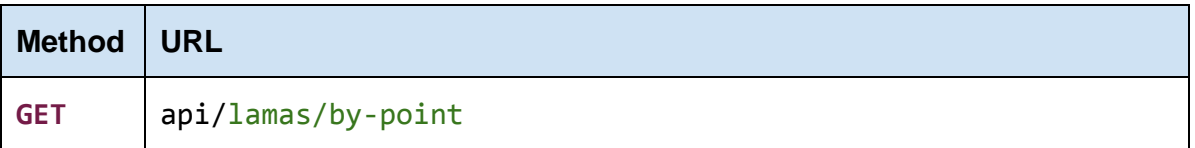

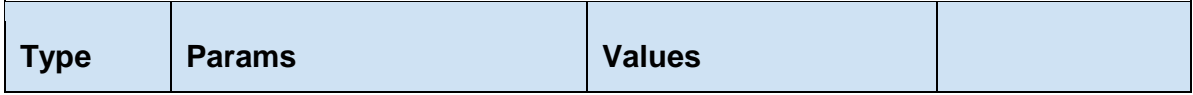

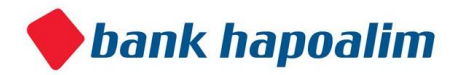

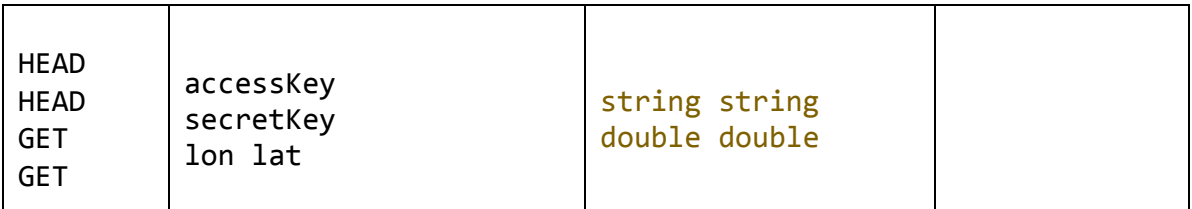

The accessKey that was given by the Bank Open API

**secretKey** 

The secretKey that was given by the Bank Open API

### **lon**

The longtitude part of the coordinate

### **lat**

The latitude part of the coordinate

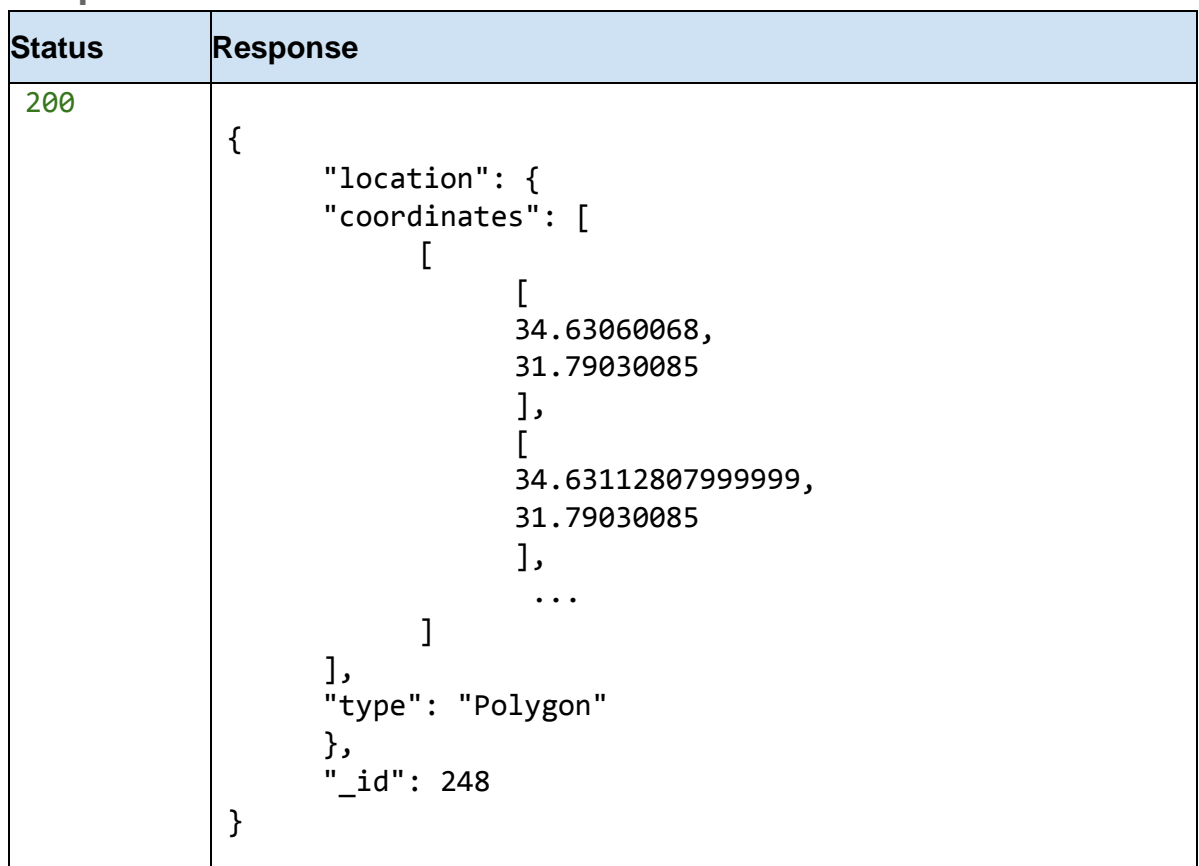

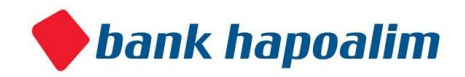

# Geo-Location Branches/Bankats Queries

# **1. Branches Nearby**

Returns a JSON Array containing the all branches nearby sorted by distance

### **Request**

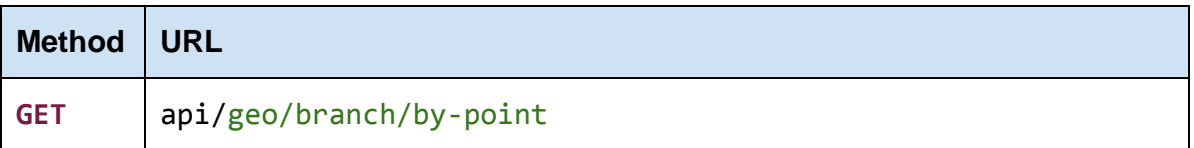

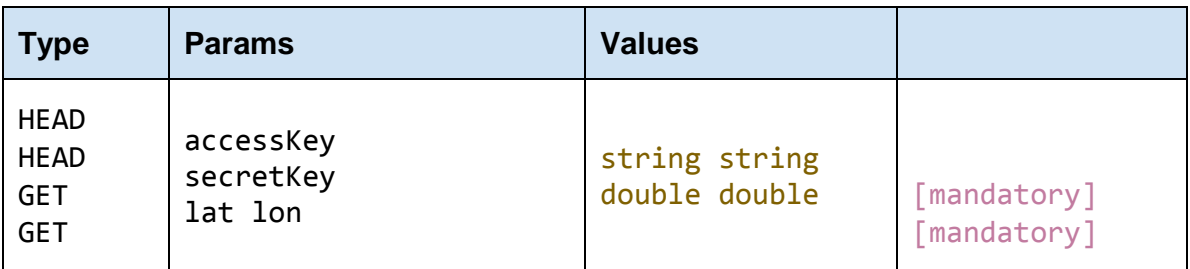

#### **accessKey**

The accessKey that was given by the Bank Open API

**secretKey**  The secretKey that was given by the Bank Open API

**lat**  latitude of the point

**lon** longitude of the point

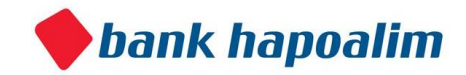

# **Response**

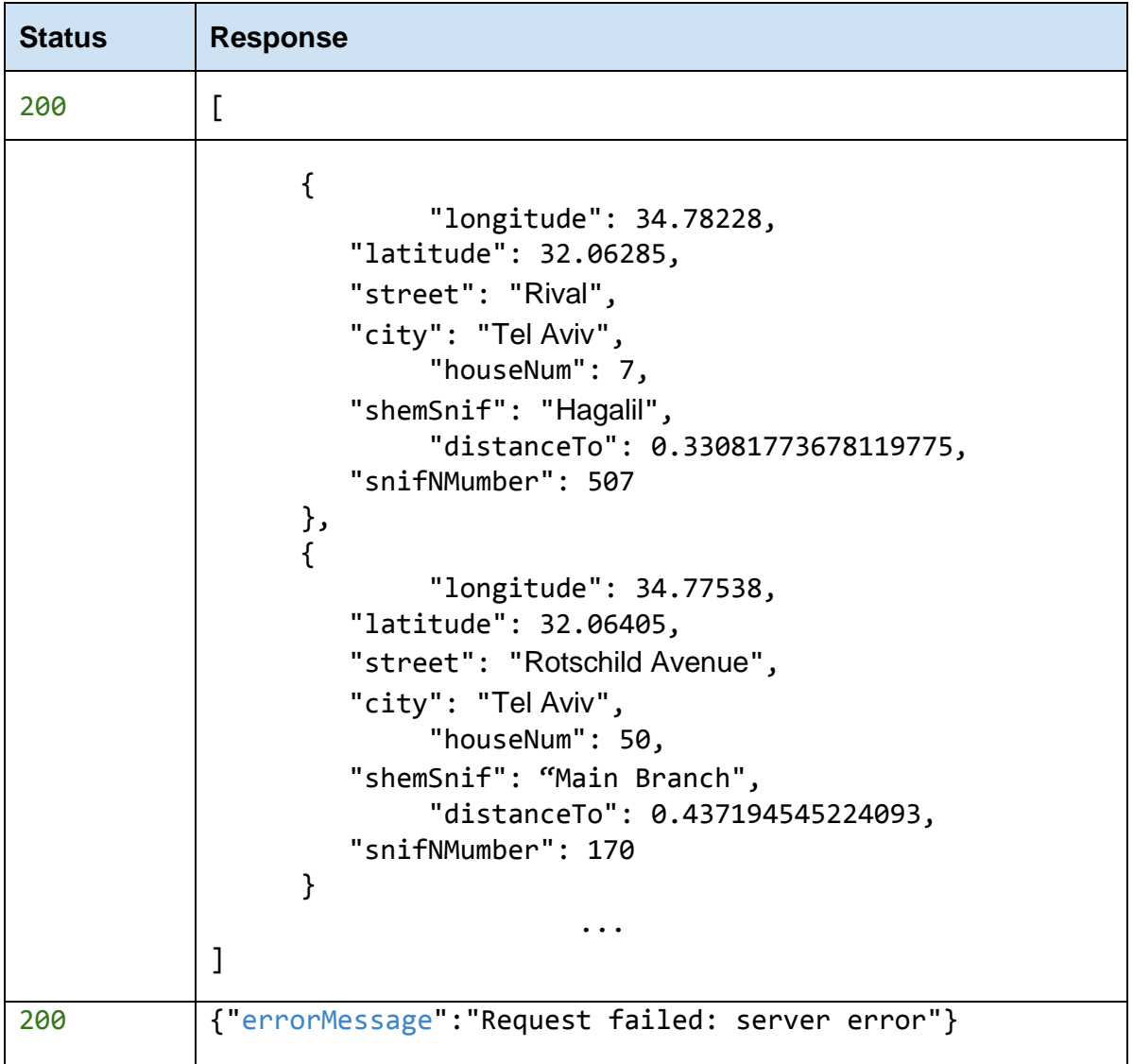

# **2. Branches in City**

Returns a JSON Array containing all the branches in the specified city.

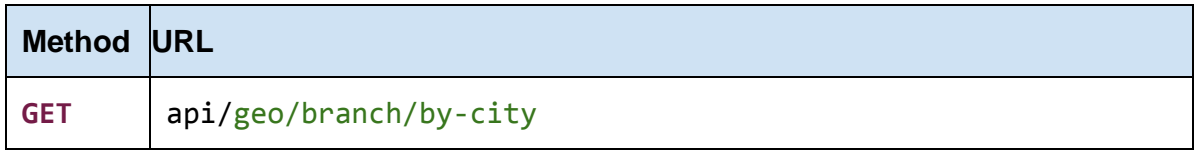

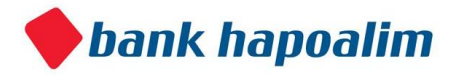

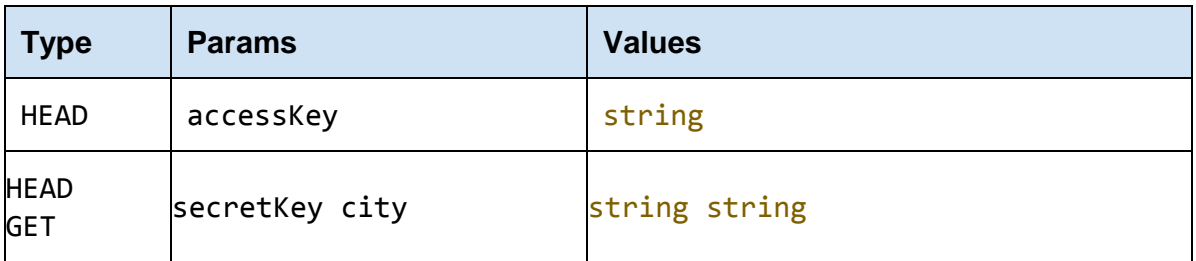

The accessKey that was given by the Bank Open API

#### **secretKey**

The secretKey that was given by the Bank Open API

### **city**

The city for which we want to see the branches

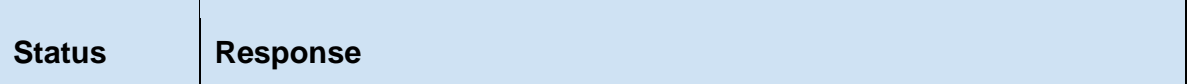

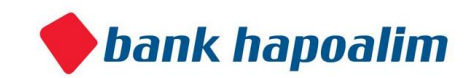

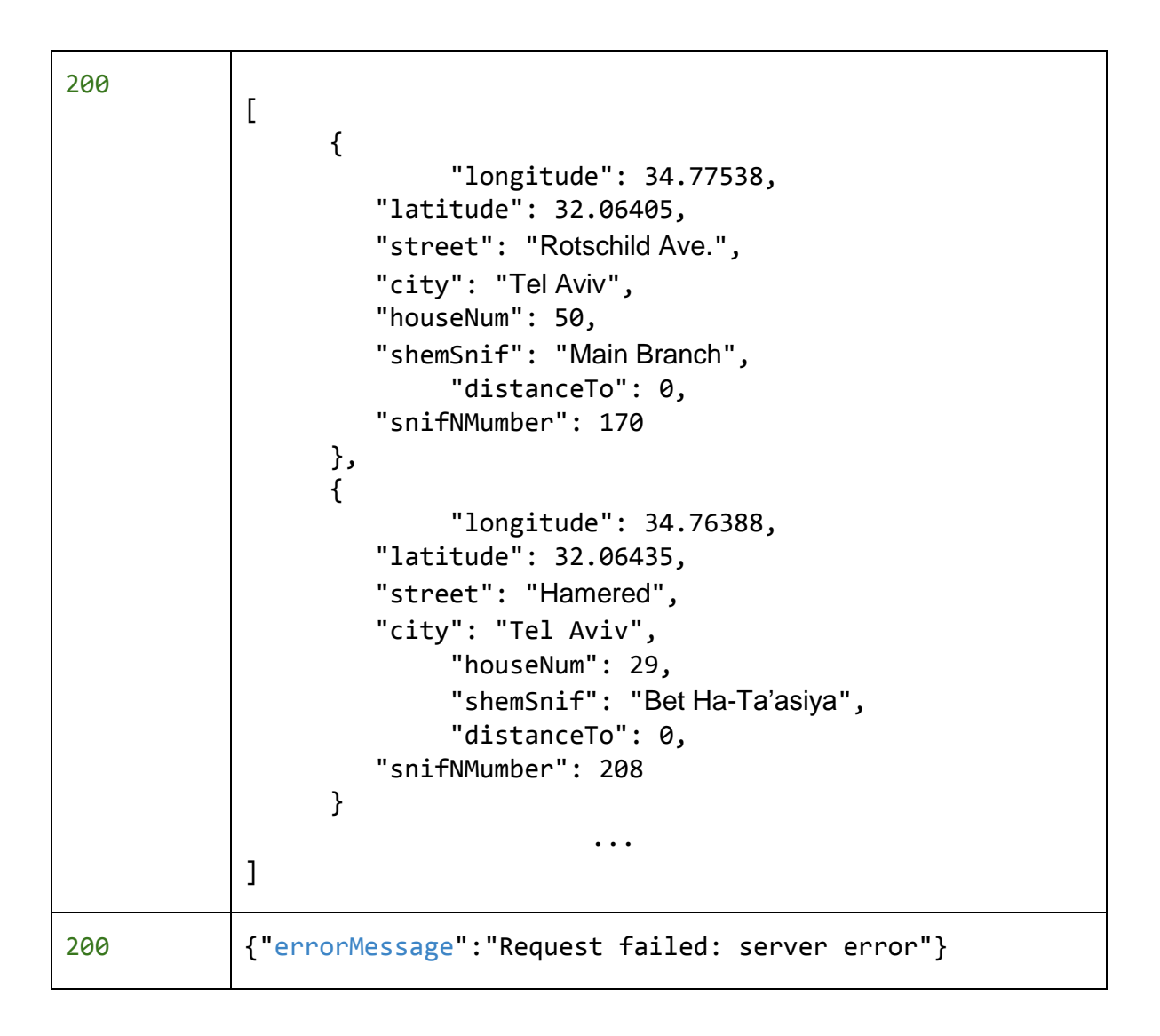

# **3. Bankats Nearby**

Returns a JSON Array containing all the bankats nearby sorted by distance

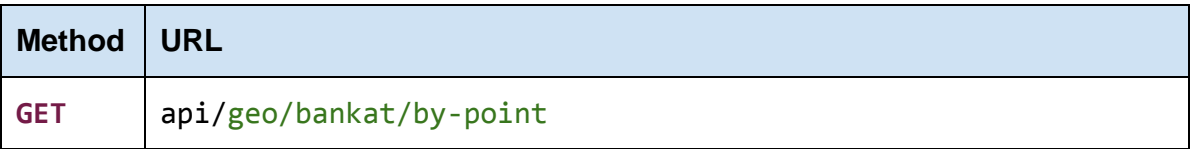

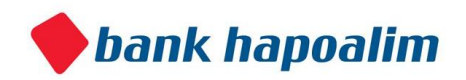

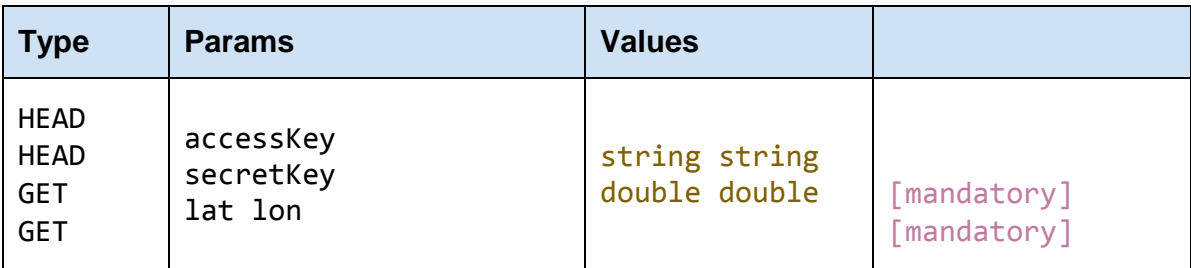

The accessKey that was given by the Bank Open API

### **secretKey**

The secretKey that was given by the Bank Open API

**lat**  latitude of the point

**lon** longitude of the point

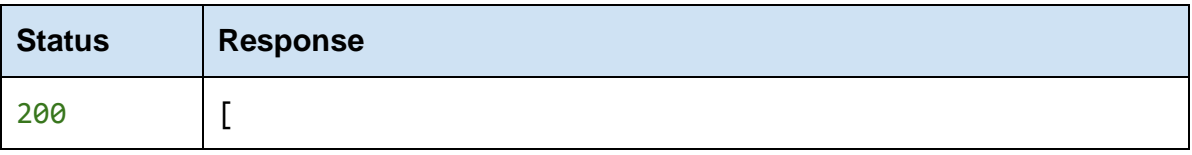

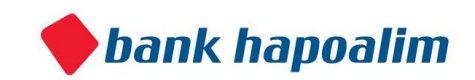

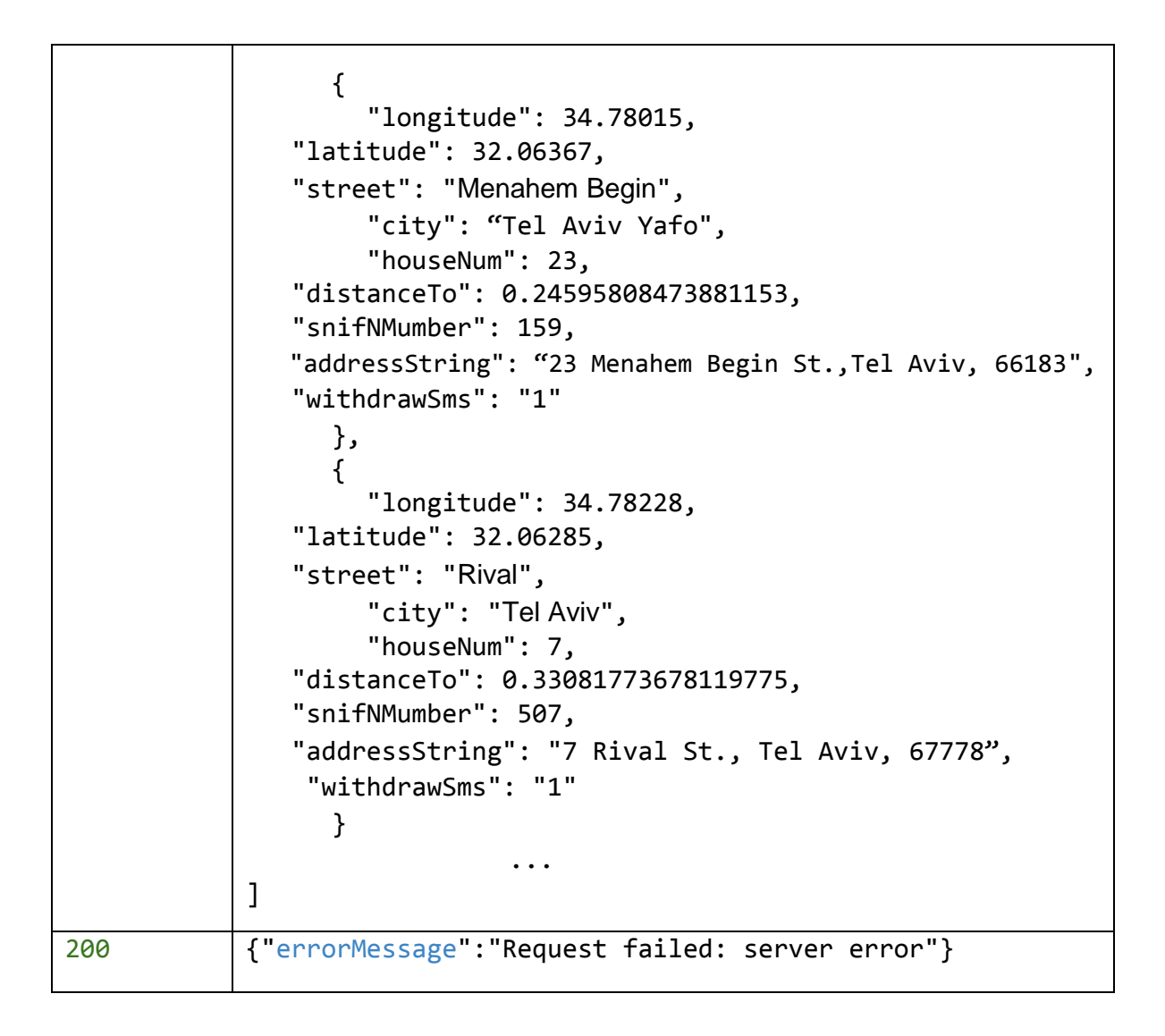

# **4. Bankats in City**

Returns a JSON Array containing all the bankats in the specified city.

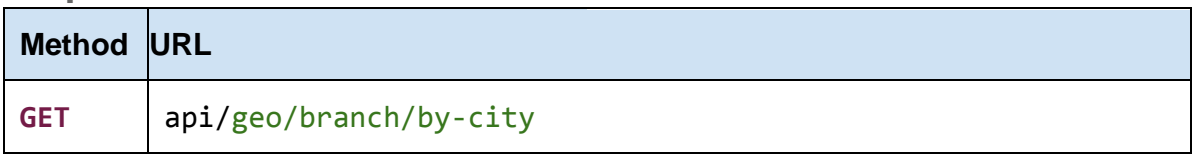

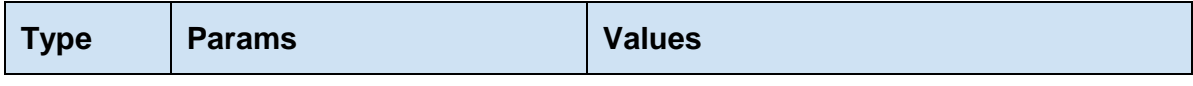

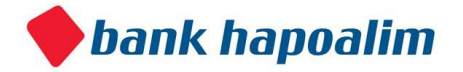

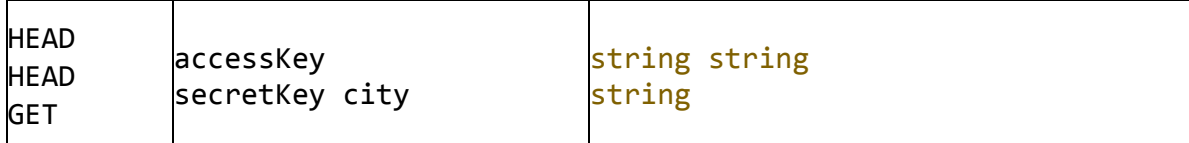

The accessKey that was given by the Bank Open API

#### **secretKey**

The secretKey that was given by the Bank Open API

### **city**

The city for which we want to see the bankats

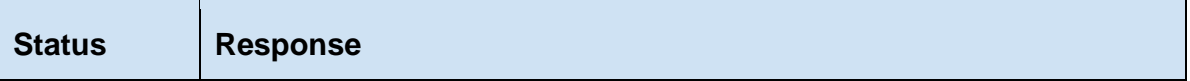

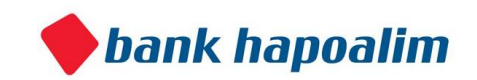

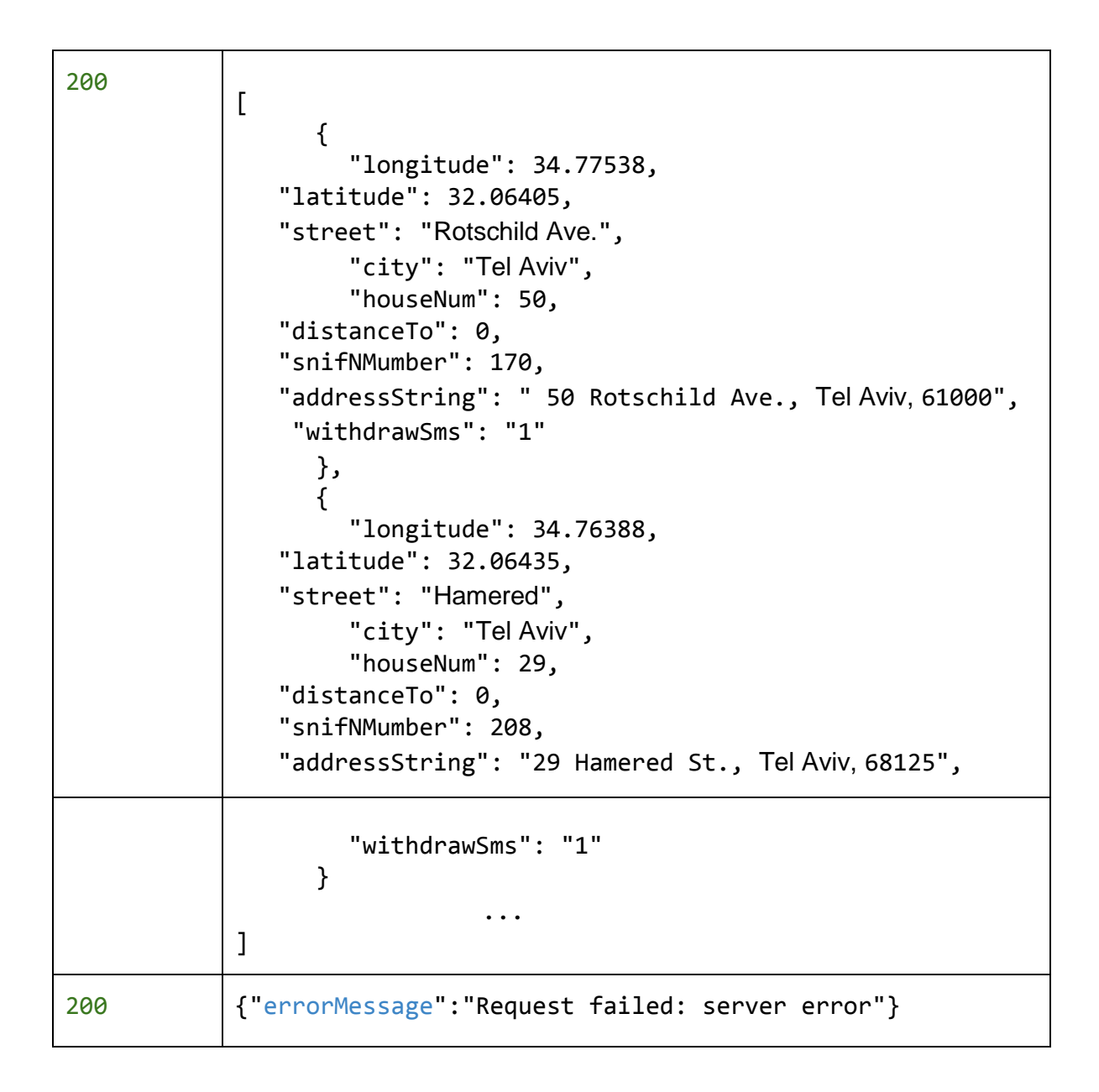

# Real World Account Details

The Open API exposes real-world financial details of 10 representative bank account holders.

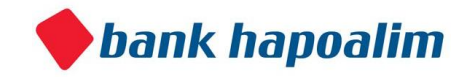

The account archetypes are as follows:

**Account Numbers**– 200004 / 200007

Male / Female – Pension age (~67), "Private" Account Type with a "High" Credit Rate.

### **Account Numbers** – 200009 / 200010 / 200012

Male / Female – Young adult (age 23), Student with "Single" as the marital status.

### **Account Numbers** – 200001 / 200003 / 200008 / 200013

Male / Female – Adult (age 30), with "Single" as the marital status.

### **Account Number** - 200011

Male / Female – Adult (age 45), married with a standing loan.

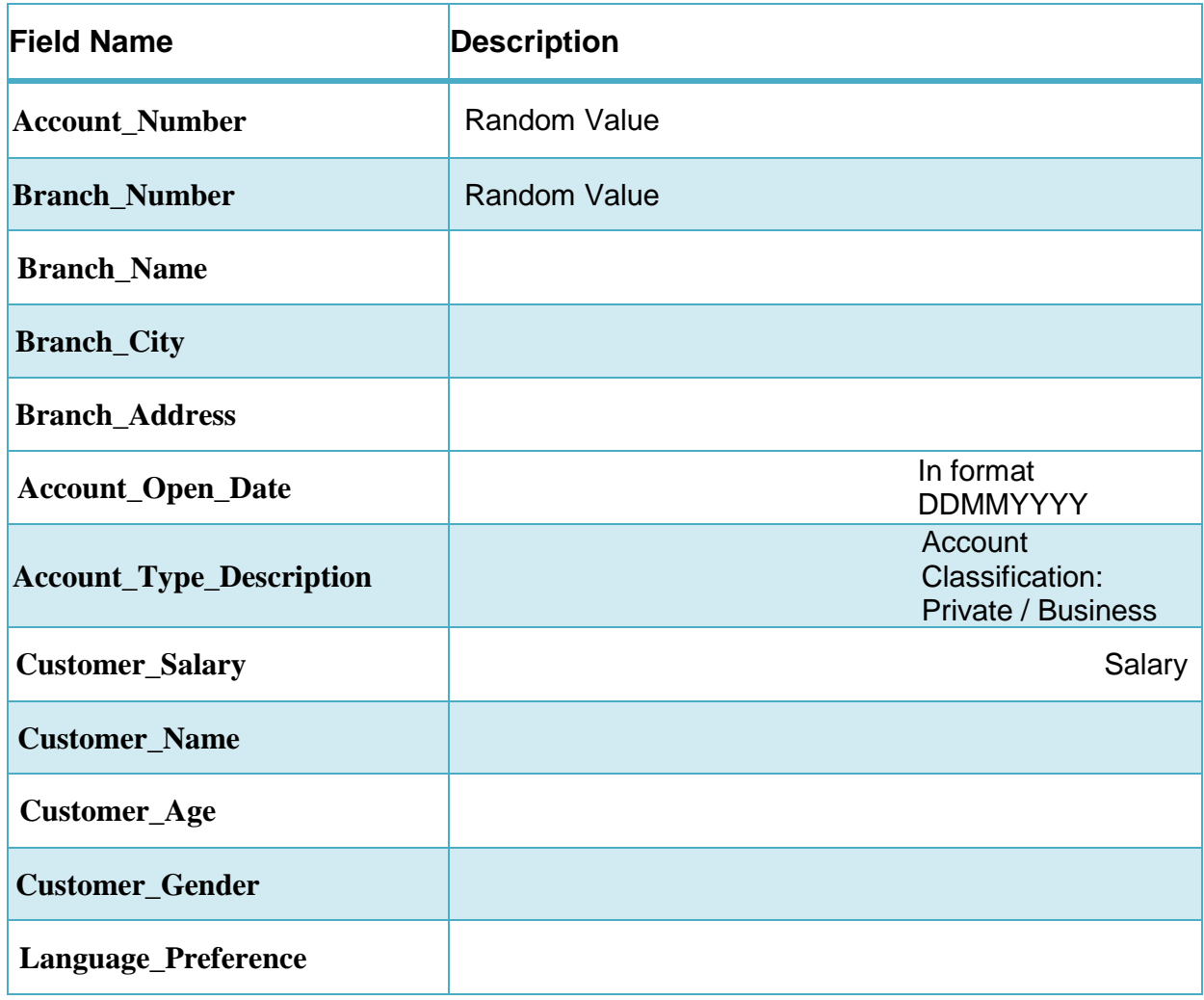

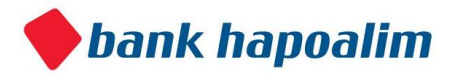

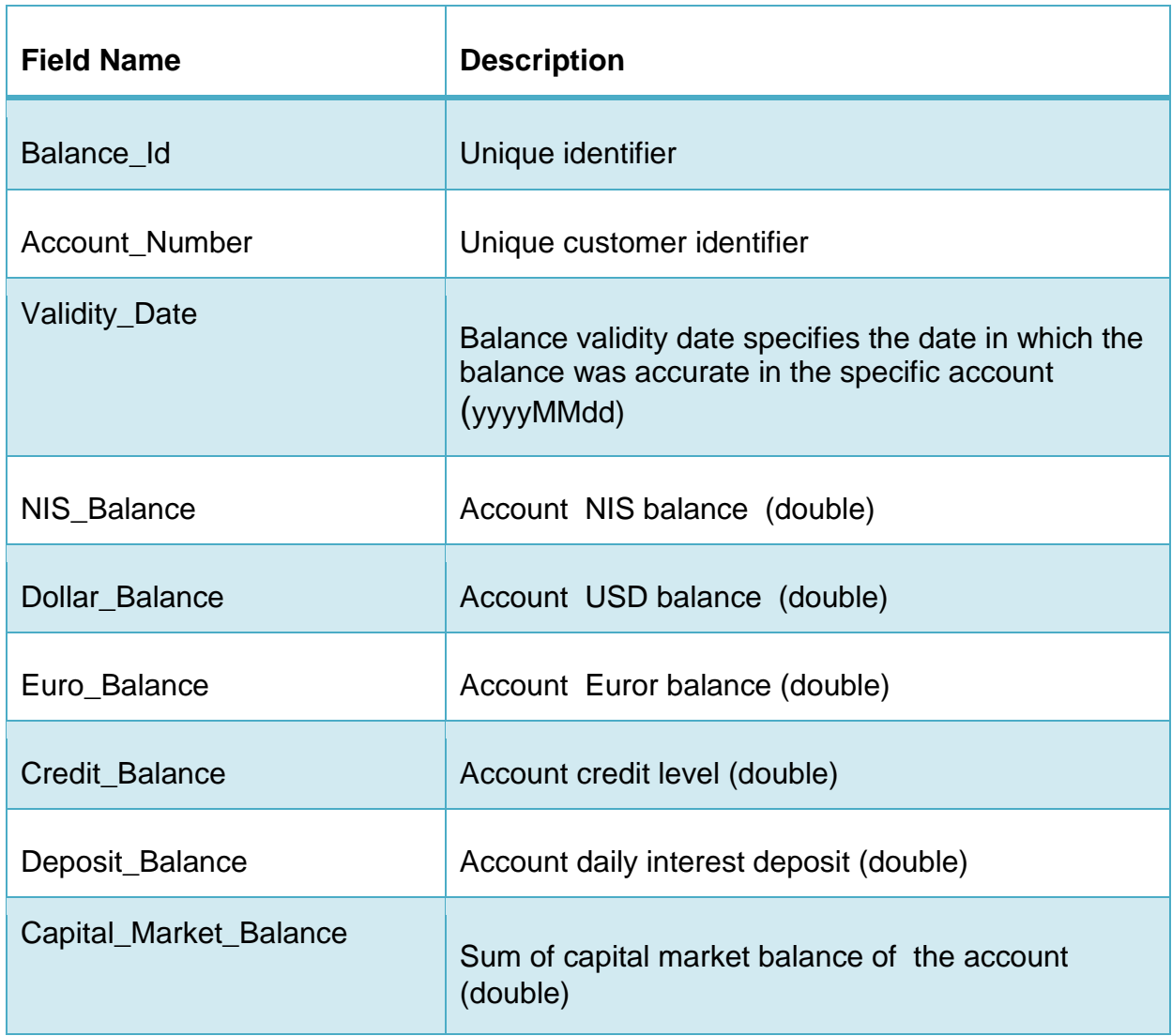

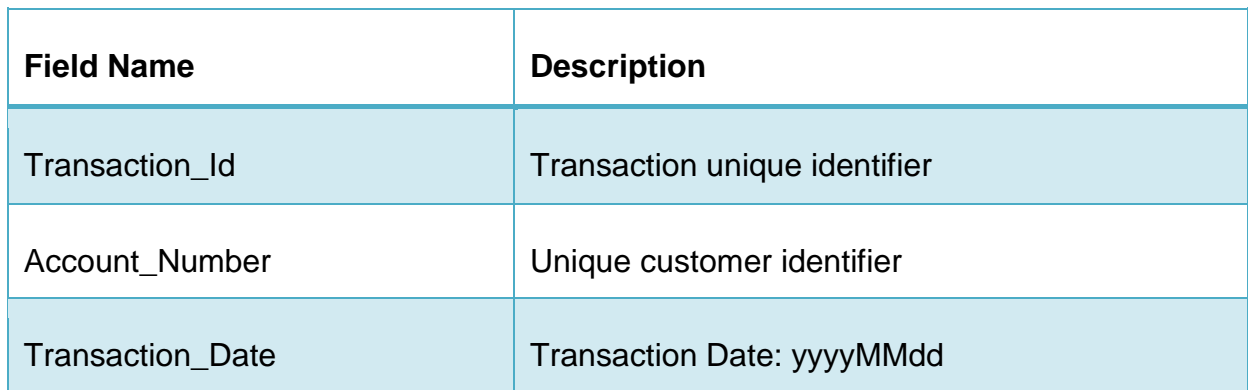

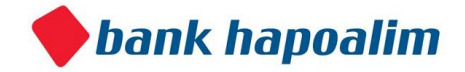

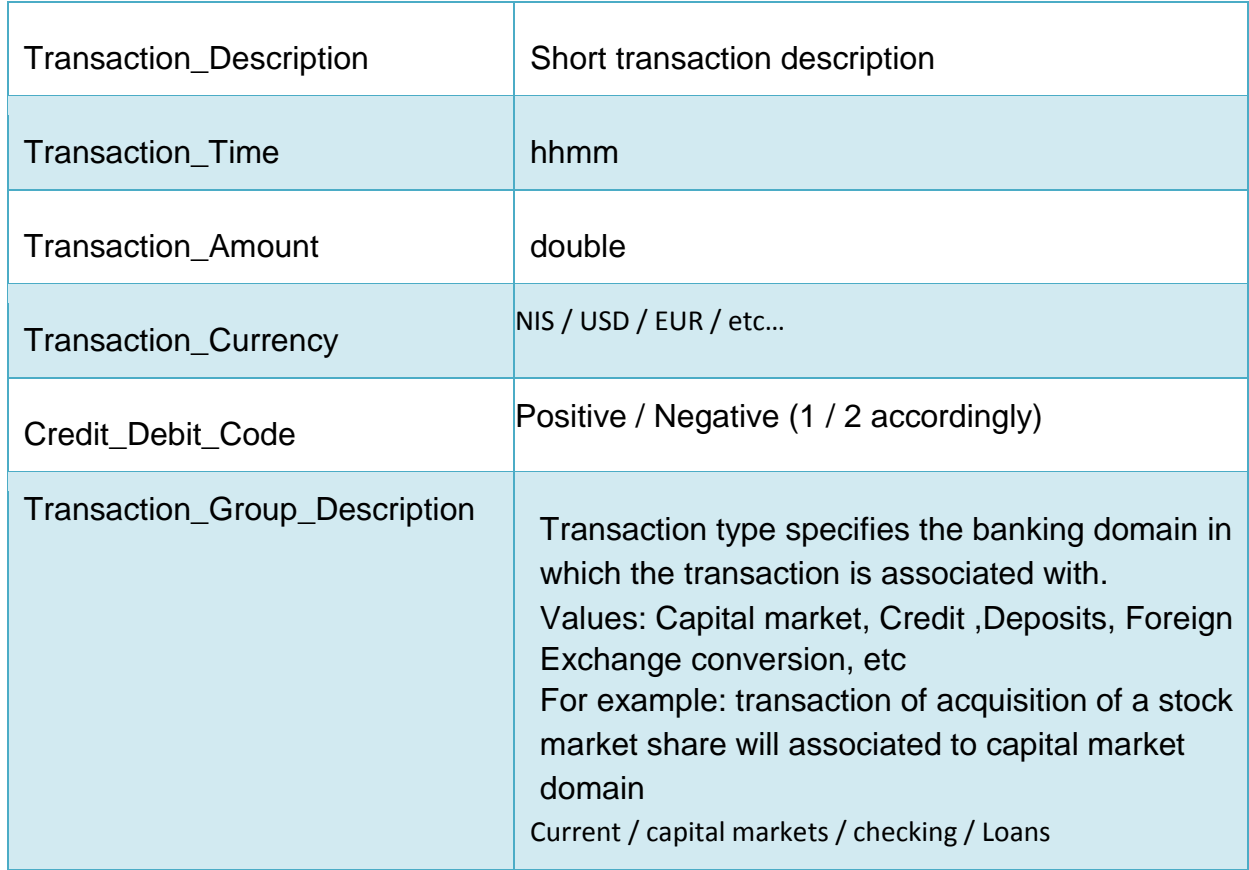

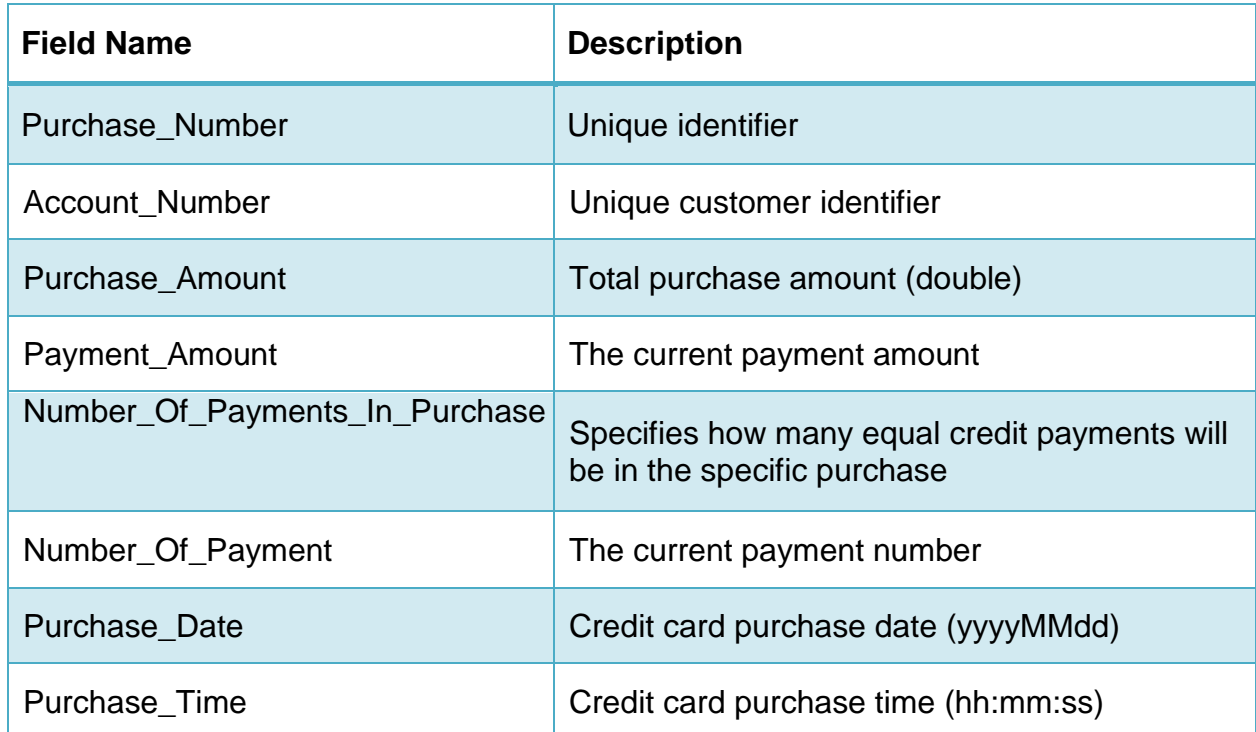

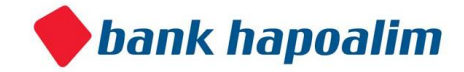

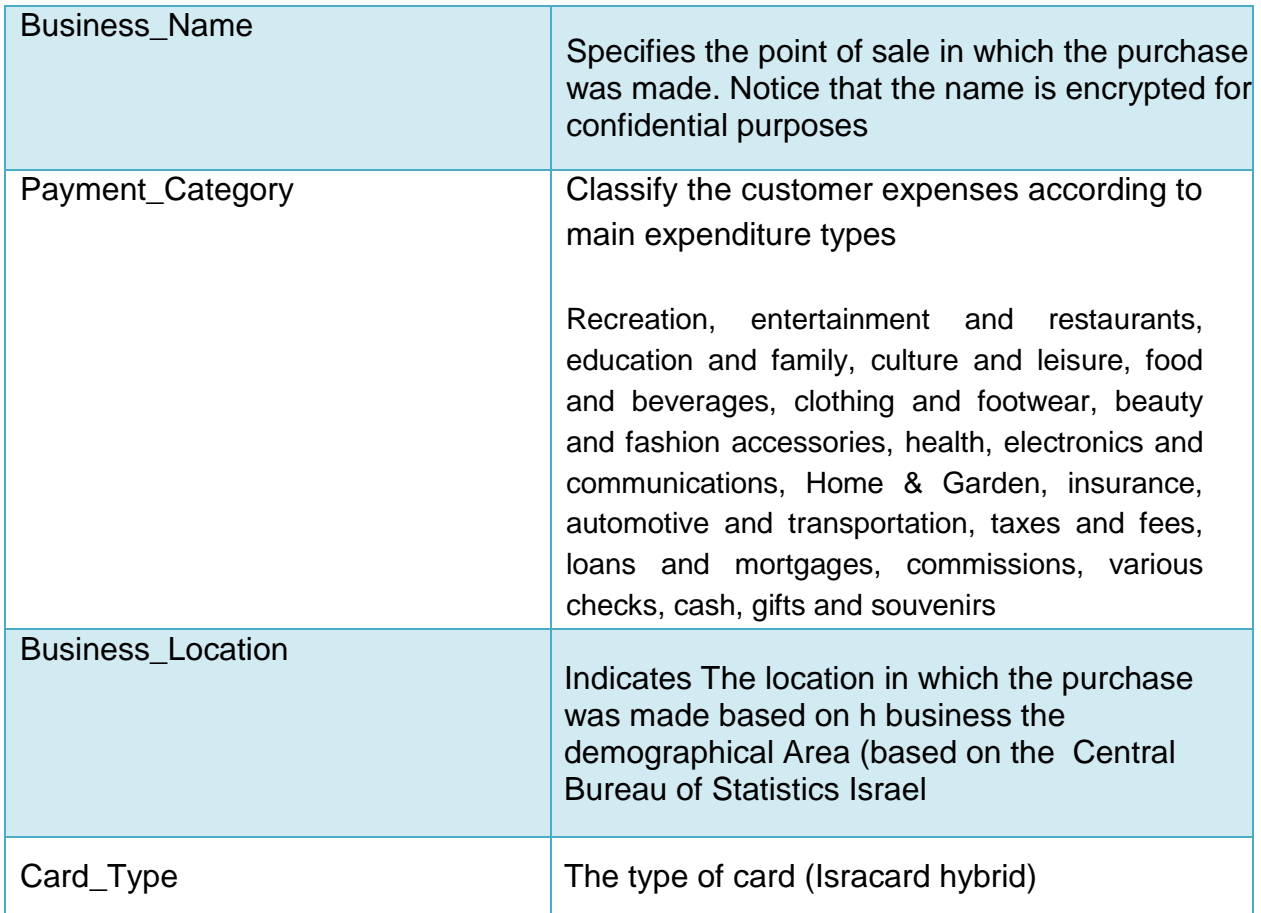

# **1. Get Real Account Details**

Returns a JSON Object containing the real details of a given account

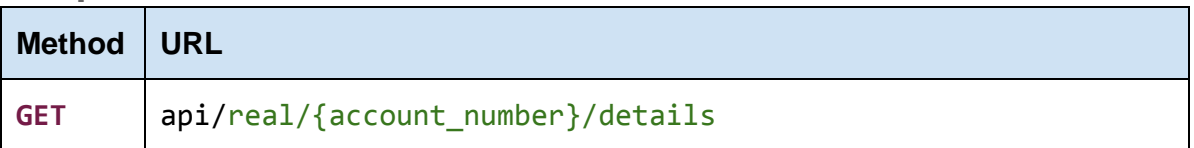

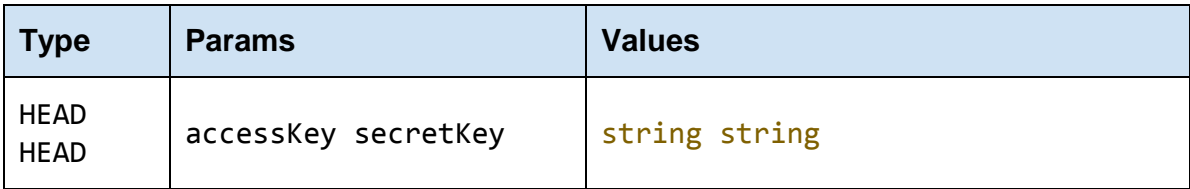

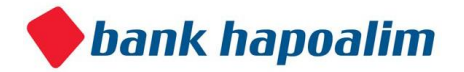

The accessKey that was given by the Bank Open API

#### **secretKey**

The secretKey that was given by the Bank Open API

#### **account\_number**

The account number for which we want to get the real account details.

## **Response**

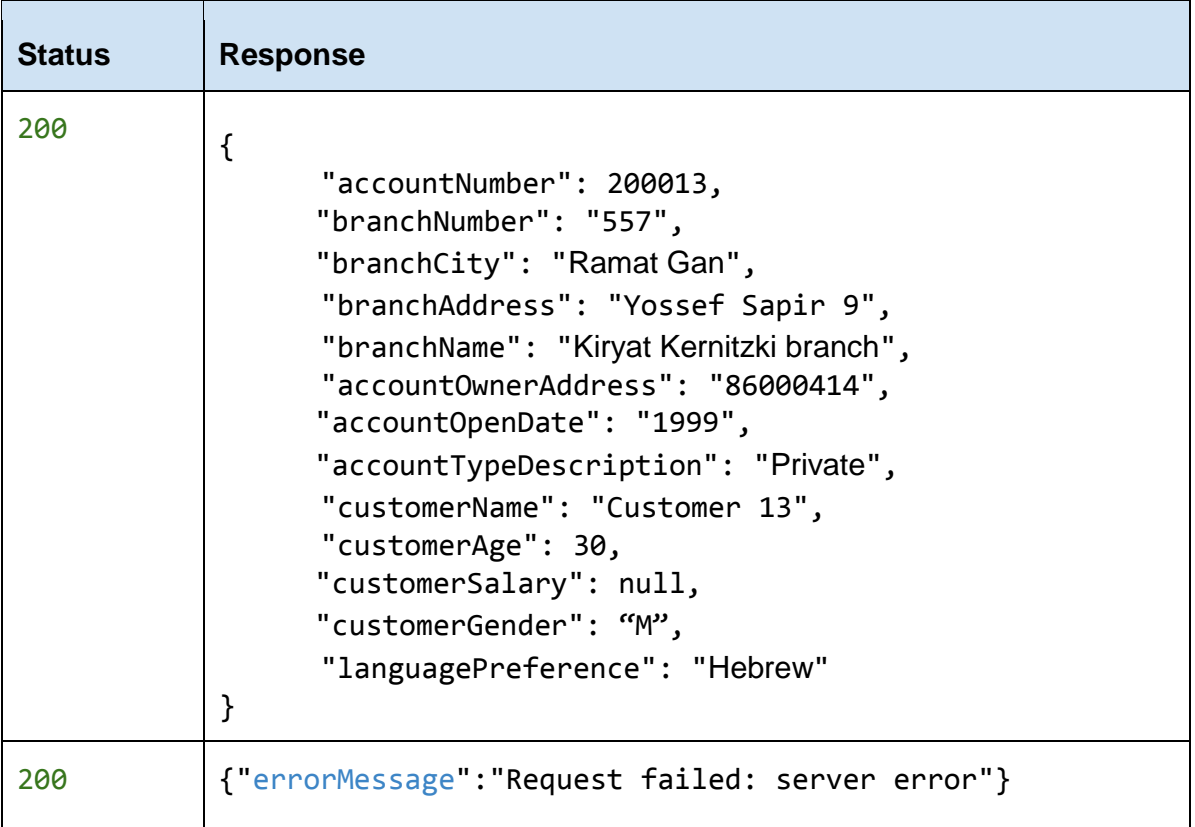

# **2. Real Account Balance**

Returns a JSON Object containing the real balance details of a given account

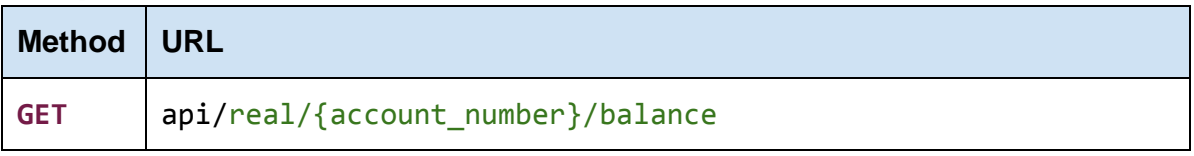

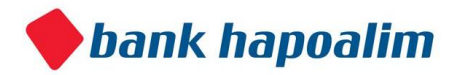

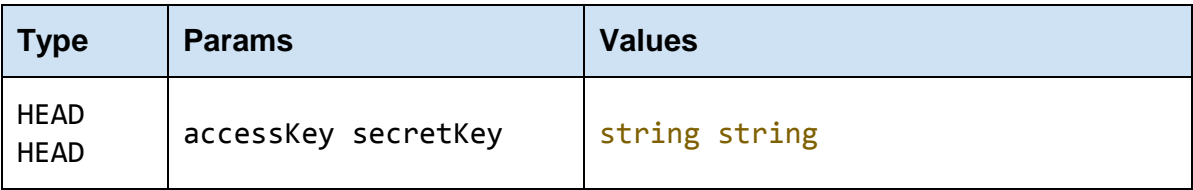

The accessKey that was given by the Bank Open API

#### **secretKey**

The secretKey that was given by the Bank Open API

#### **account\_number**

The account number for which we want to get the account balance.

### **Response**

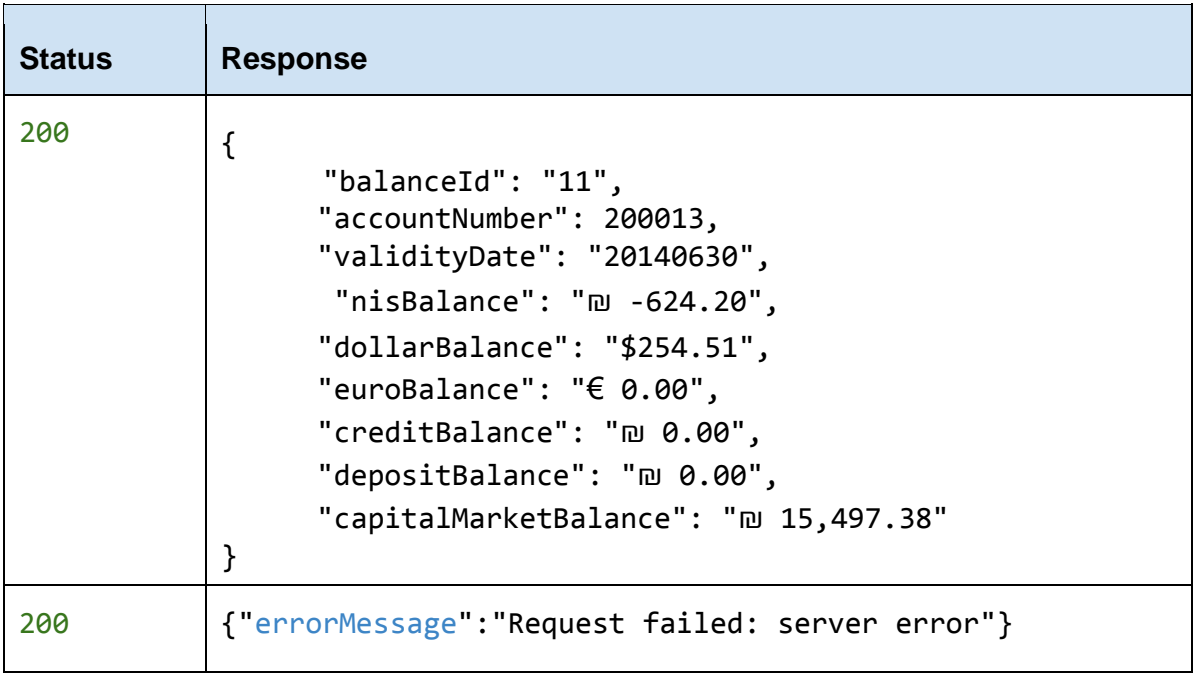

# **3. Real Account Credit Card Transactions**

Returns a JSON Array containing the real credit card transactions' details of a given account

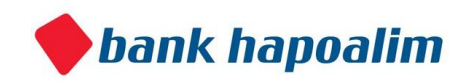

# **Request**

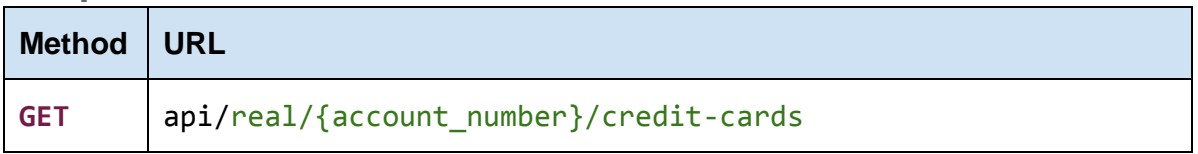

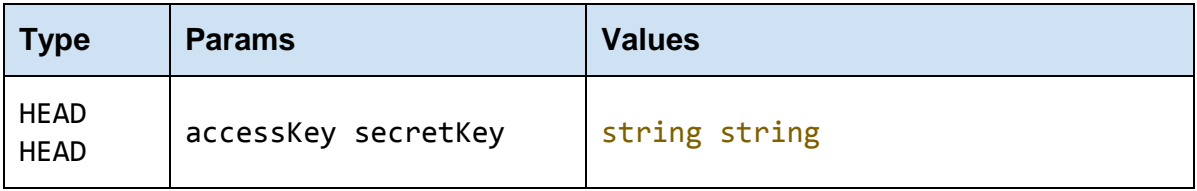

### **accessKey**

The accessKey that was given by the Bank Open API

#### **secretKey**

The secretKey that was given by the Bank Open API

#### **account\_number**

The account number for which we want to get the real account credit card transactions.

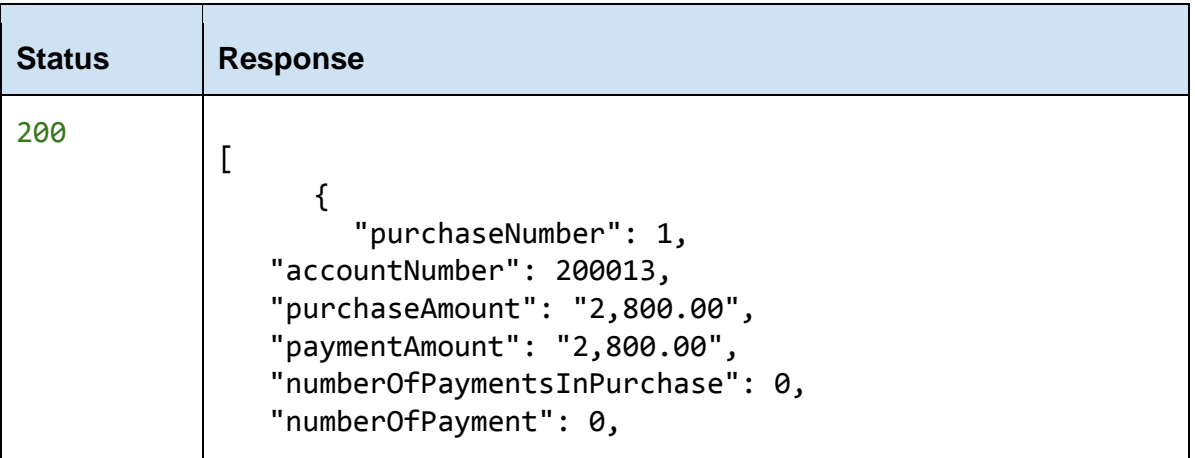

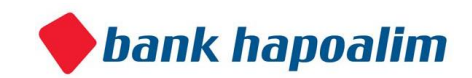

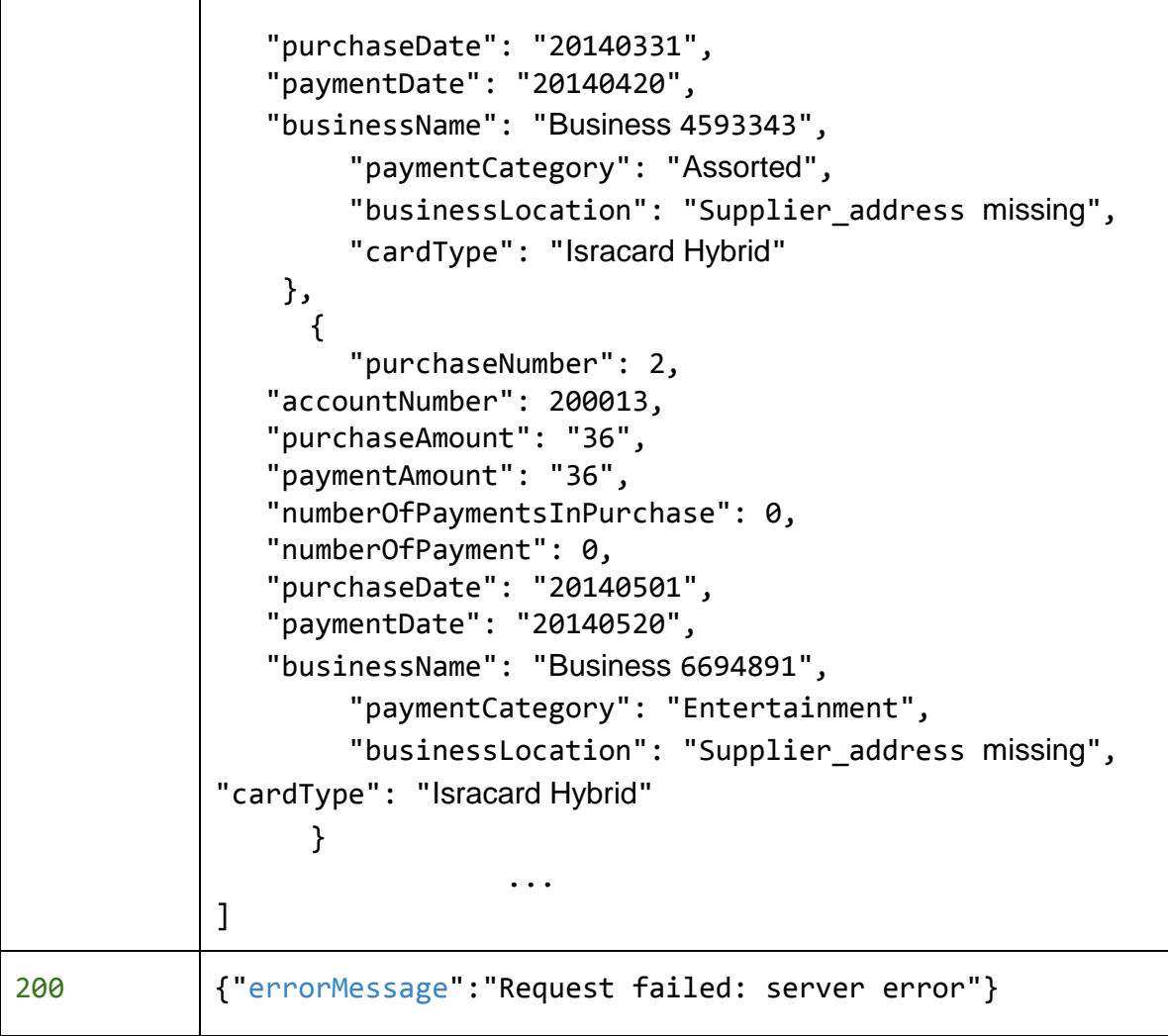

# **4. Real Account Transactions**

Returns a JSON Array containing the real transactions' details of a given account

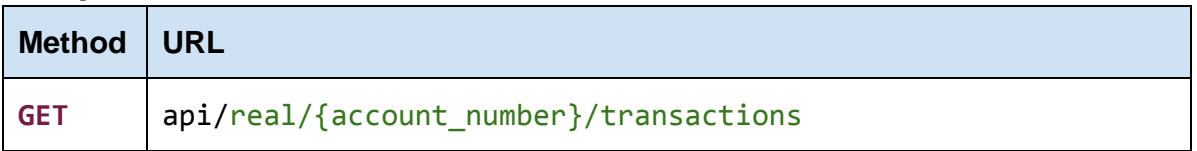

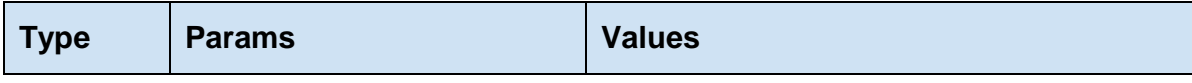

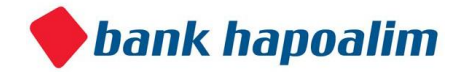

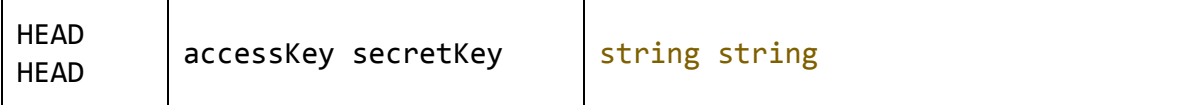

The accessKey that was given by the Bank Open API

### **secretKey**

The secretKey that was given by the Bank Open API

#### **account\_number**

The account number for which we want to get the real account transactions.

### **Response**

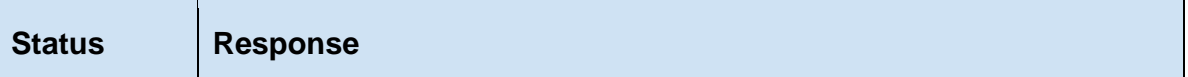

Ť.

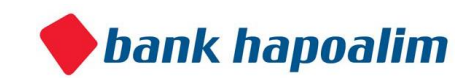

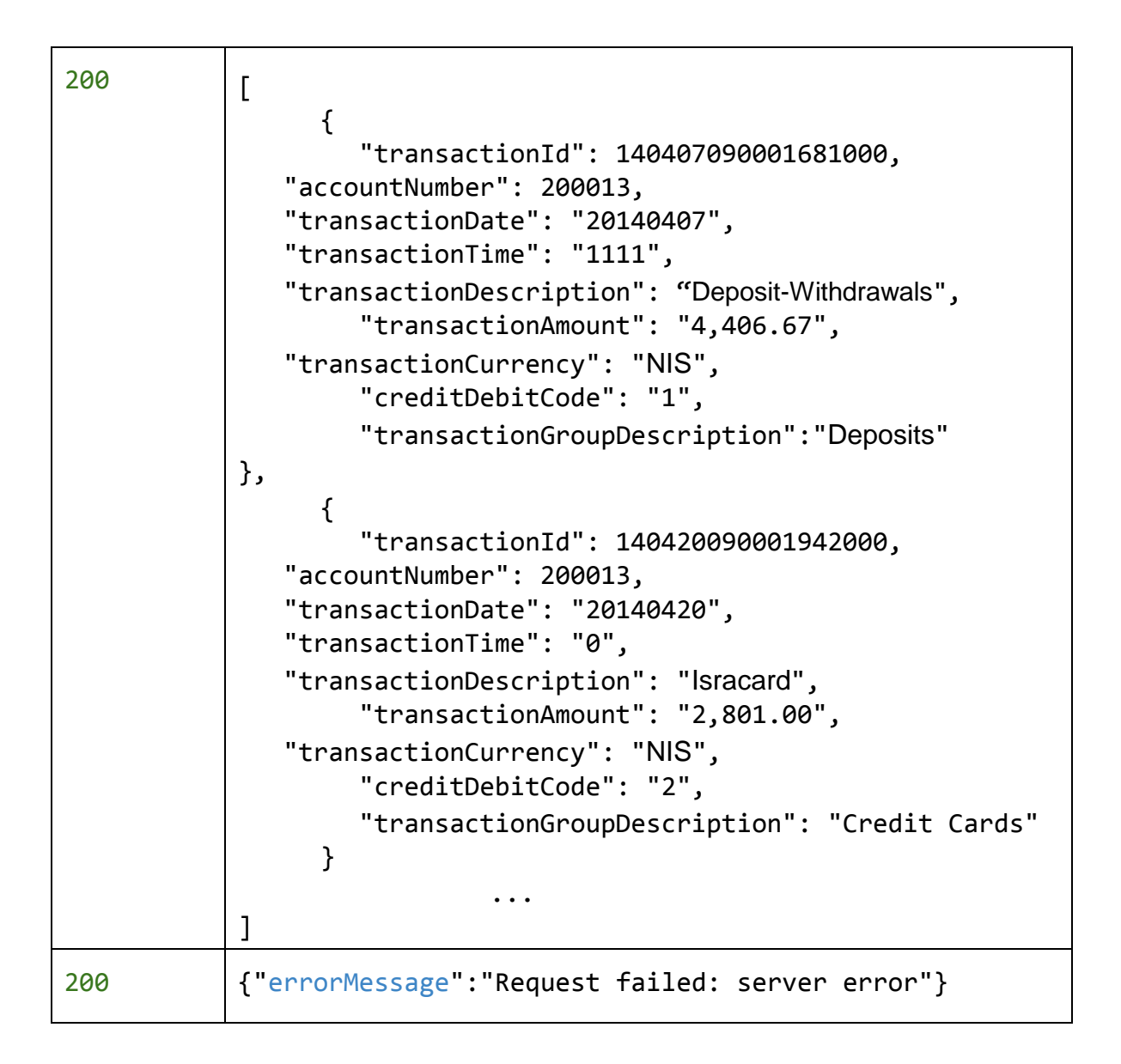

# **5. Real Account Full Data**

Returns a JSON Object containing all available real data for a given account number

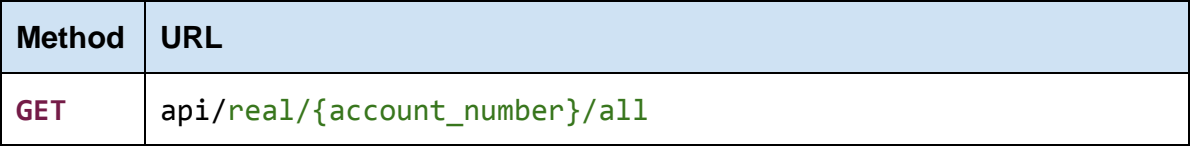

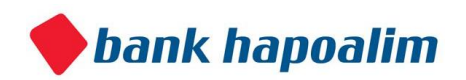

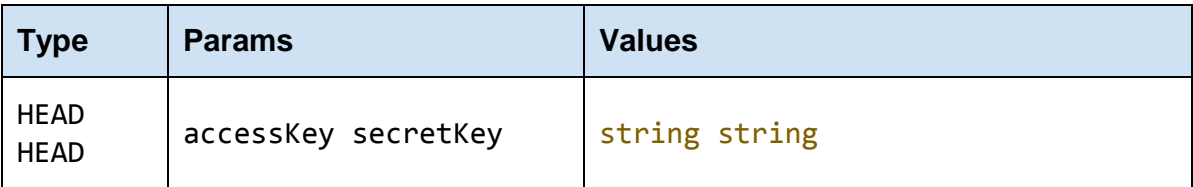

The accessKey that was given by the Bank Open API

#### **secretKey**

The secretKey that was given by the Bank Open API

#### **account\_number**

The account number for which we want to get the real full account data.

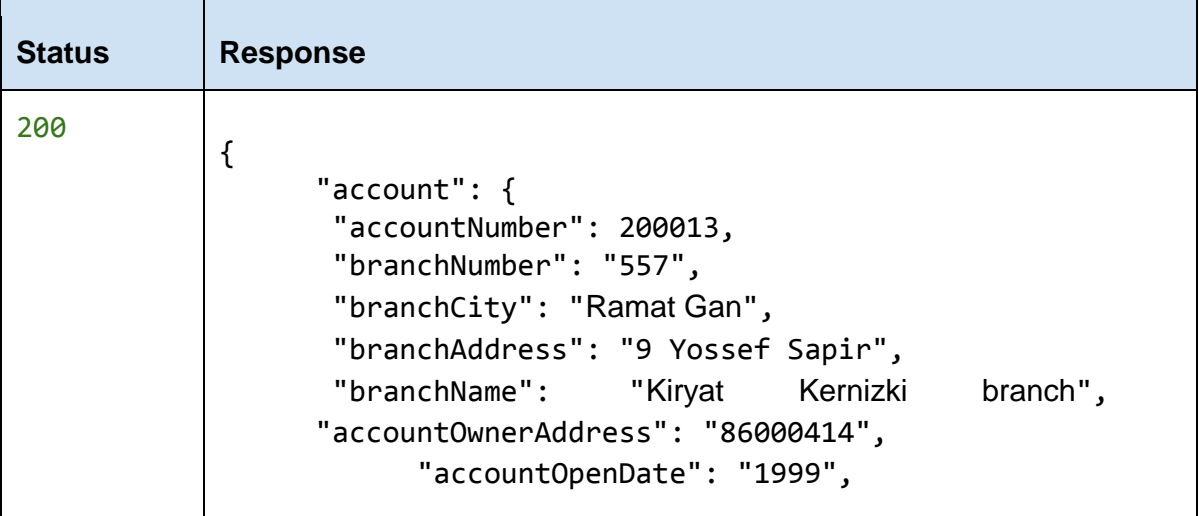

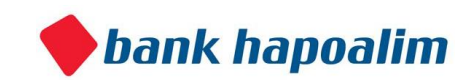

```
 "accountTypeDescription": "Private", 
 "customerName": "Customer 13", 
 "customerAge": 30, 
 "customerSalary": null, 
       "customerGender": "M", 
 "languagePreference": "Hebrew" 
}, 
"balance": { 
 "balanceId": "11", 
 "accountNumber": 200013, 
 "validityDate": "20140630",
   "nisBalance": "₪ -624.20", 
 "dollarBalance": "$254.51", 
 "euroBalance": "€ 0.00", 
 "creditBalance": "₪ 0.00", 
       "depositBalance": "₪ 0.00", 
       "capitalMarketBalance": "₪ 15,497.38" 
}, 
"creditCardsList": [ 
 { 
            "purchaseNumber": 1, 
              "accountNumber": 200013, 
              "purchaseAmount": "2,800.00", 
              "paymentAmount": "2,800.00", 
              "numberOfPaymentsInPurchase": 0, 
              "numberOfPayment": 0, 
              "purchaseDate": "20140331", 
            "paymentDate": "20140420", 
              "businessName": "Business 4593343", 
           "paymentCategory": "Assorted", 
        "businessLocation": "Supplier_address missing
              "cardType": "Isracard Hybrid""
 }, 
 { 
            "purchaseNumber": 2, 
              "accountNumber": 200013, 
              "purchaseAmount": "36", 
              "paymentAmount": "36", 
              "numberOfPaymentsInPurchase": 0, 
              "numberOfPayment": 0, 
              "purchaseDate": "20140501", 
            "paymentDate": "20140520",
```
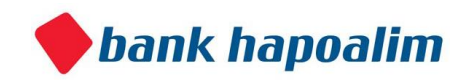

```
 "businessName": "Business 6694891", 
                  "paymentCategory": "Entertainment", 
              "businessLocation": "Supplier_address missin
            "cardType": "Isracard Hybrid"
       } 
                                ... 
       ], 
      "transactionsList": [ 
     { 
            "transactionId": 140407090001681000, 
              "accountNumber": 200013, 
              "transactionDate": "20140407", 
              "transactionTime": "1111", 
              "transactionDescription": "Deposit-
Withdrawals", 
            "transactionAmount": "4,406.67", 
              "transactionCurrency": "NIS", 
             "creditDebitCode": "1", 
              "transactionGroupDescription": "Deposits" 
     }, 
     { 
            "transactionId": 140420090001942000, 
              "accountNumber": 200013, 
              "transactionDate": "20140420", 
              "transactionTime": "0", 
              "transactionDescription": "Isracard", 
             "transactionAmount": "2,801.00", 
              "transactionCurrency": "NIS", 
             "creditDebitCode": "2", 
              "transactionGroupDescription": "Credit Cards" 
     } 
                                ... 
       ] 
}
```
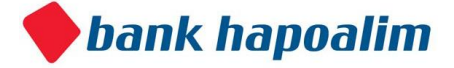

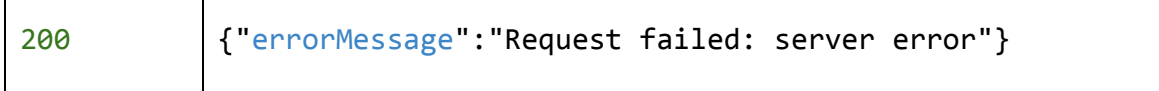

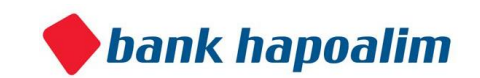

# **Glossary**

**Conventions**

- **● Status** HTTP status code of response.
- **●** All the possible responses are listed under 'Responses' for each method. Only one of them is issued per request server.
- **●** All response are in JSON format.
- **●** All request parameters are mandatory unless explicitly marked as [optional]

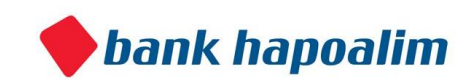